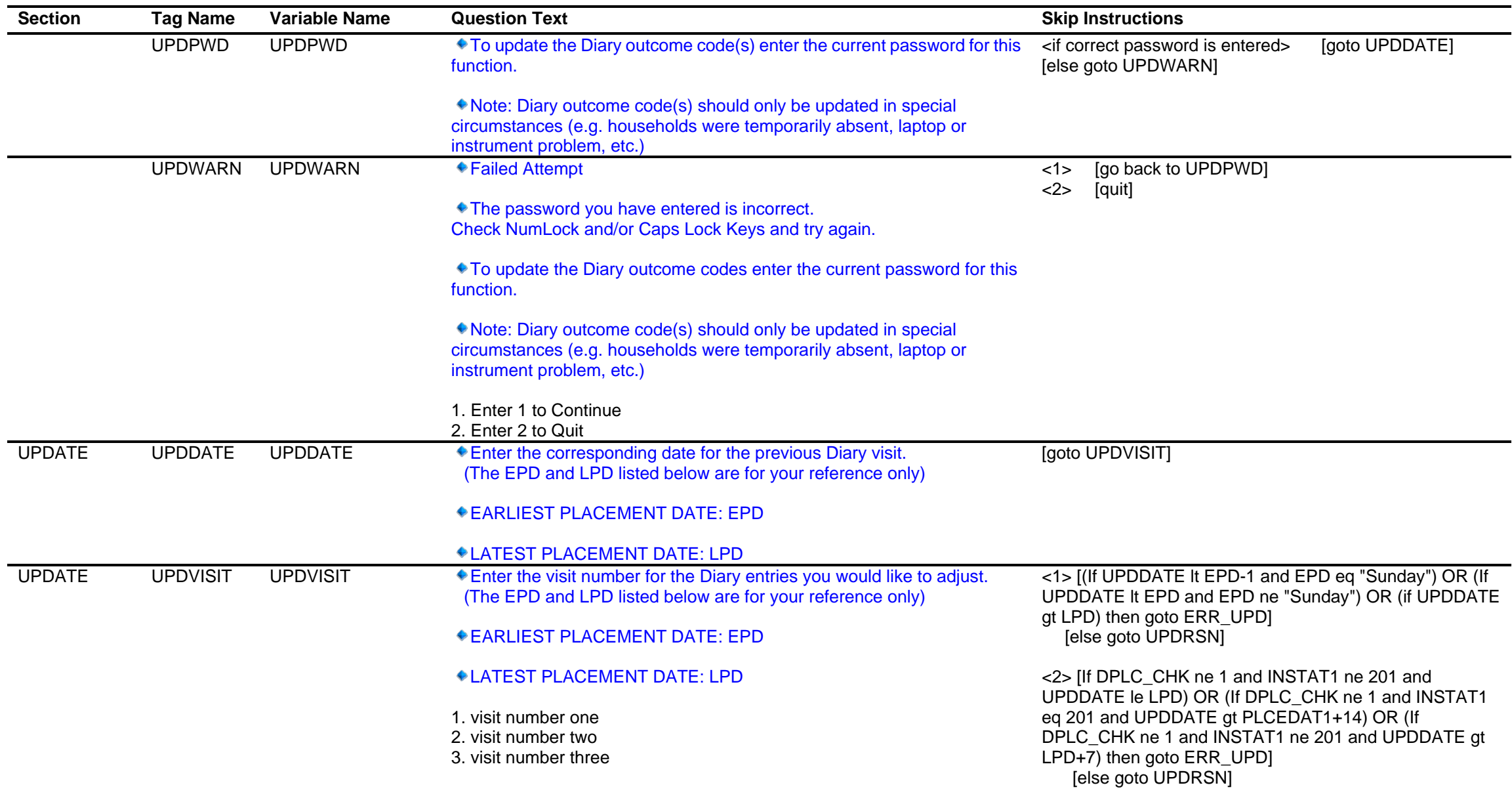

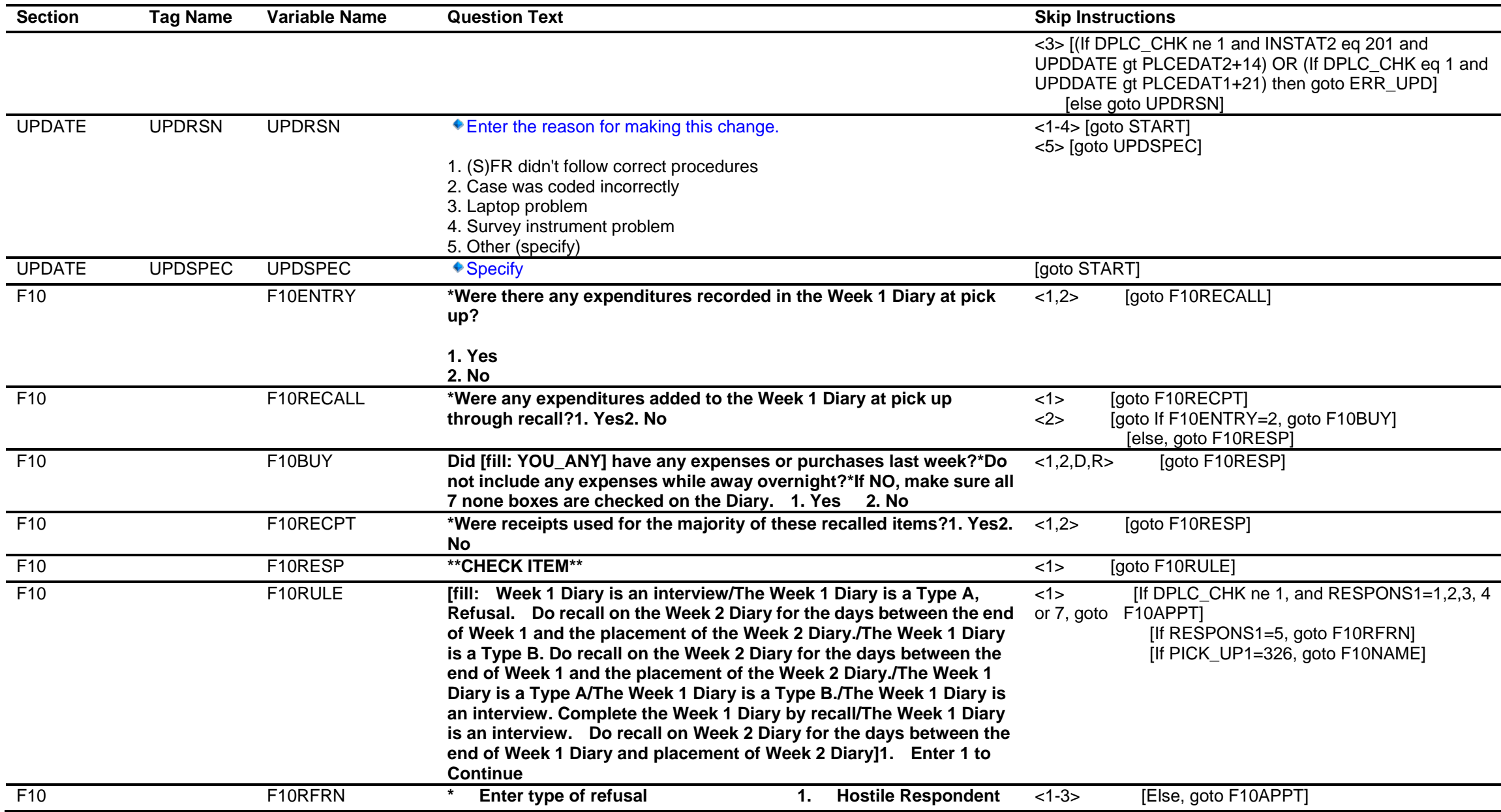

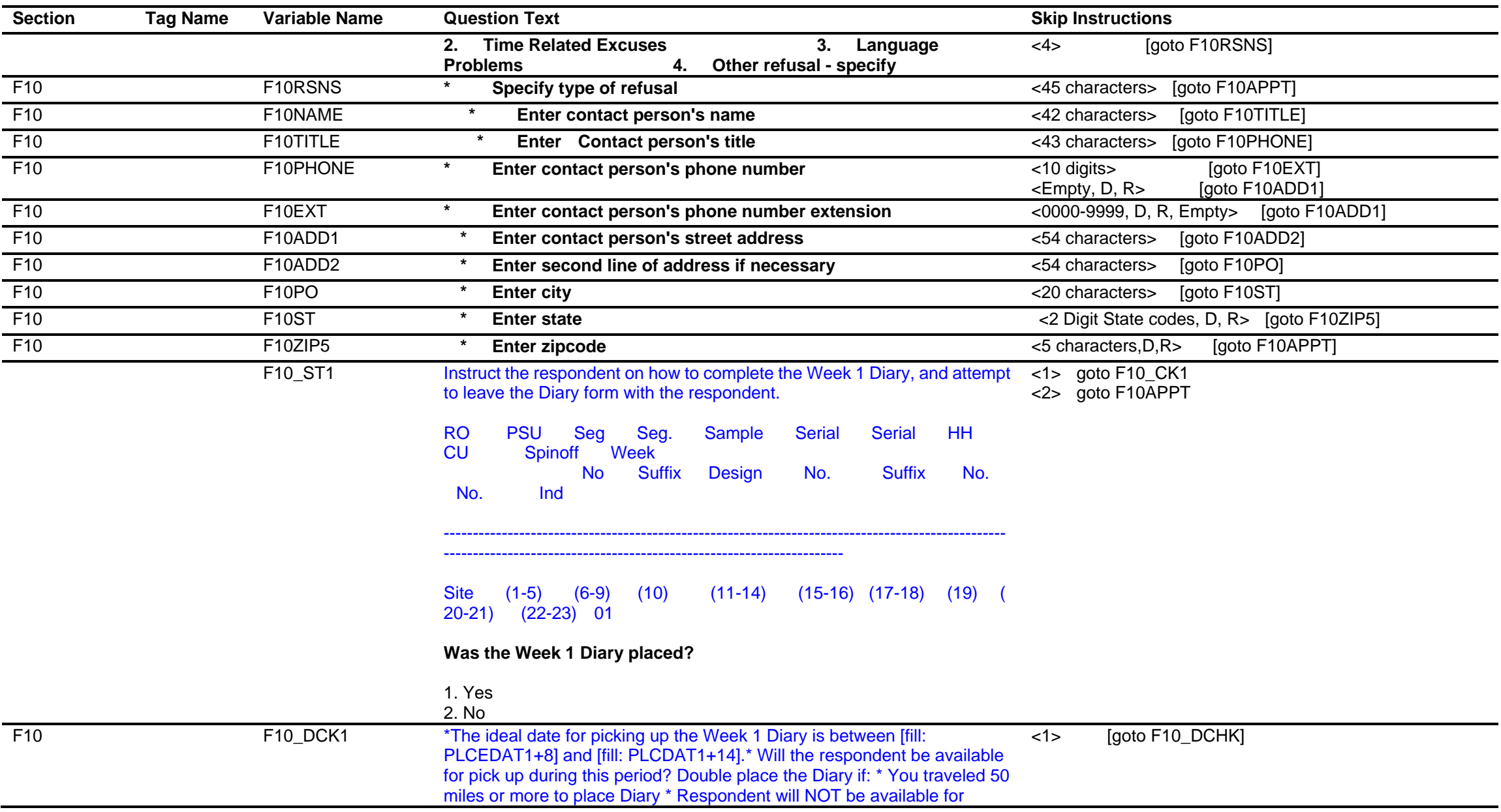

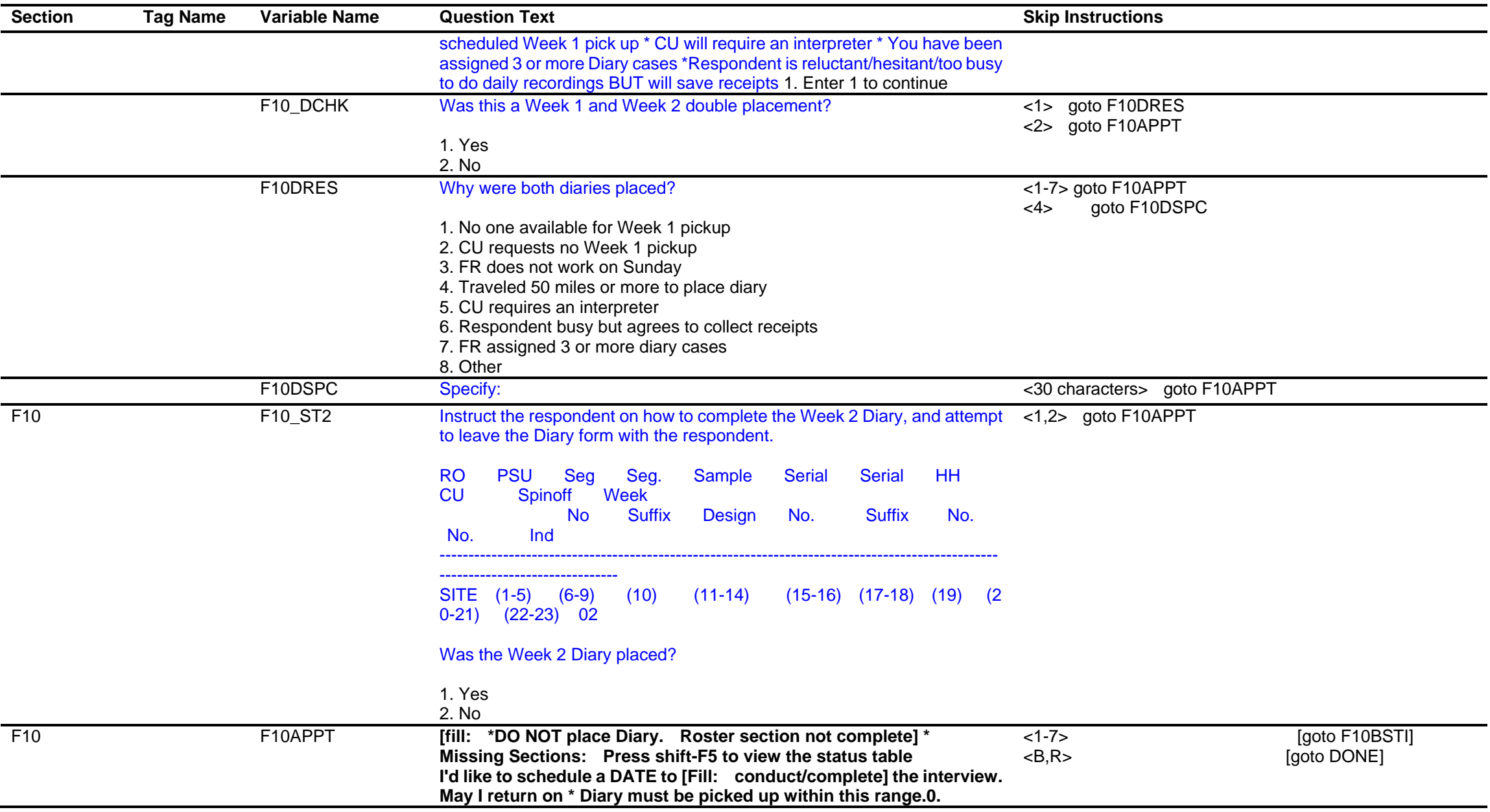

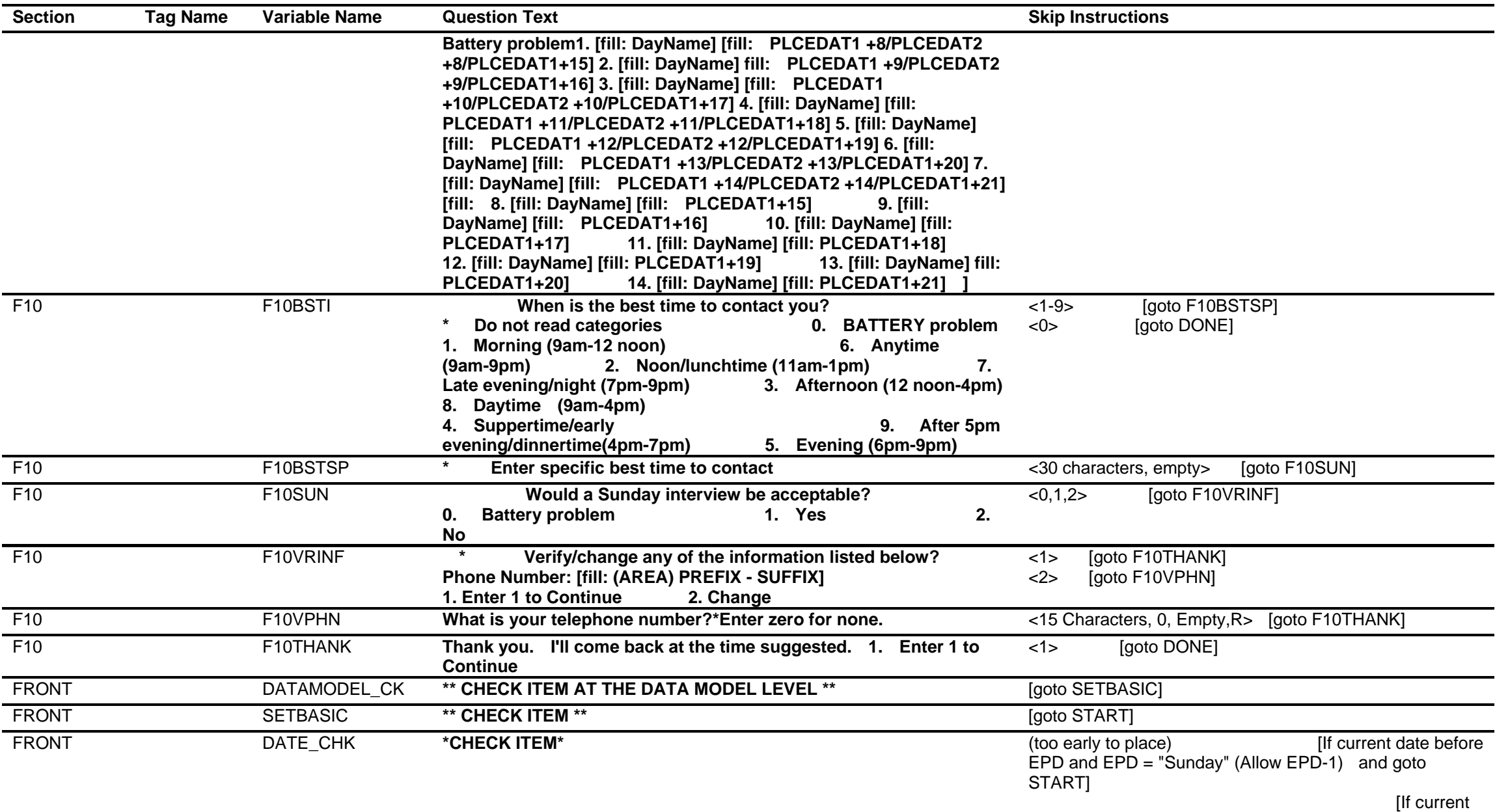

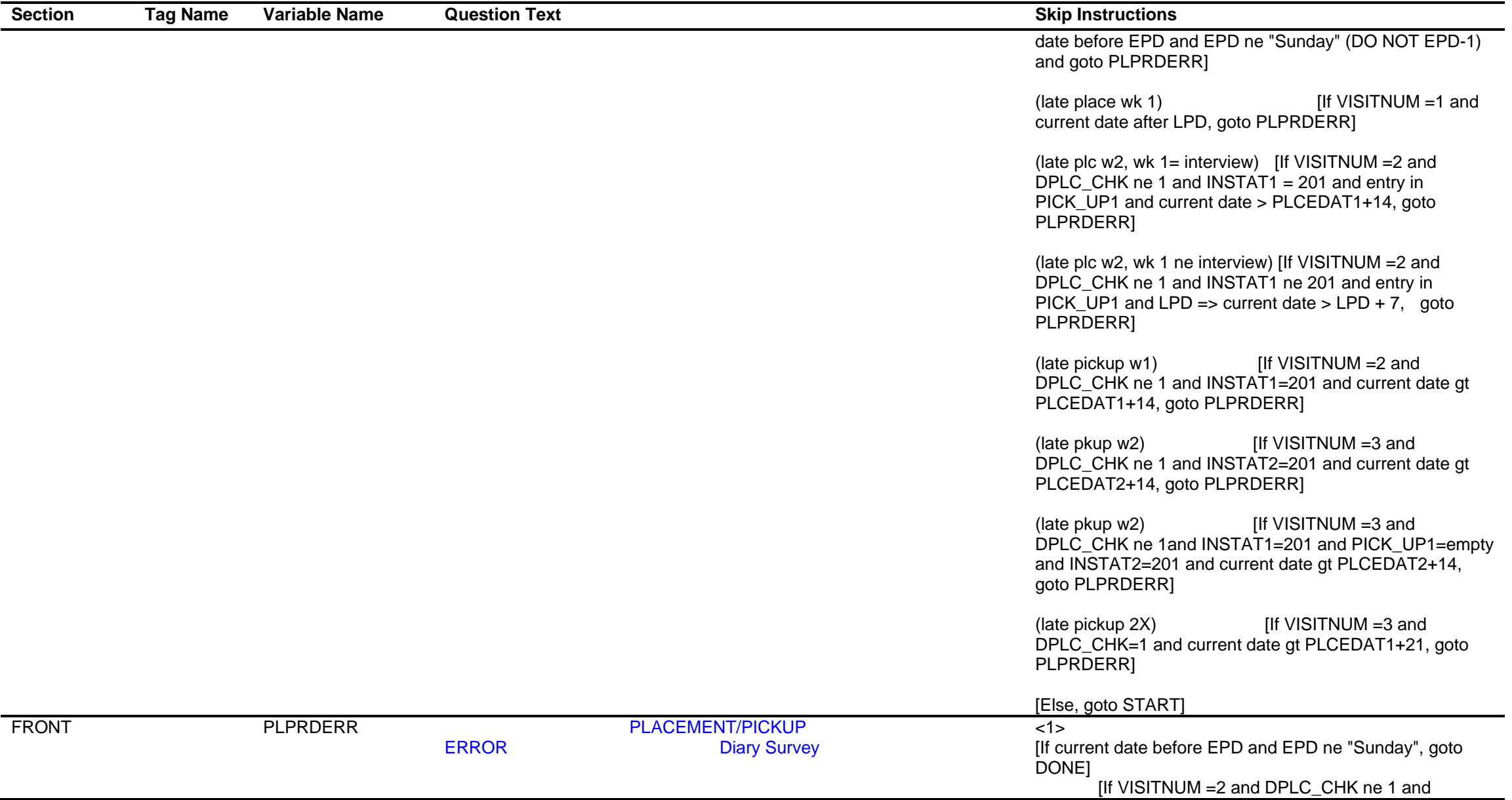

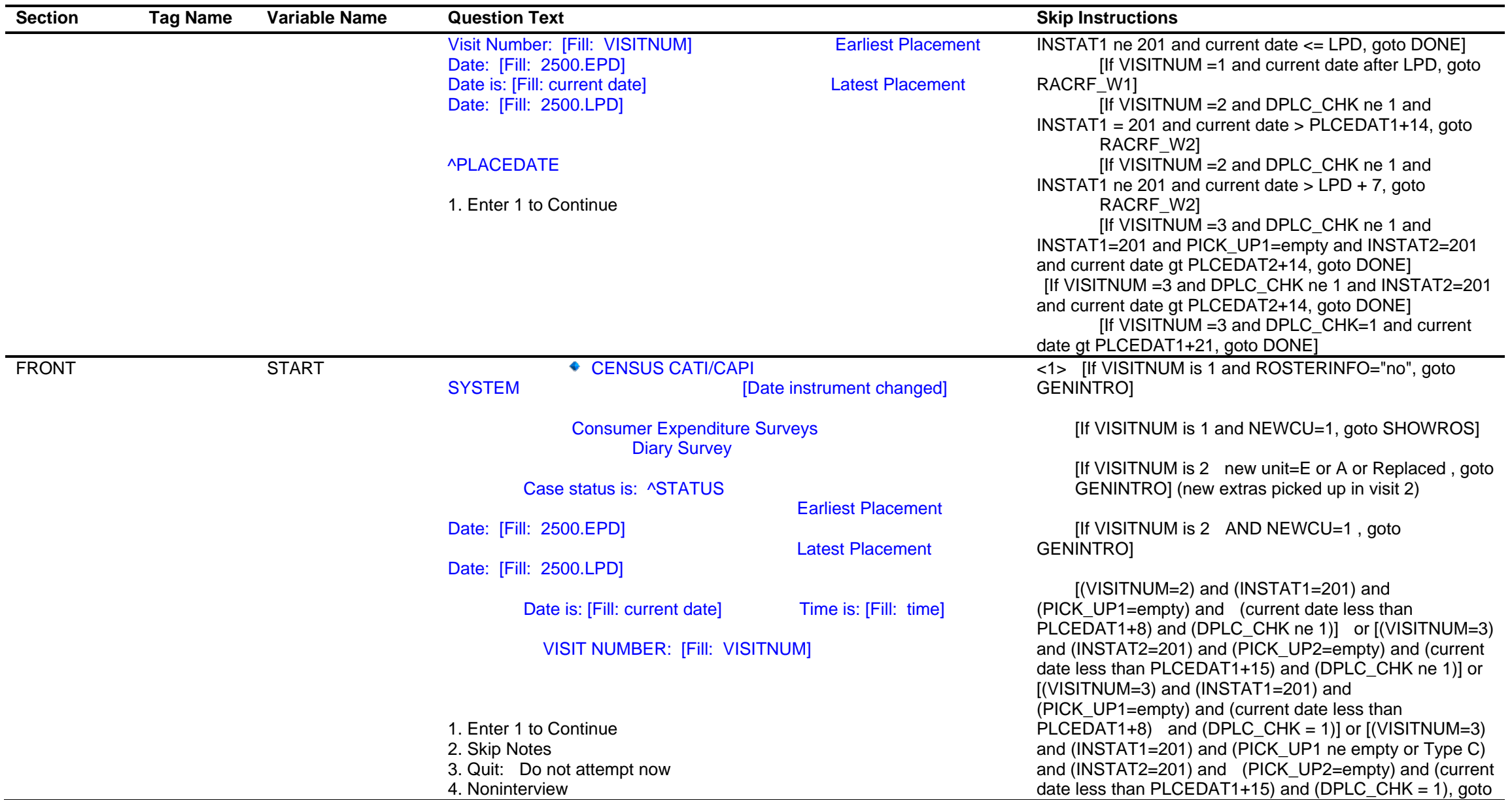

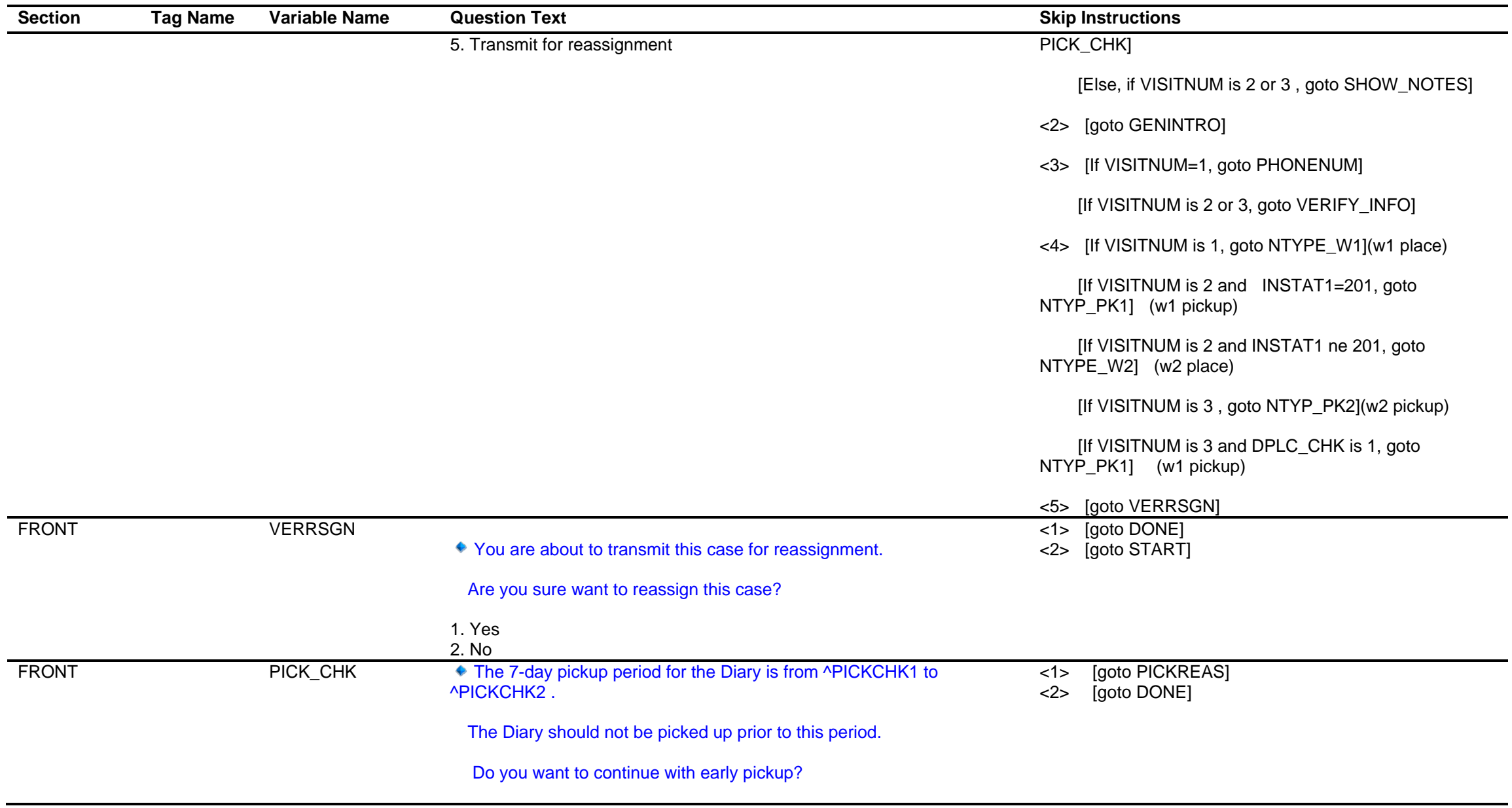

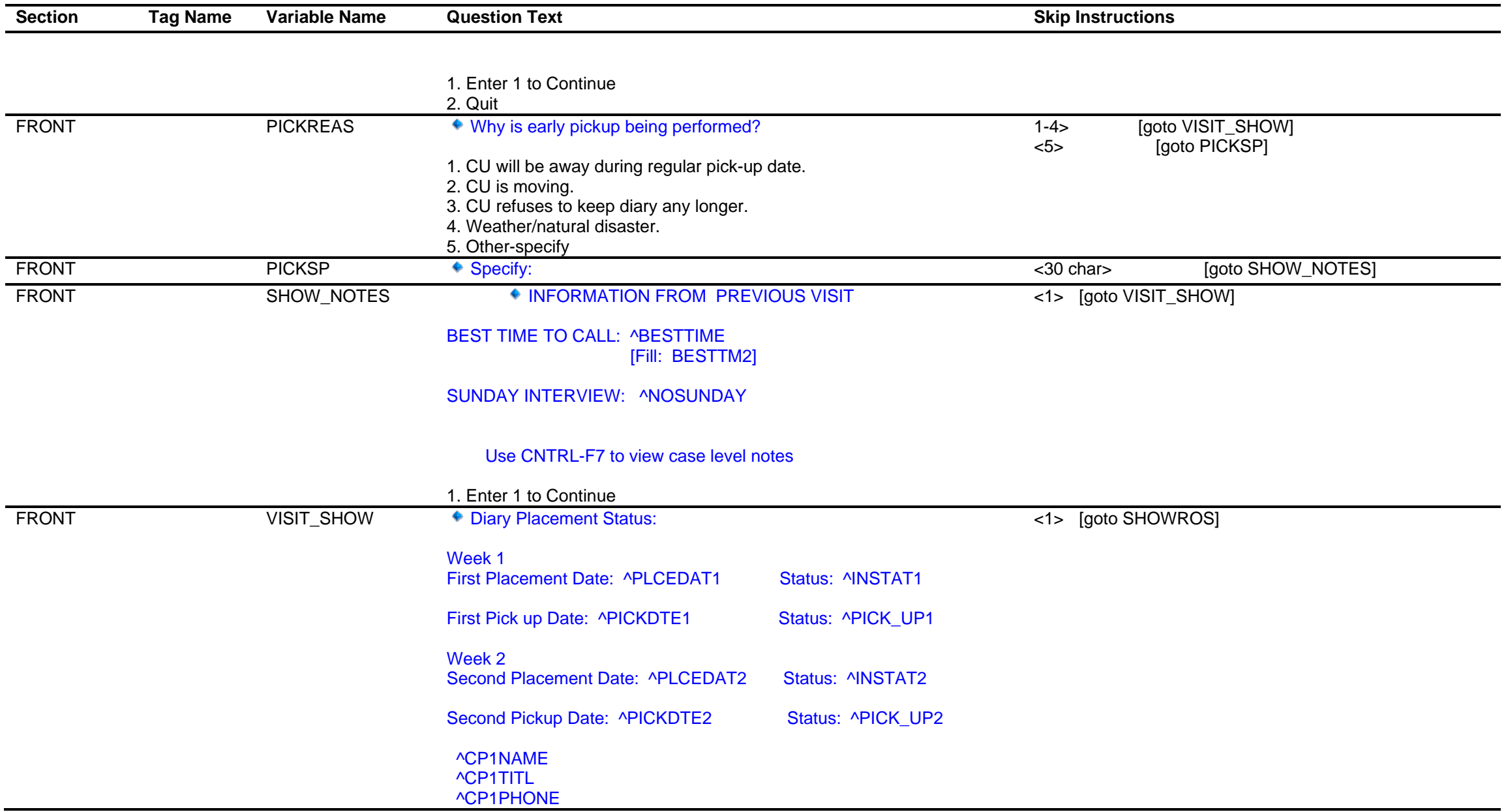

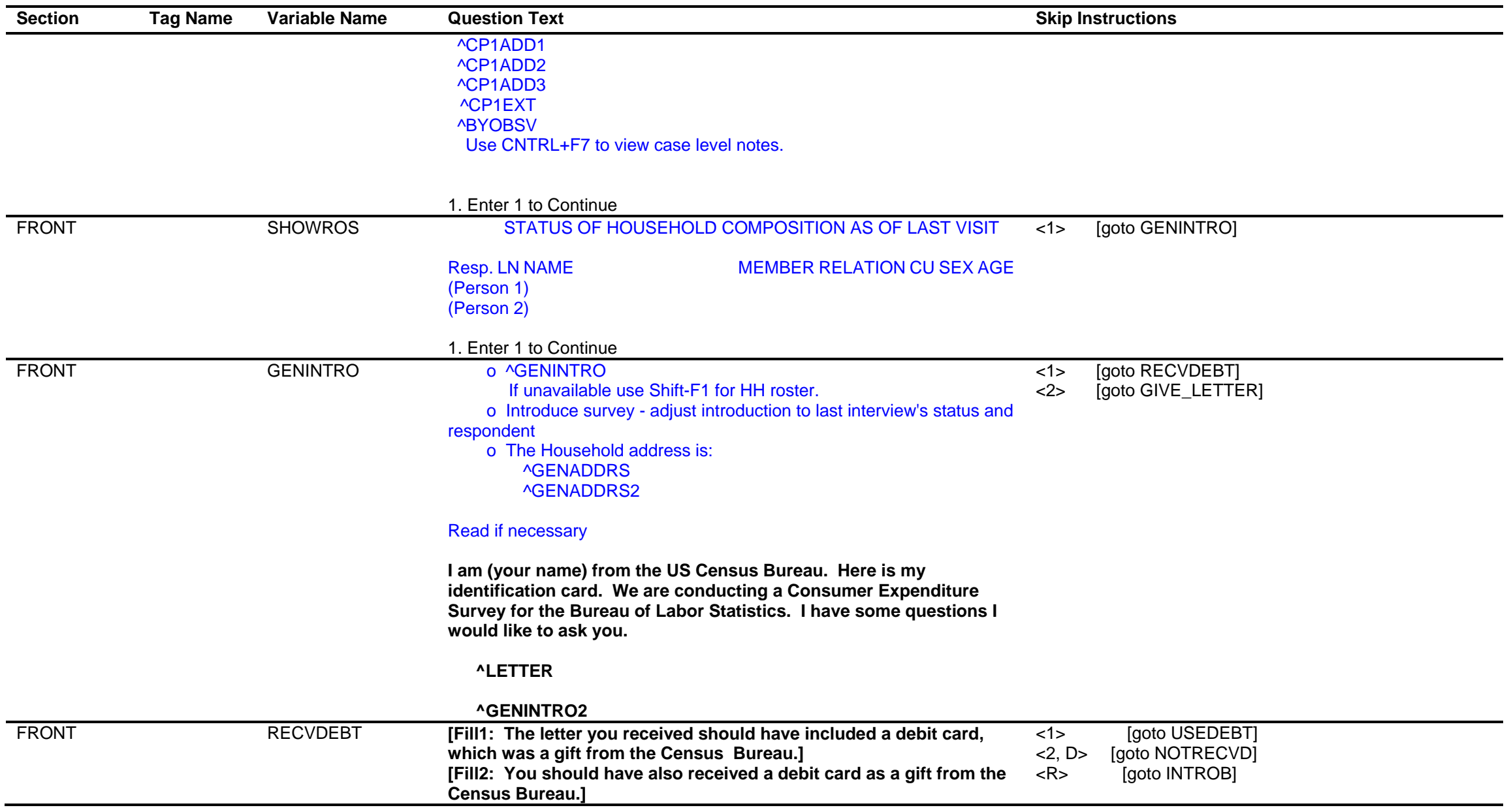

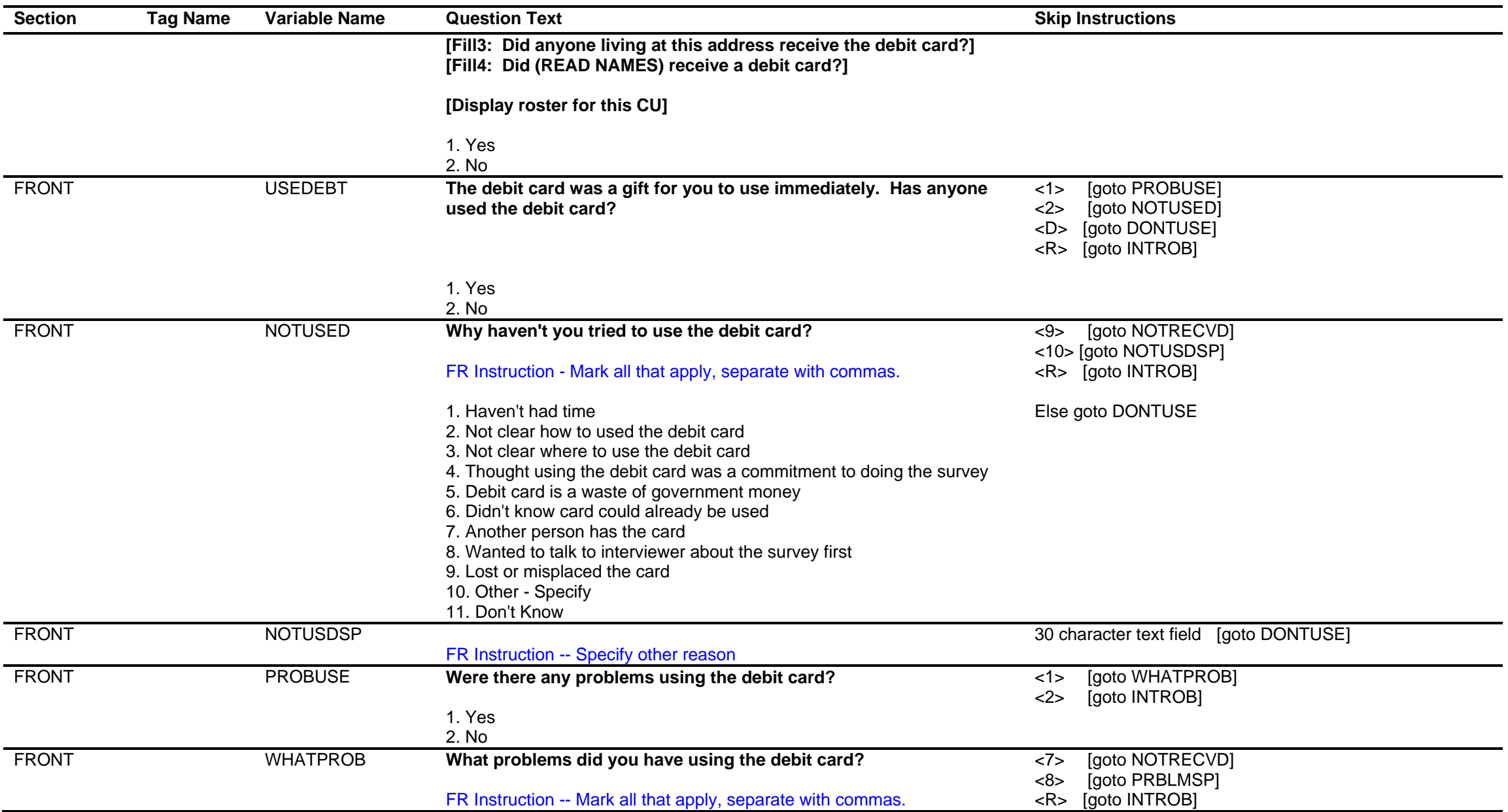

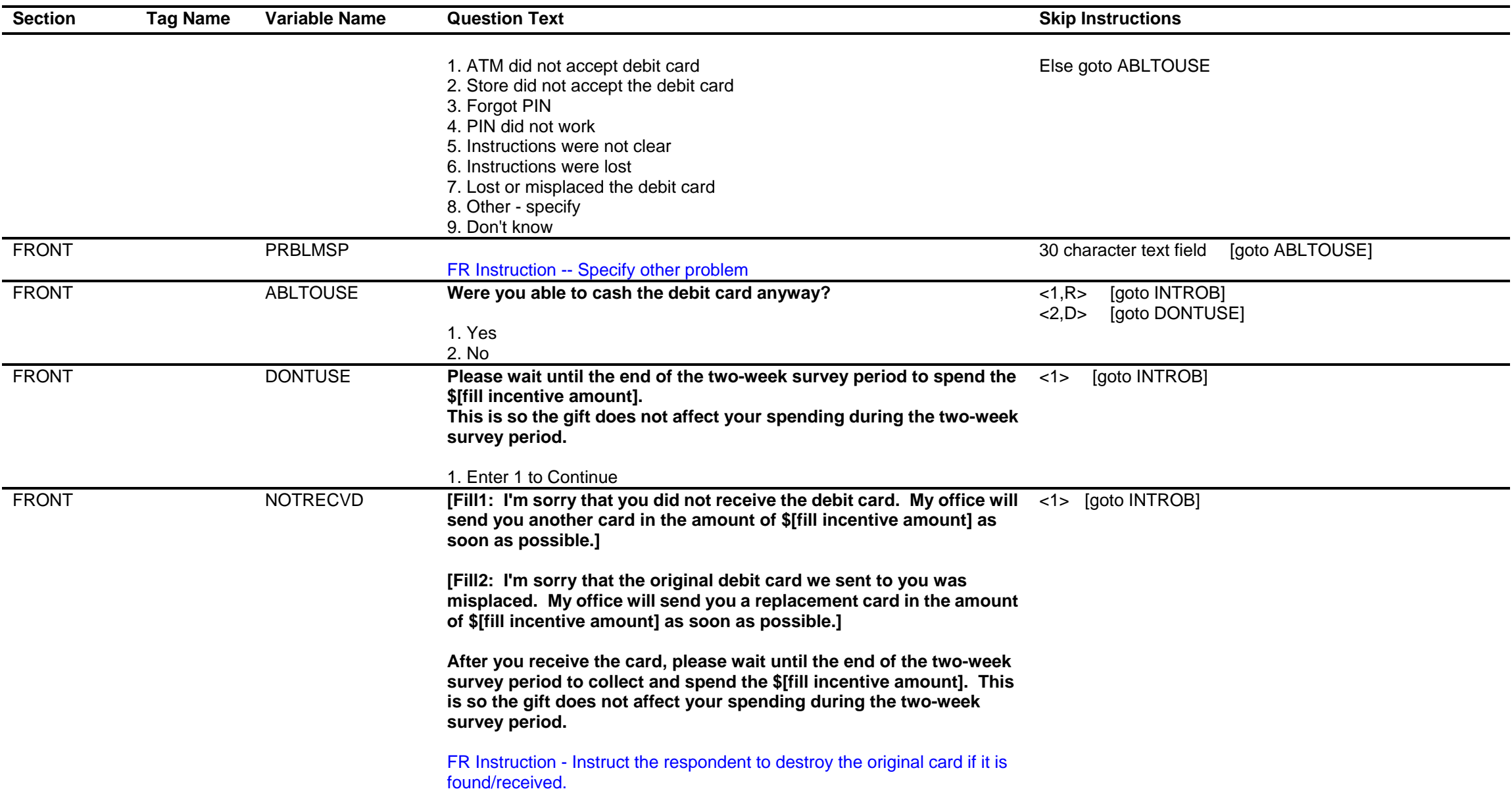

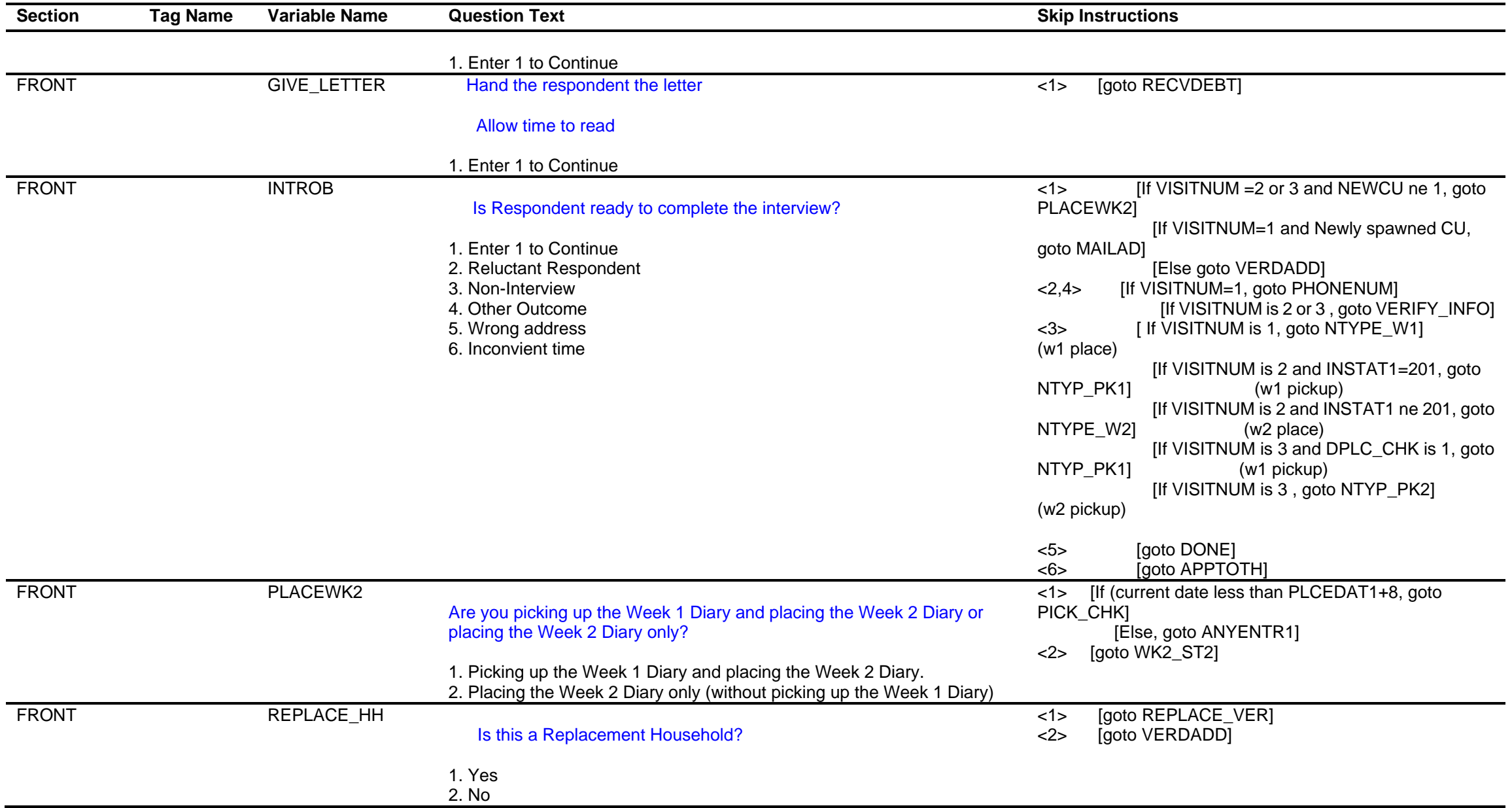

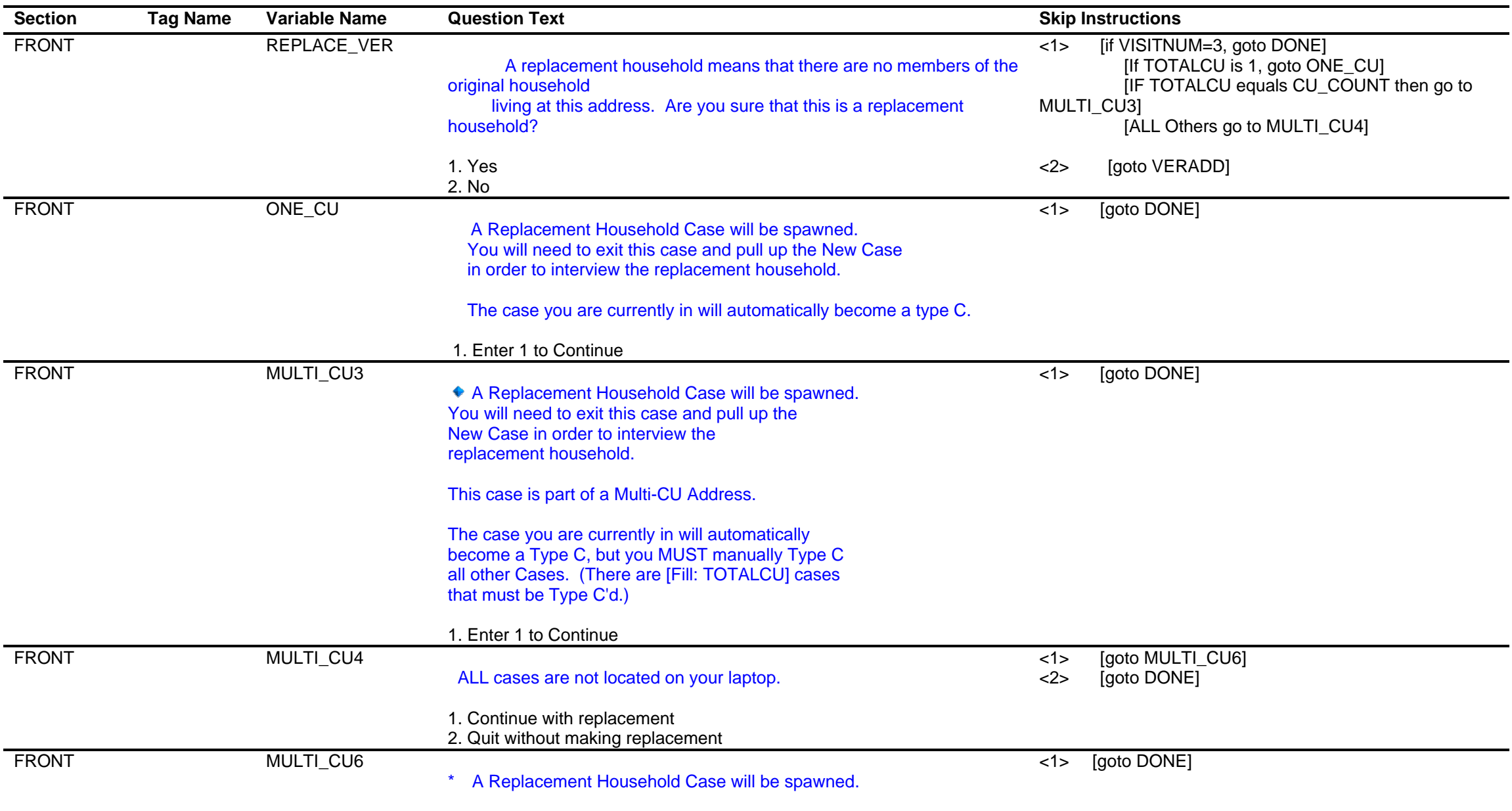

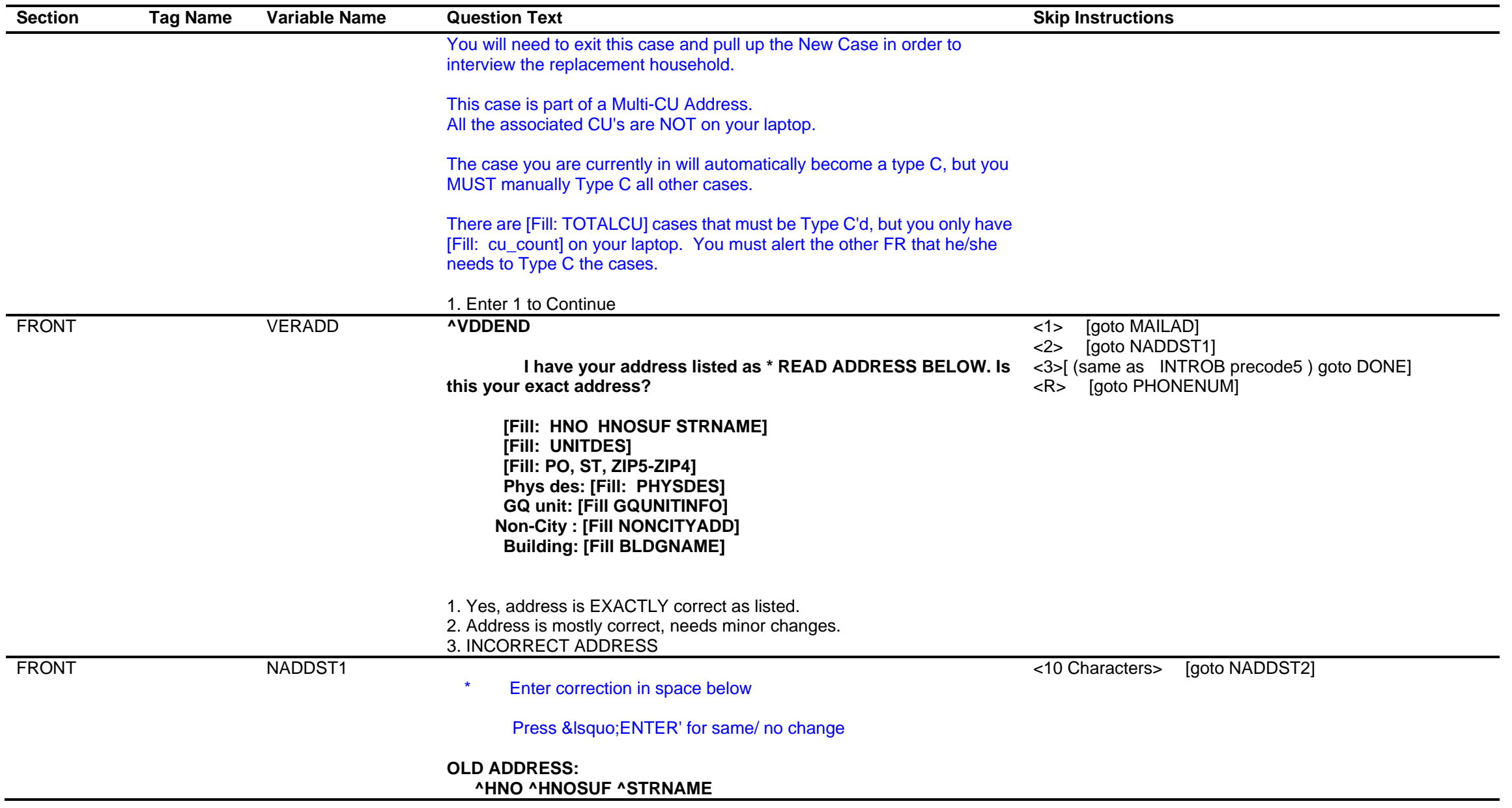

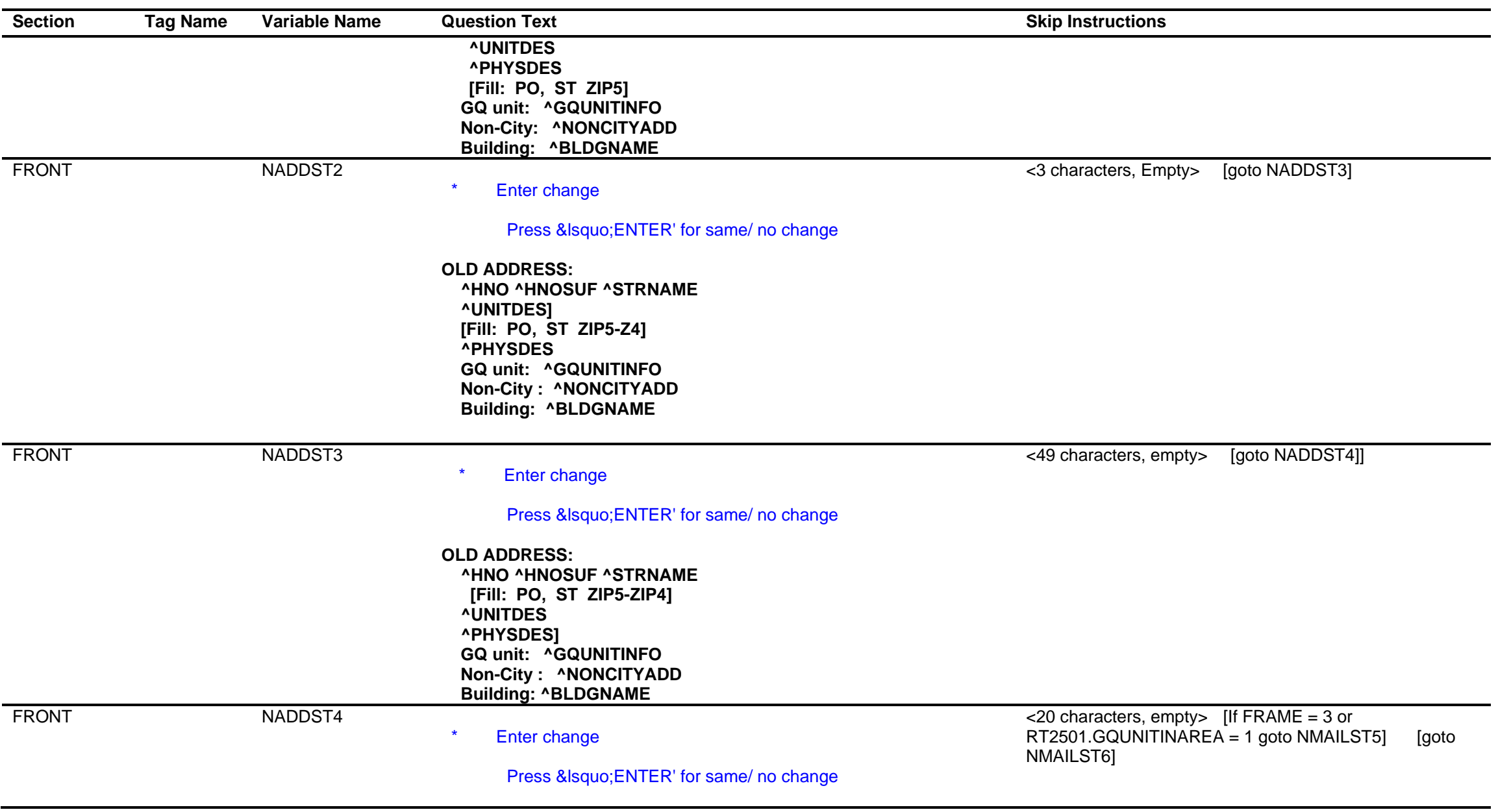

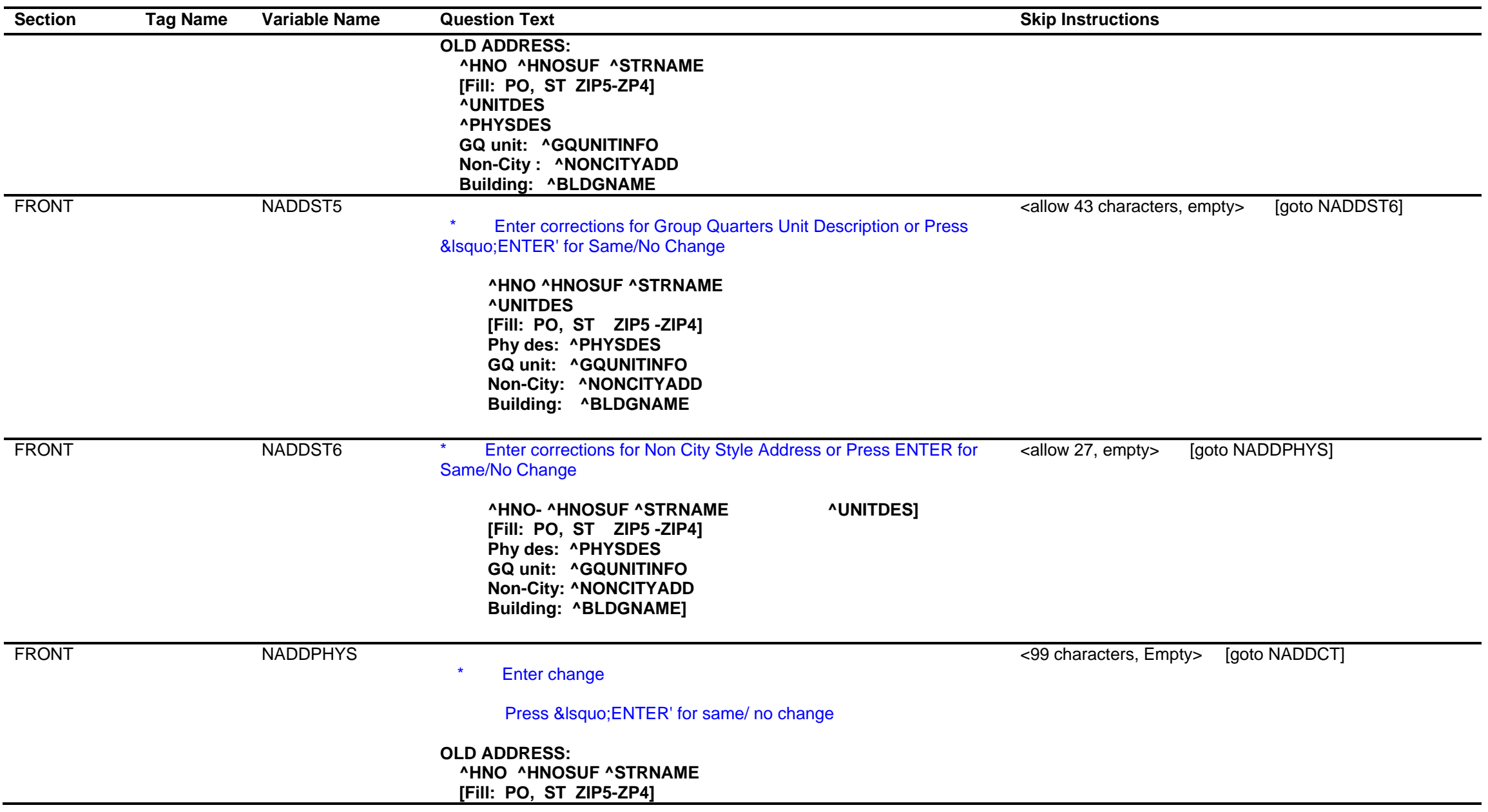

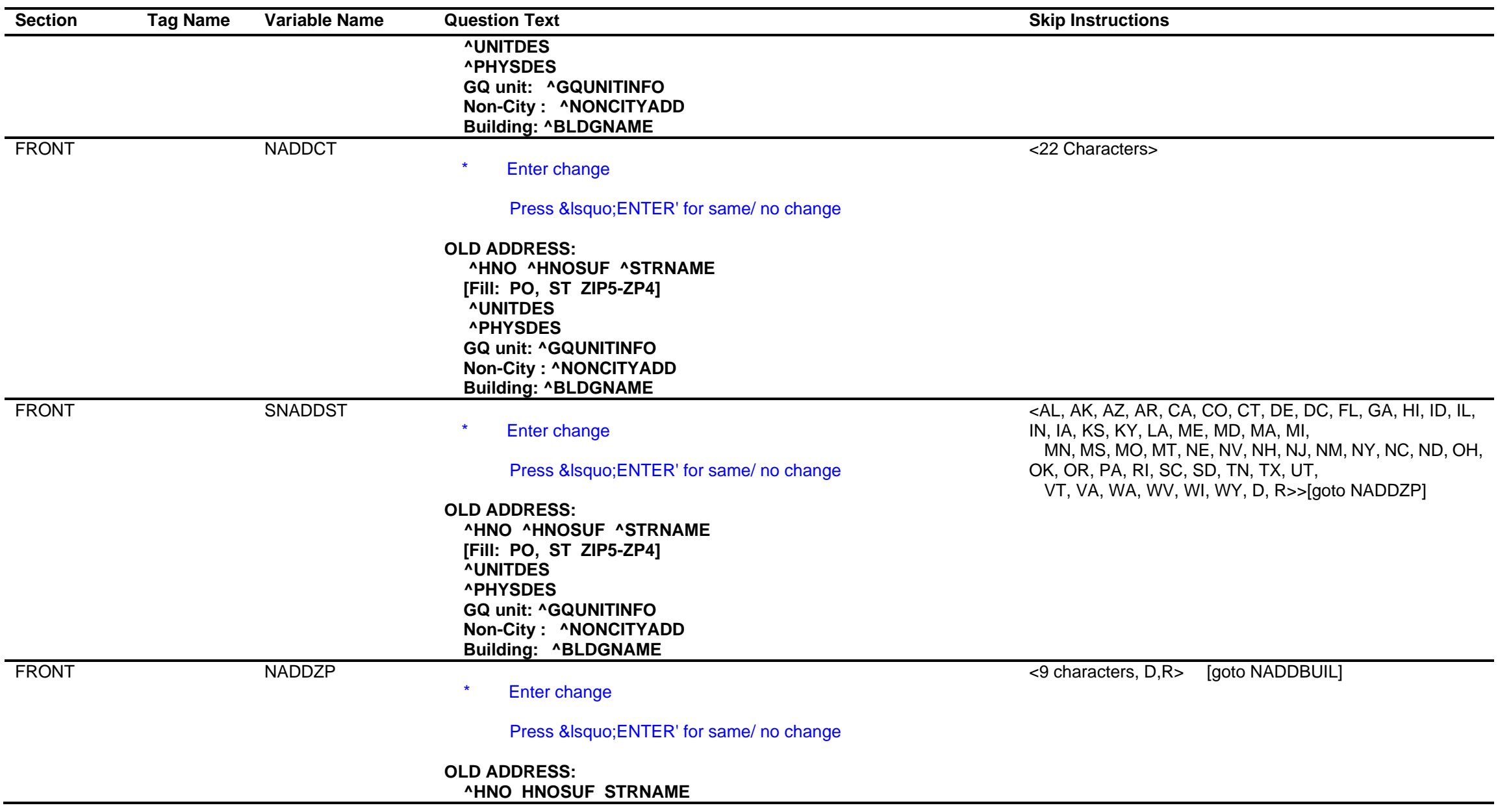

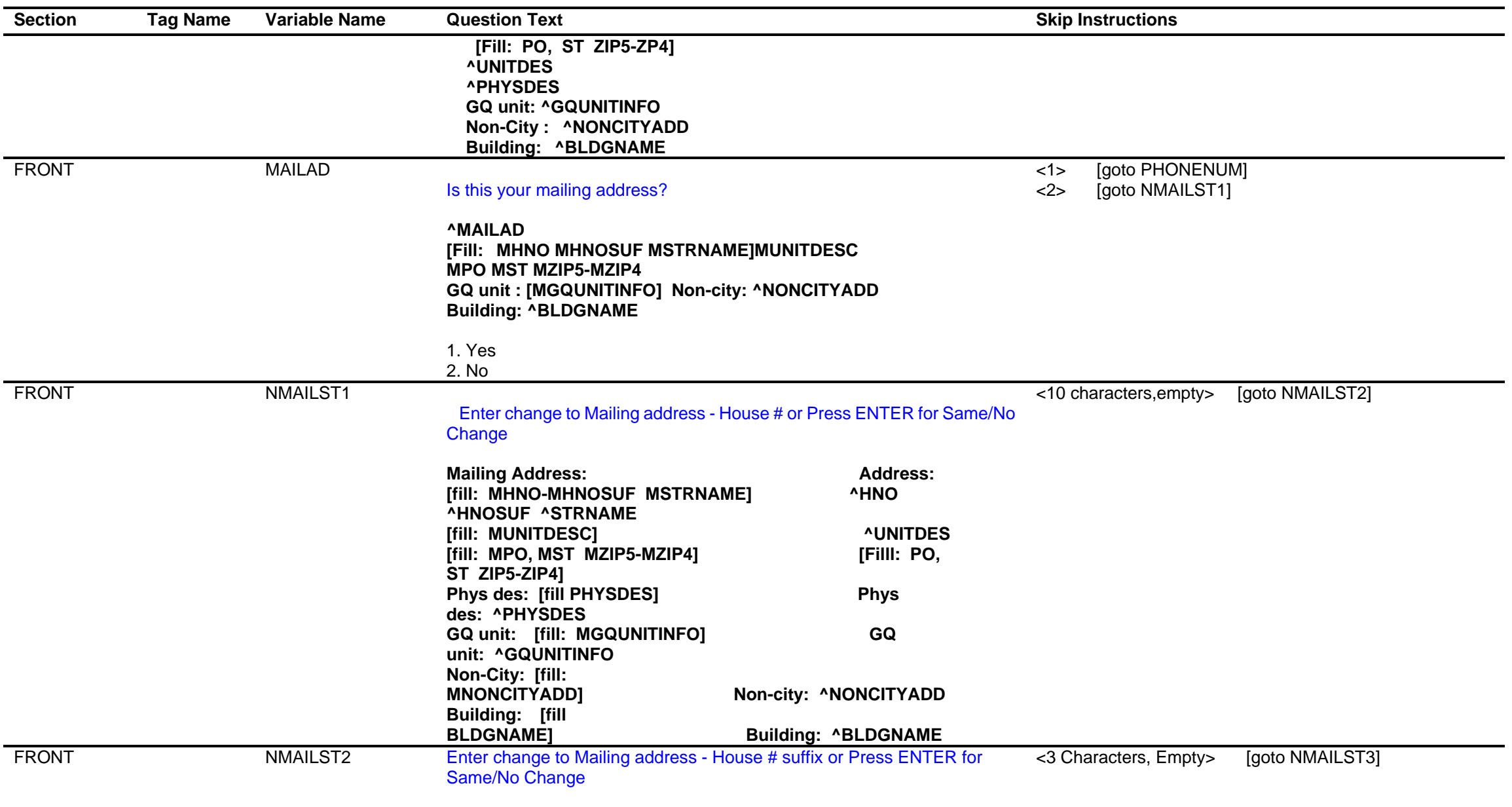

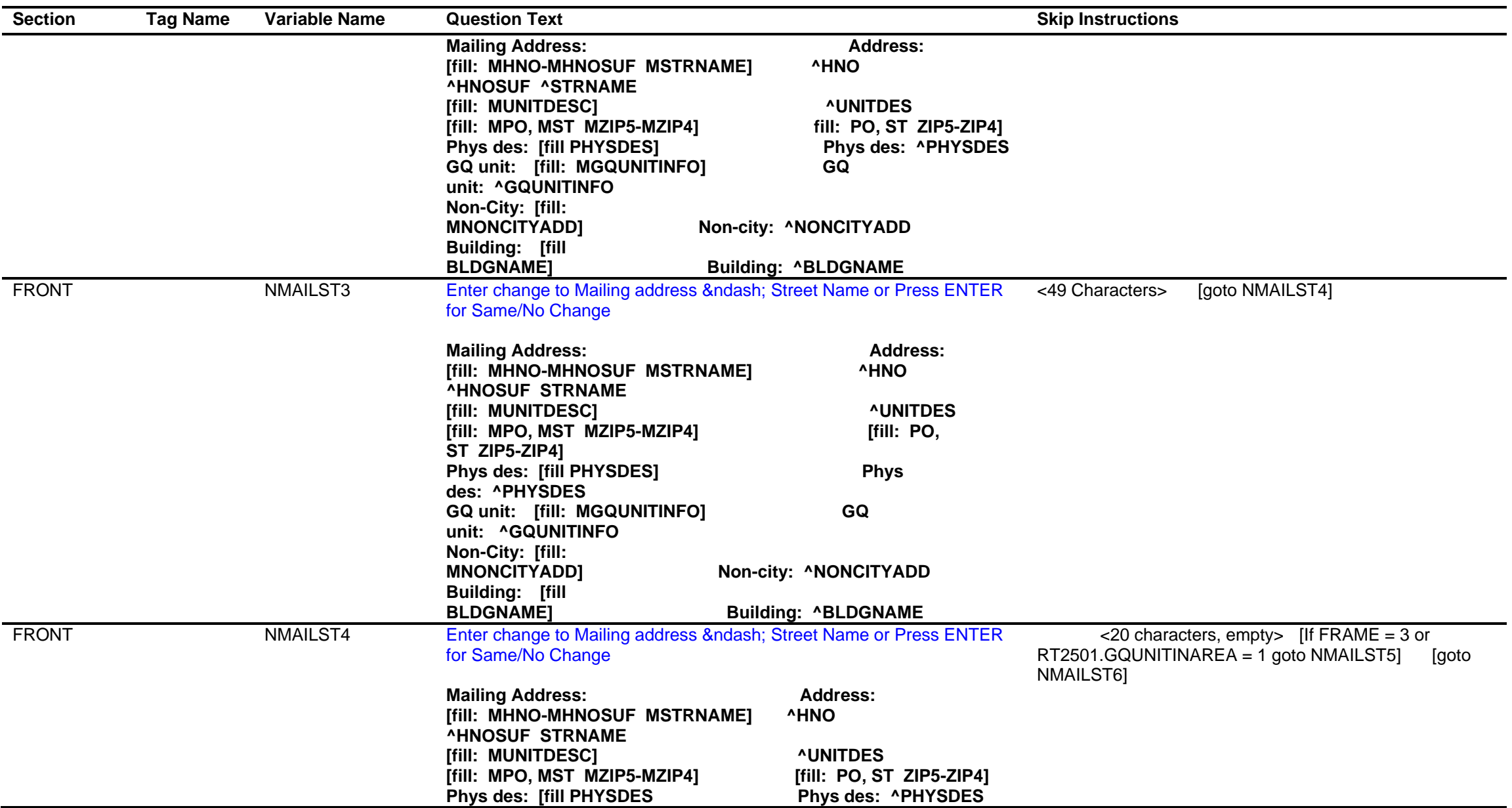

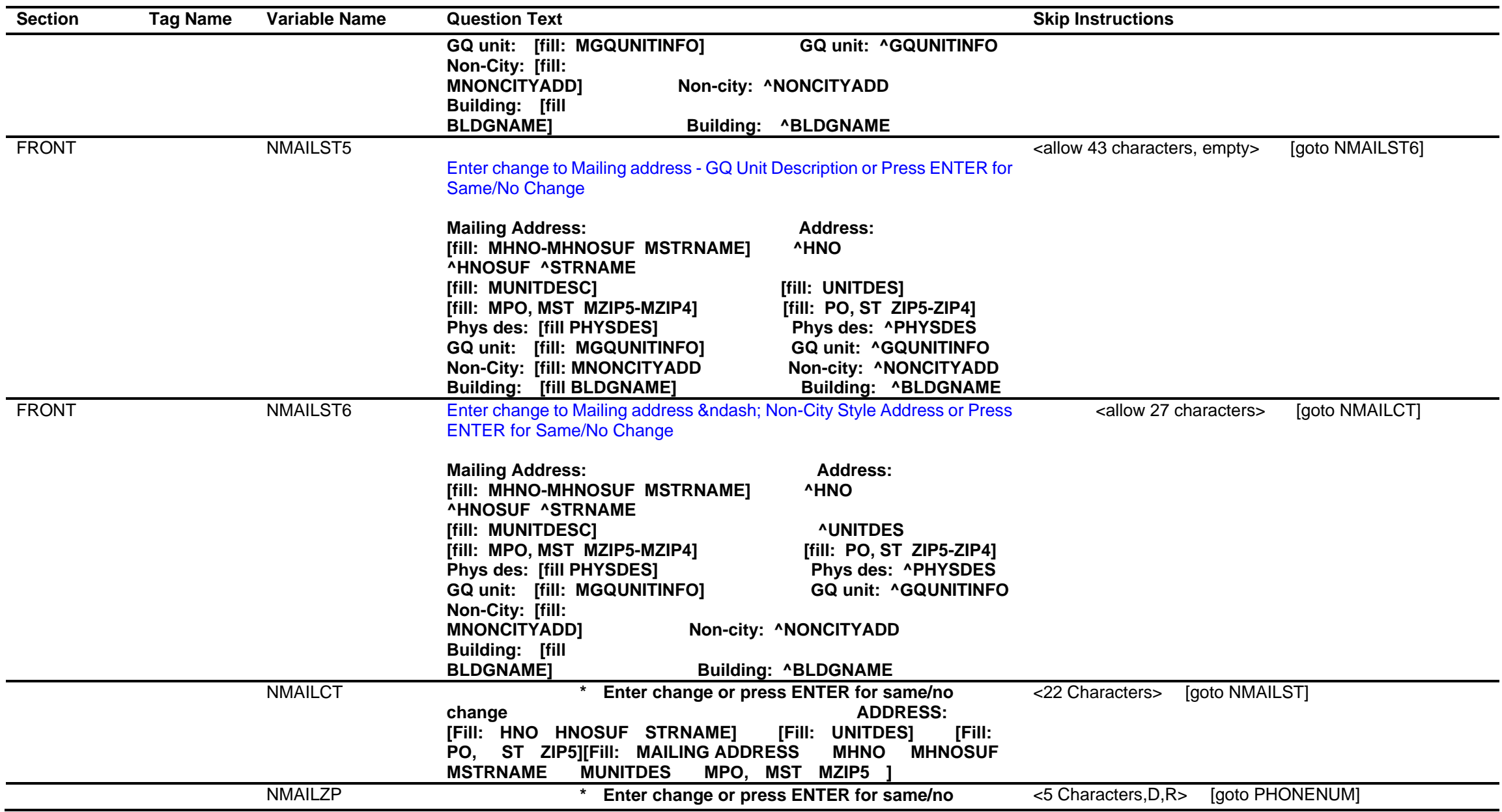

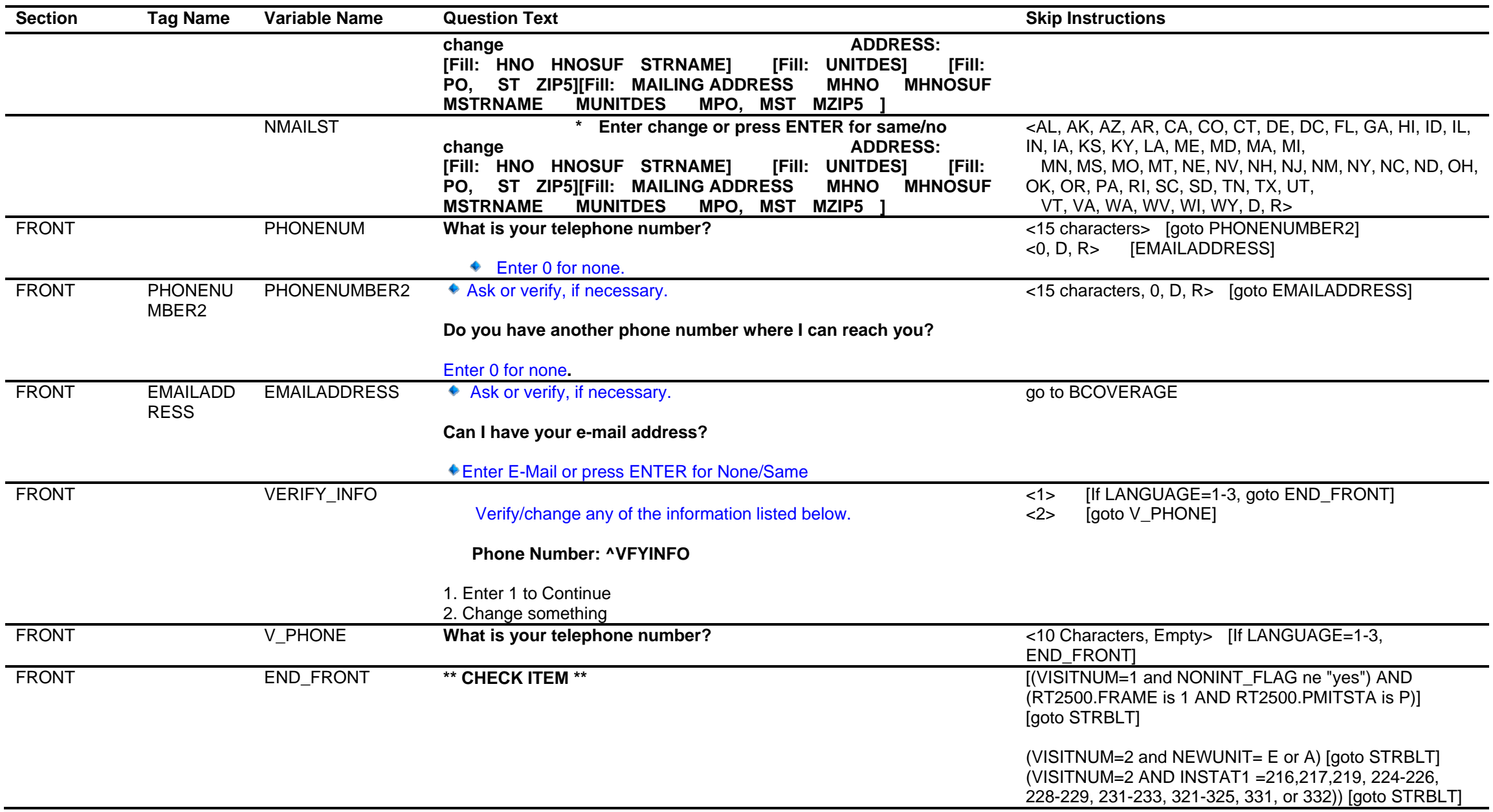

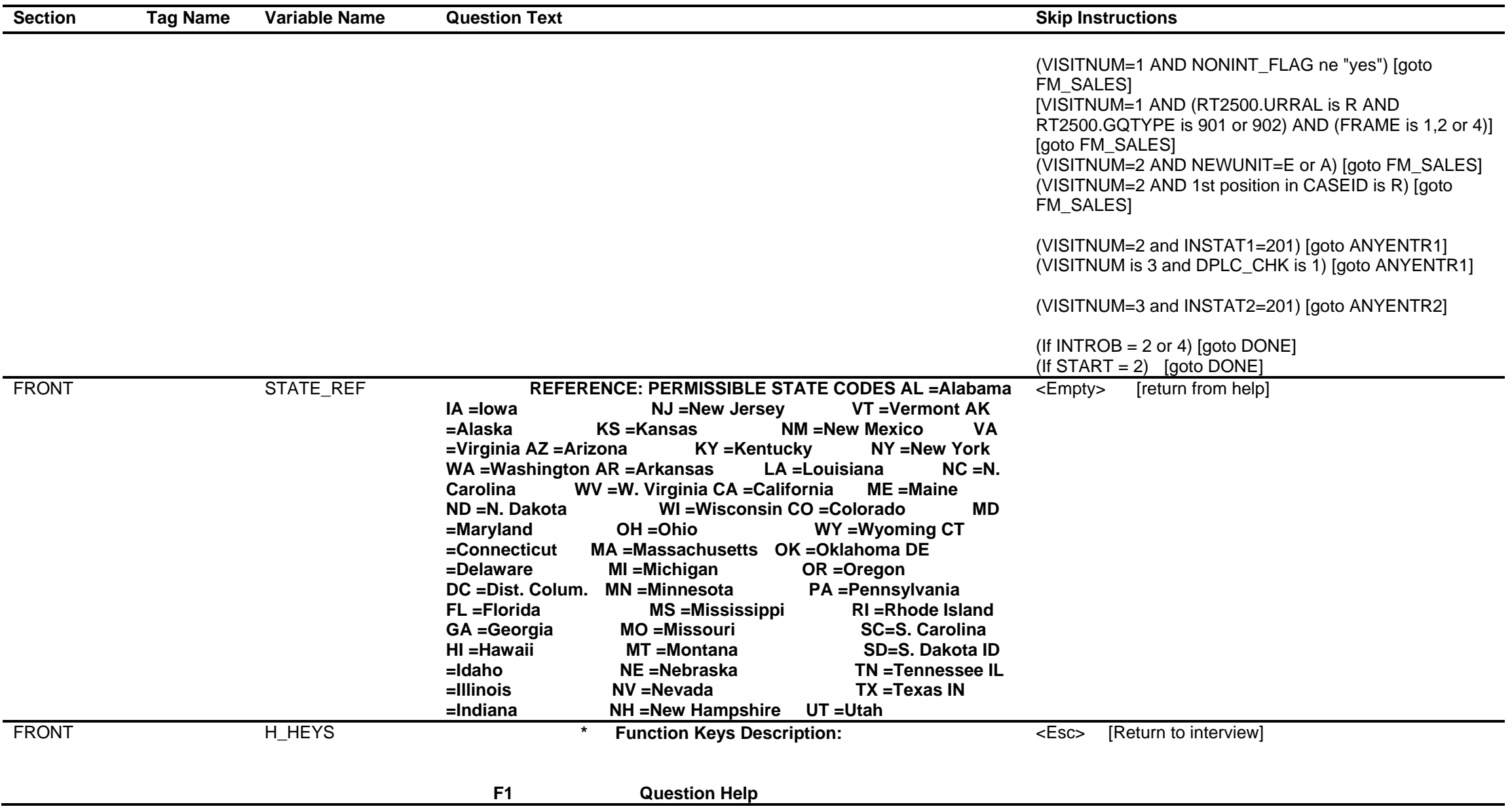

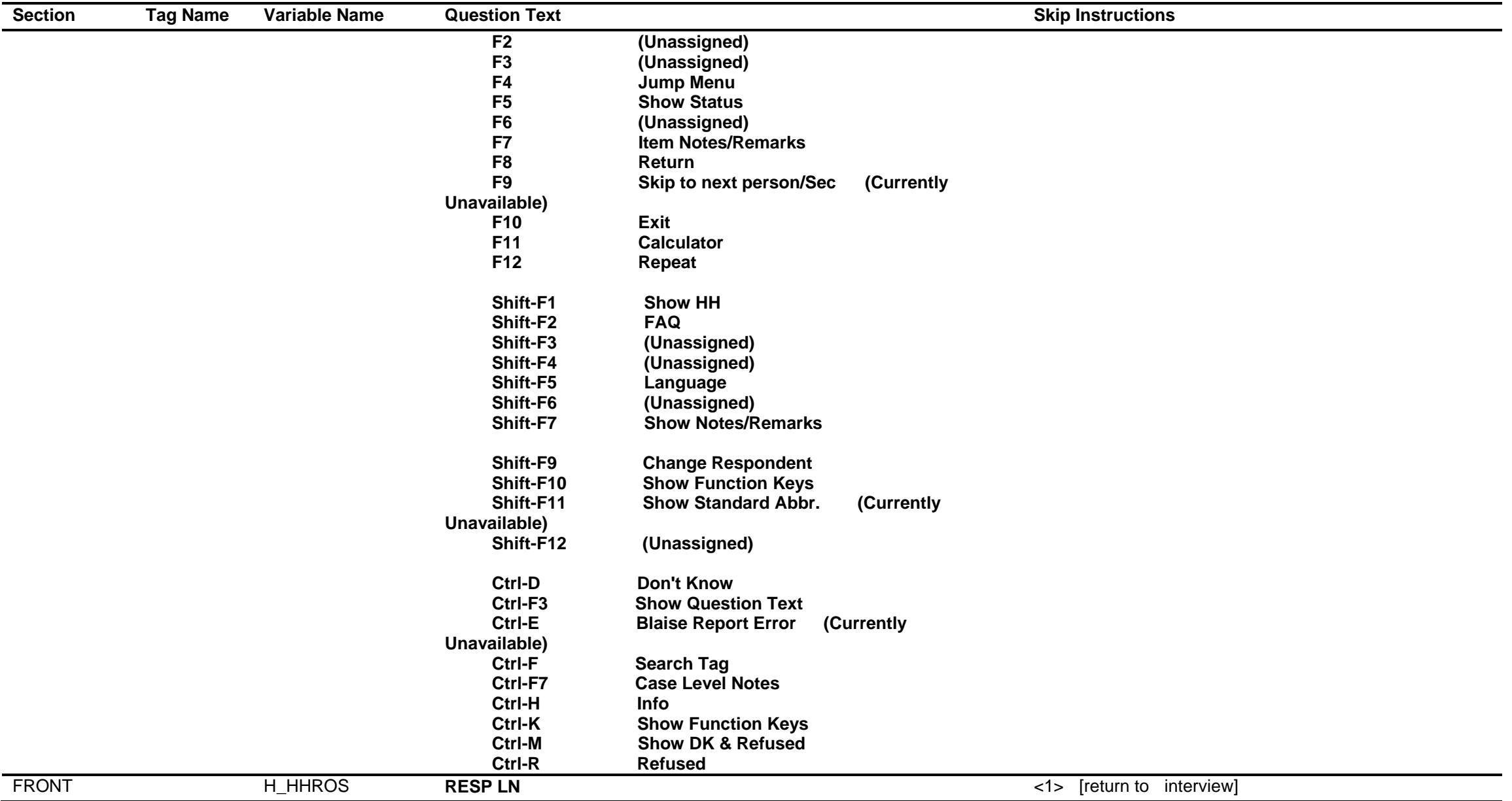

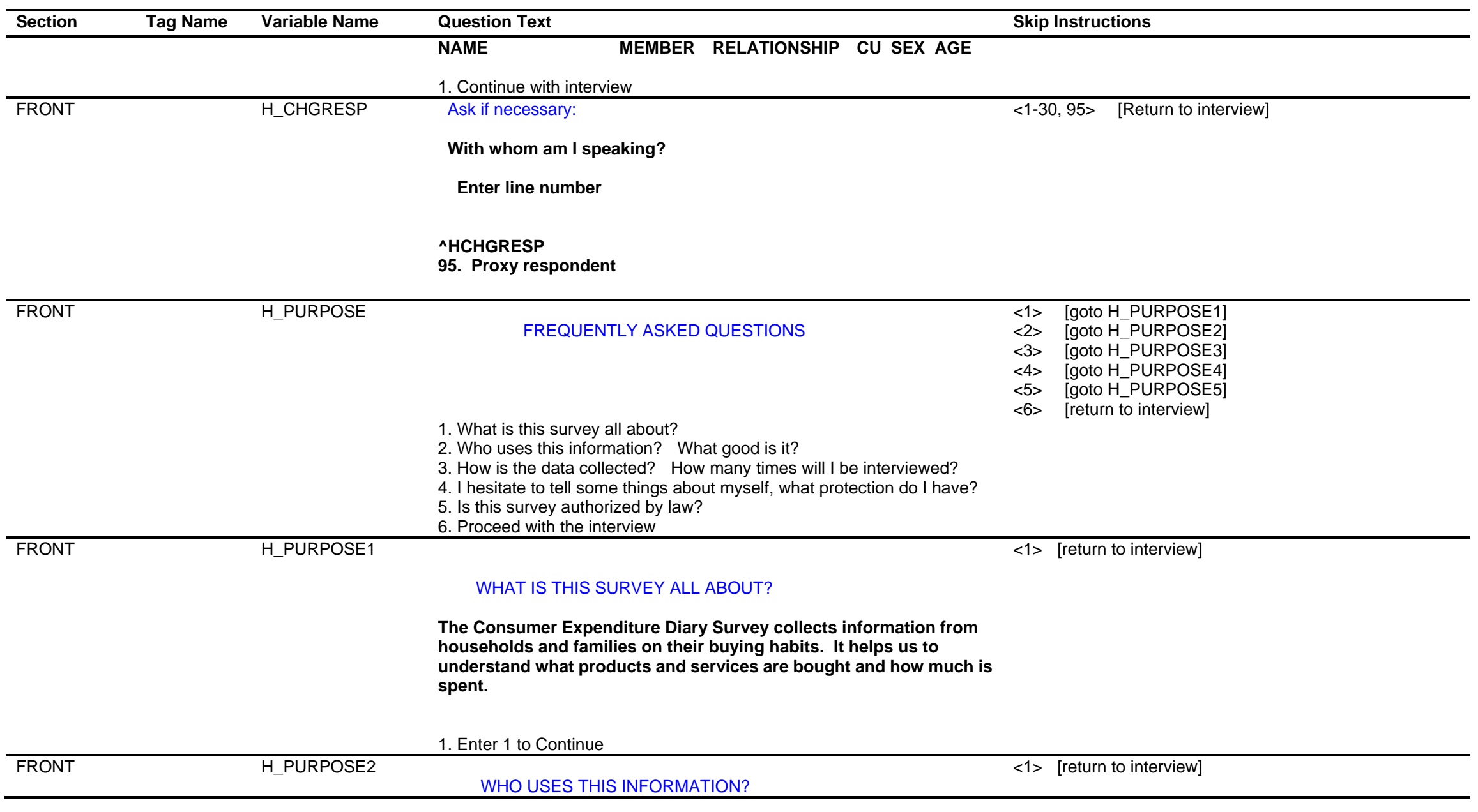

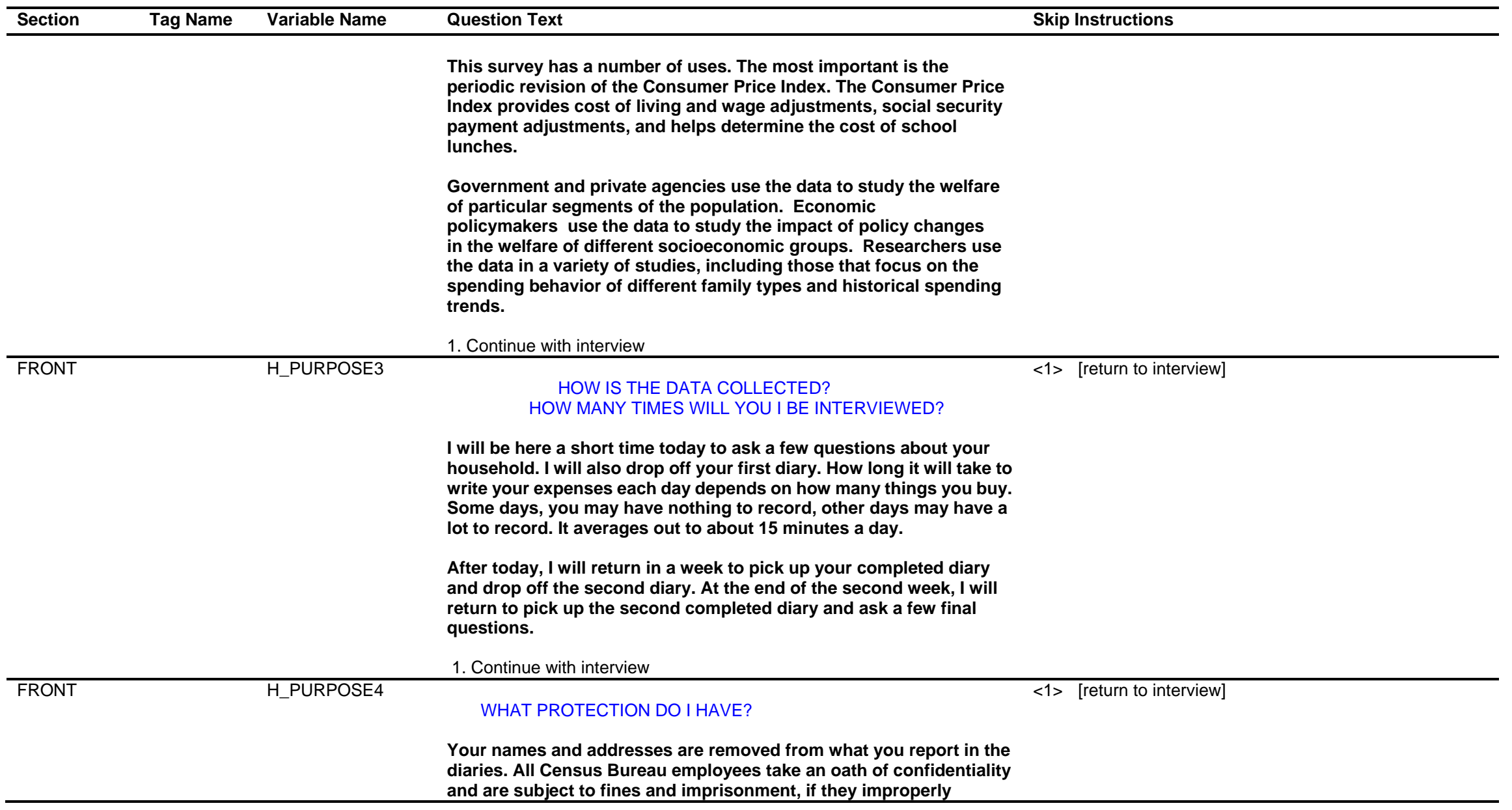

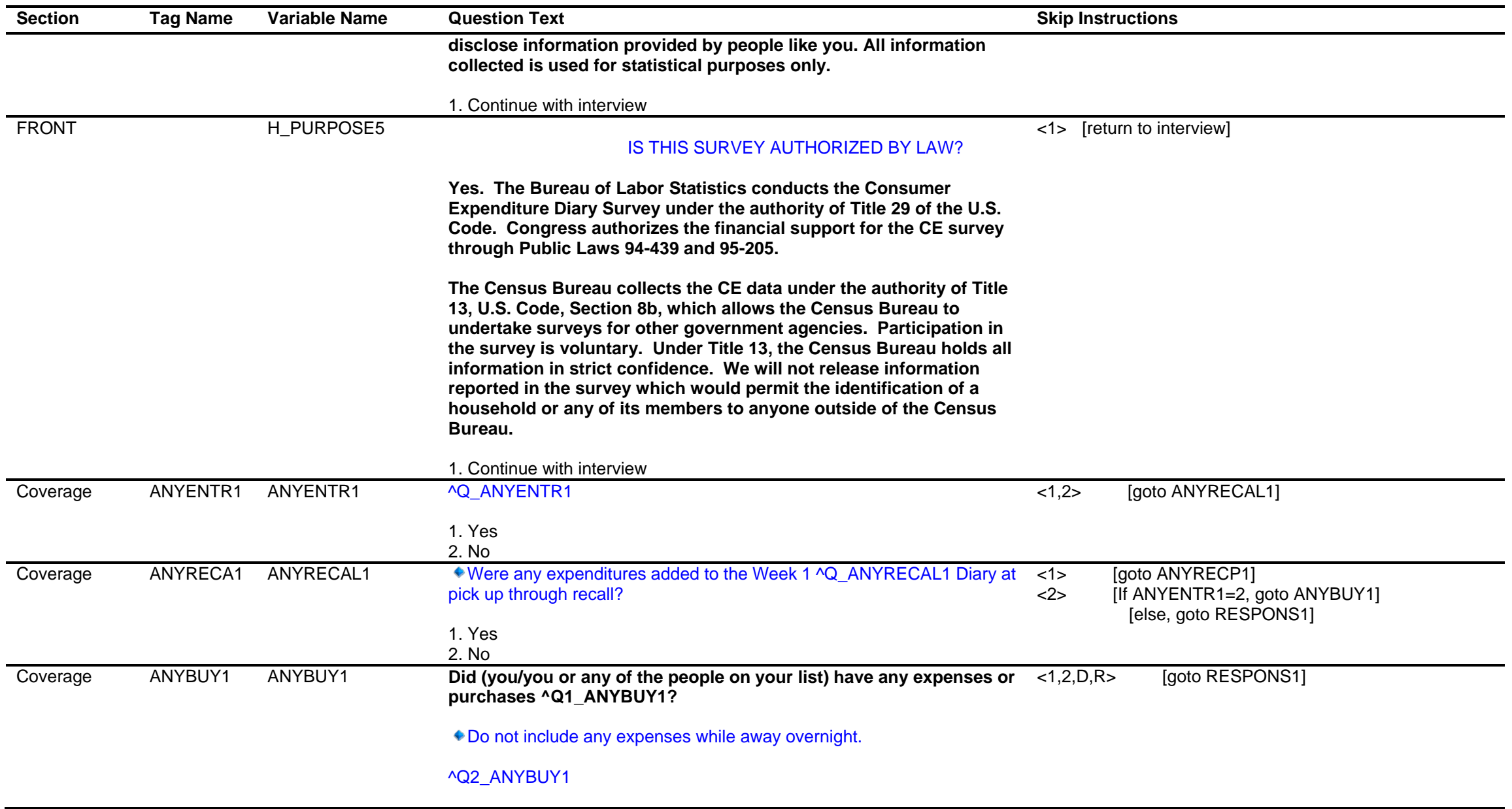

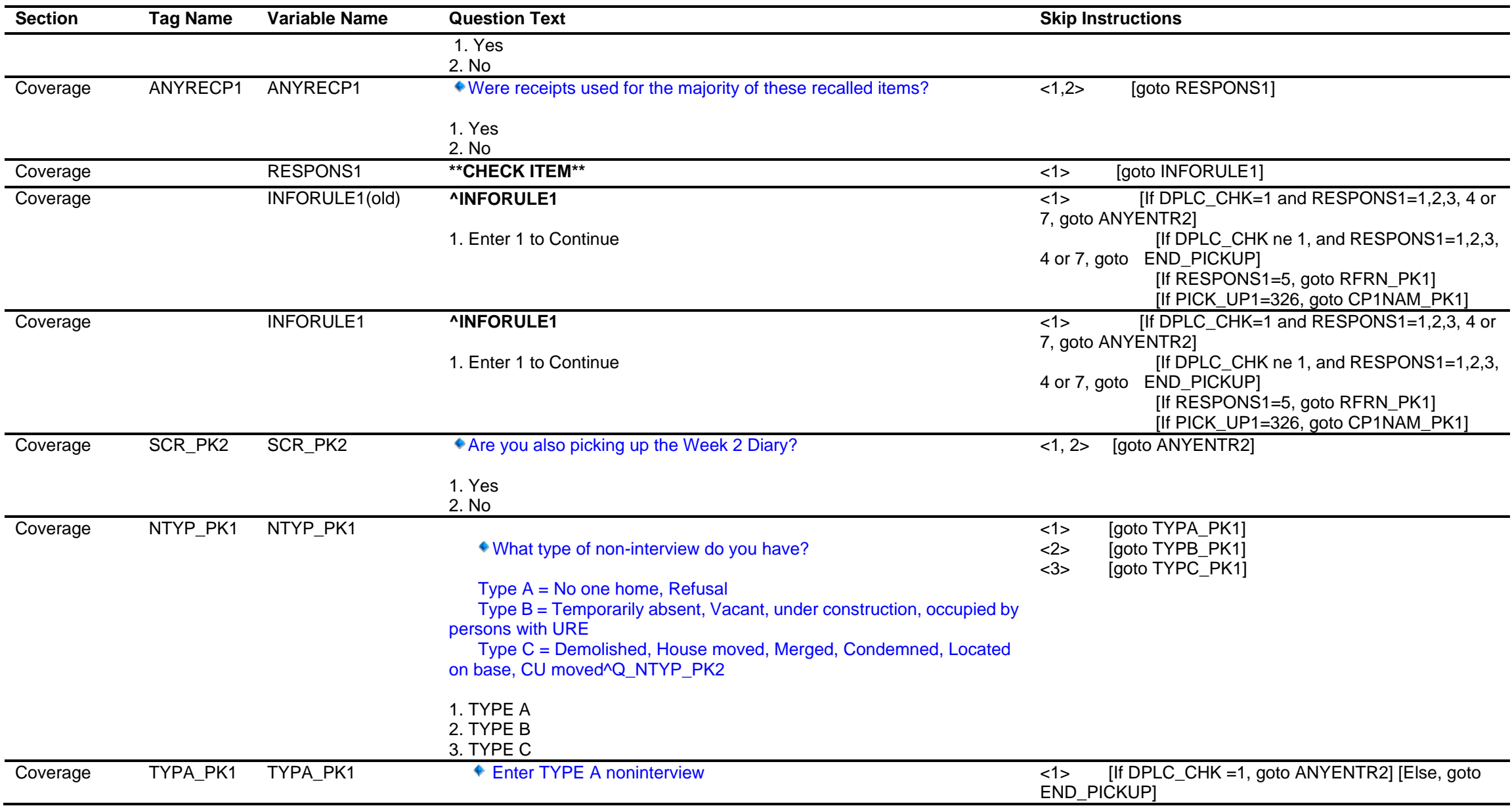

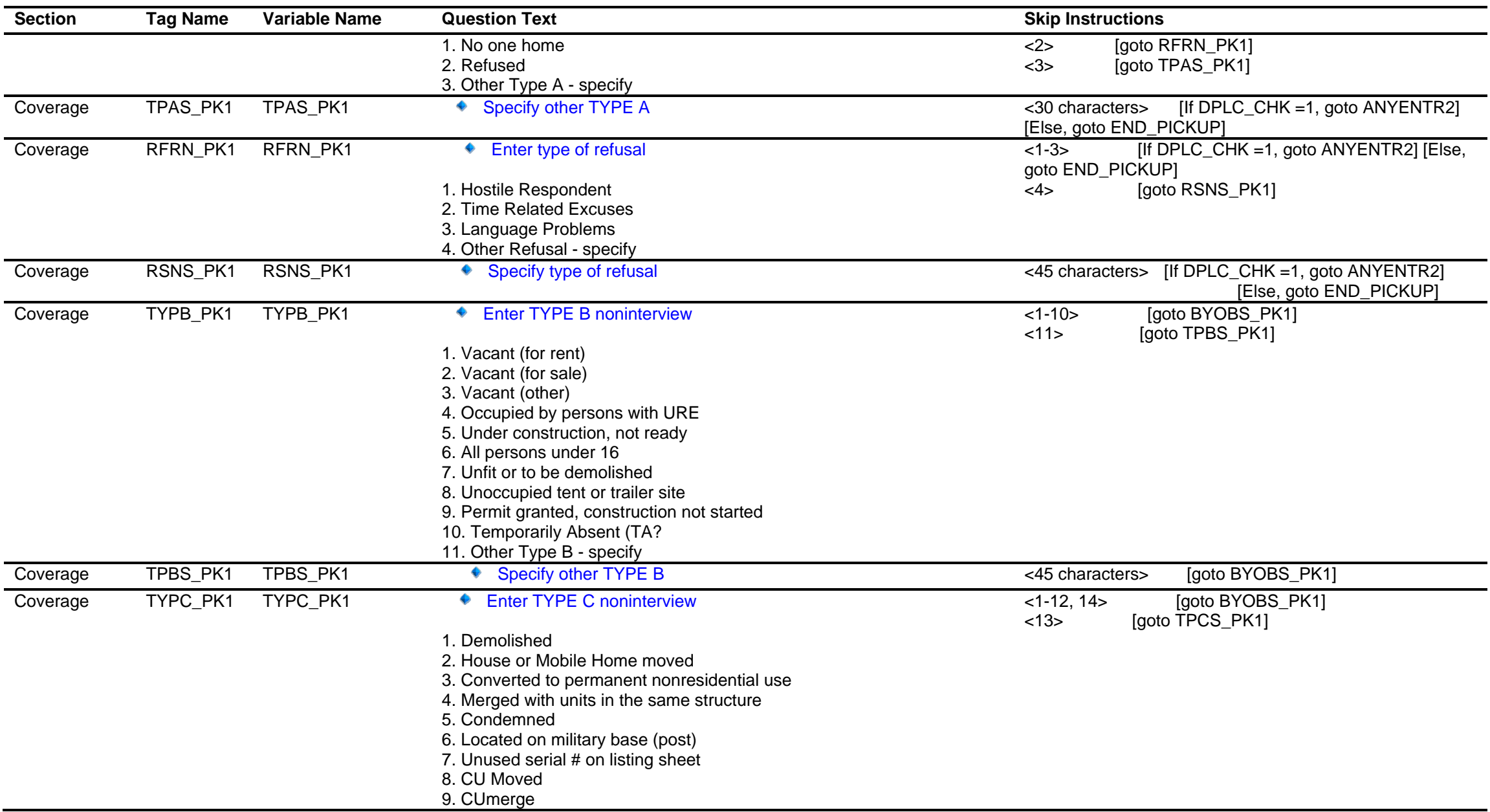

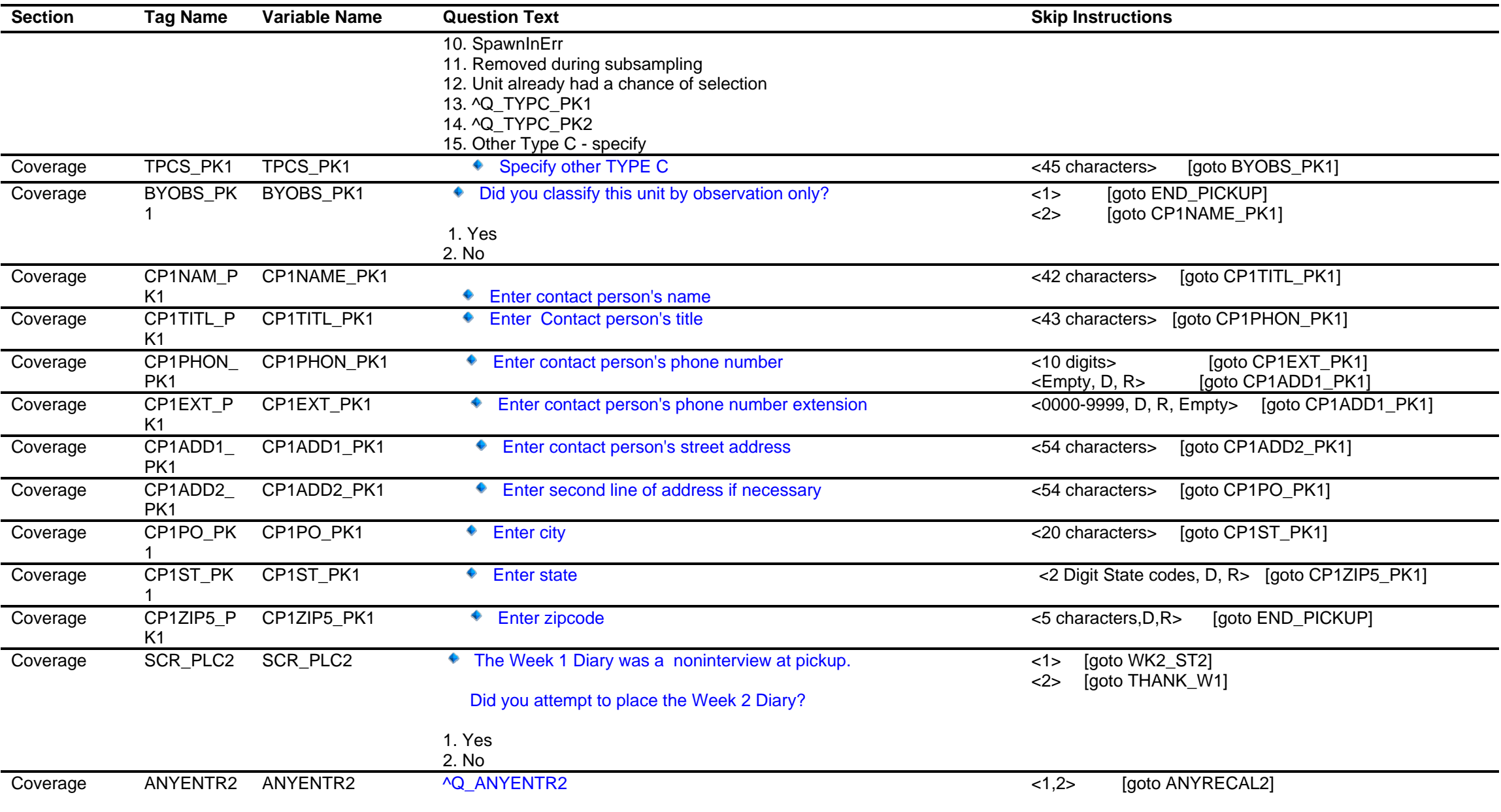

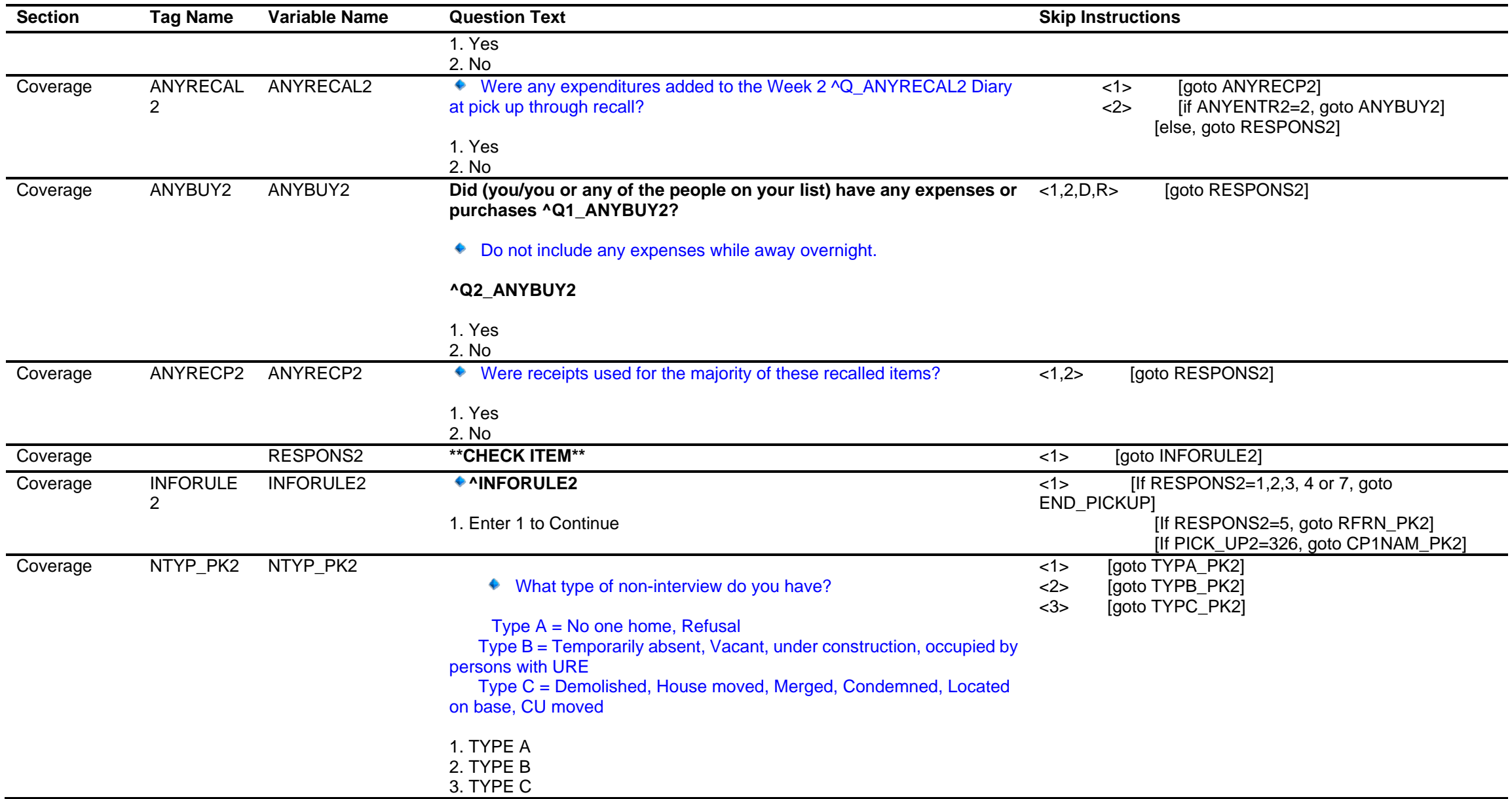

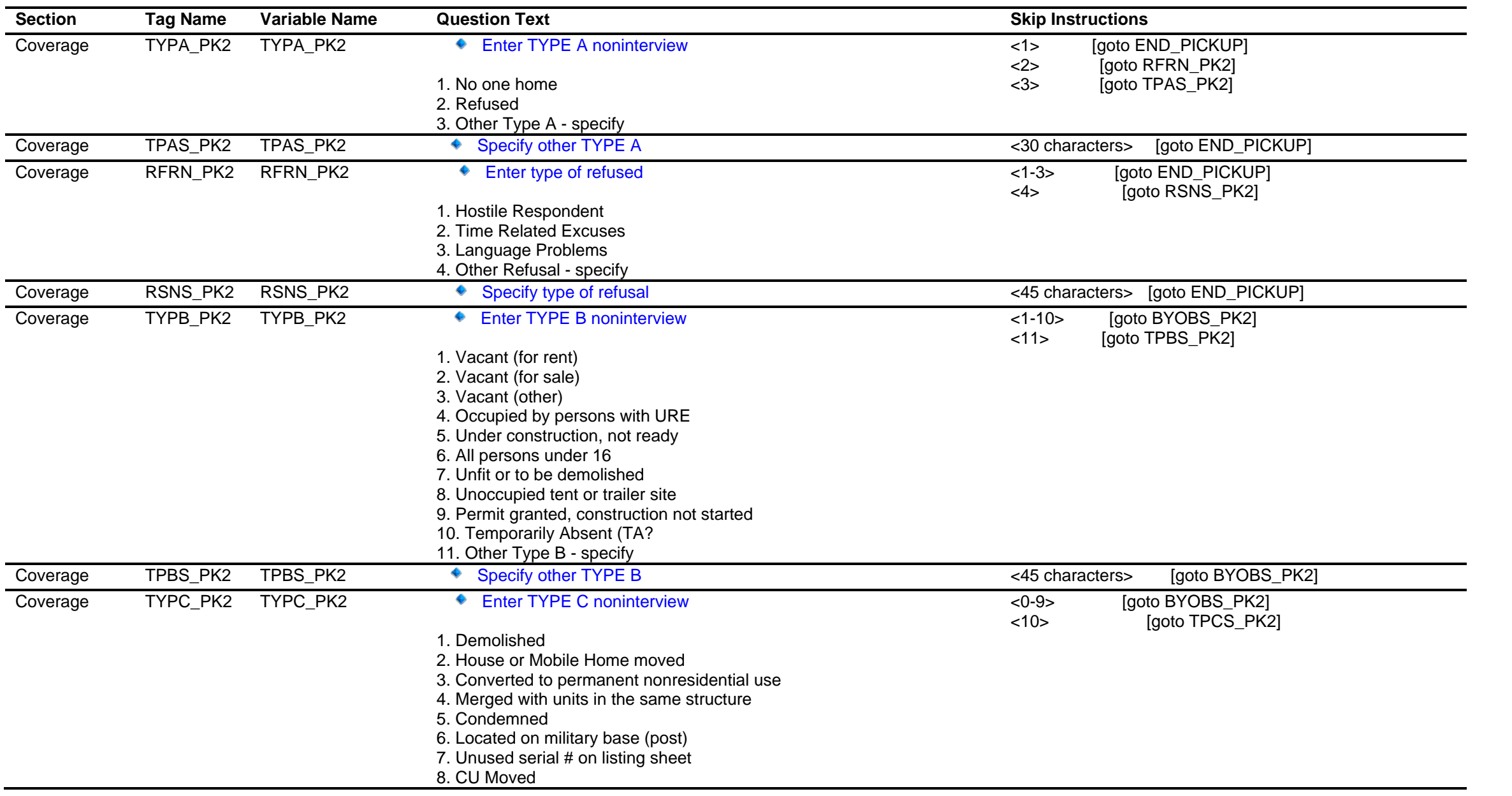

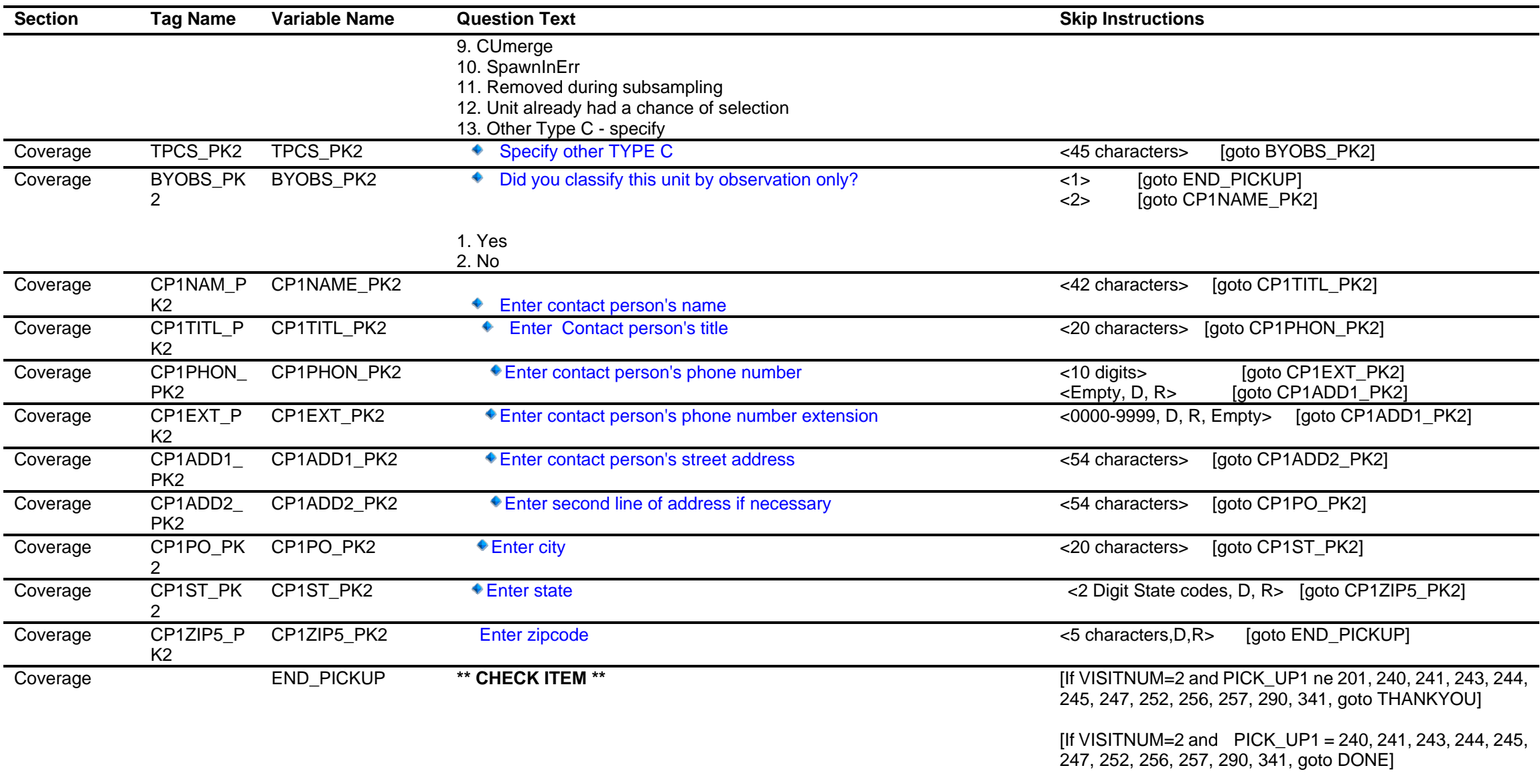

 $[$ If VISITNUM=2 and PICK\_UP1 = 201, goto PRE\_01]

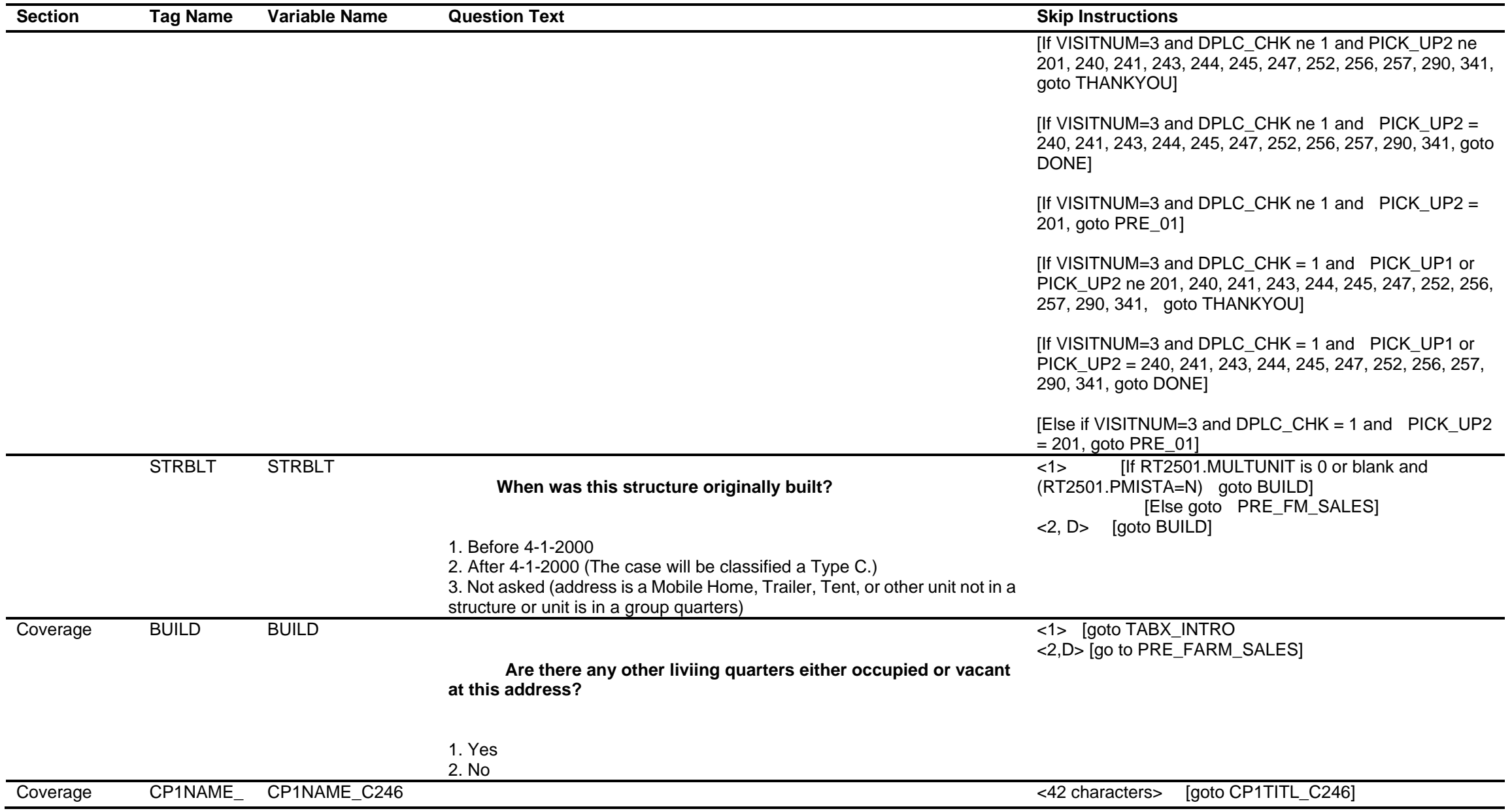

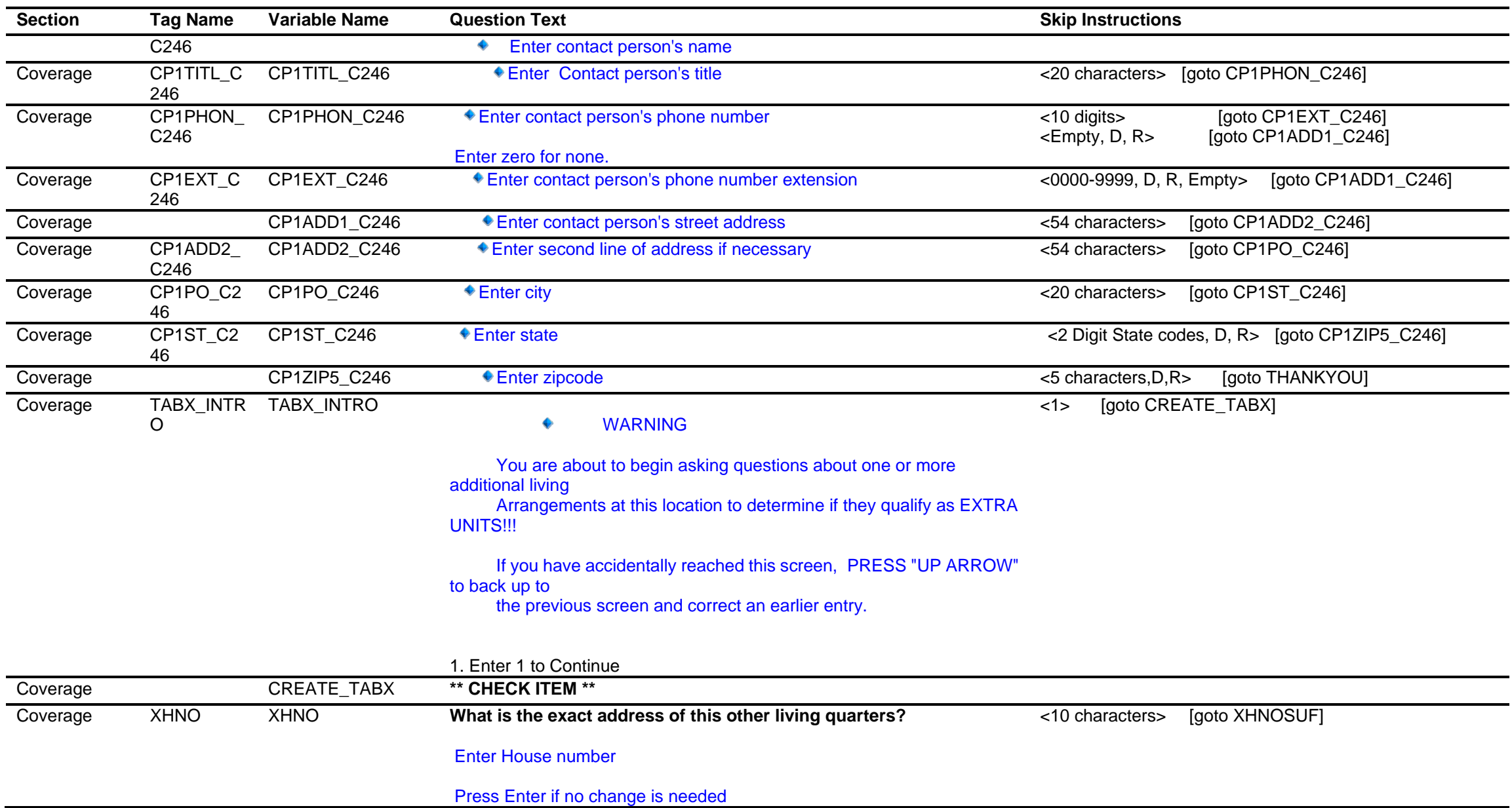

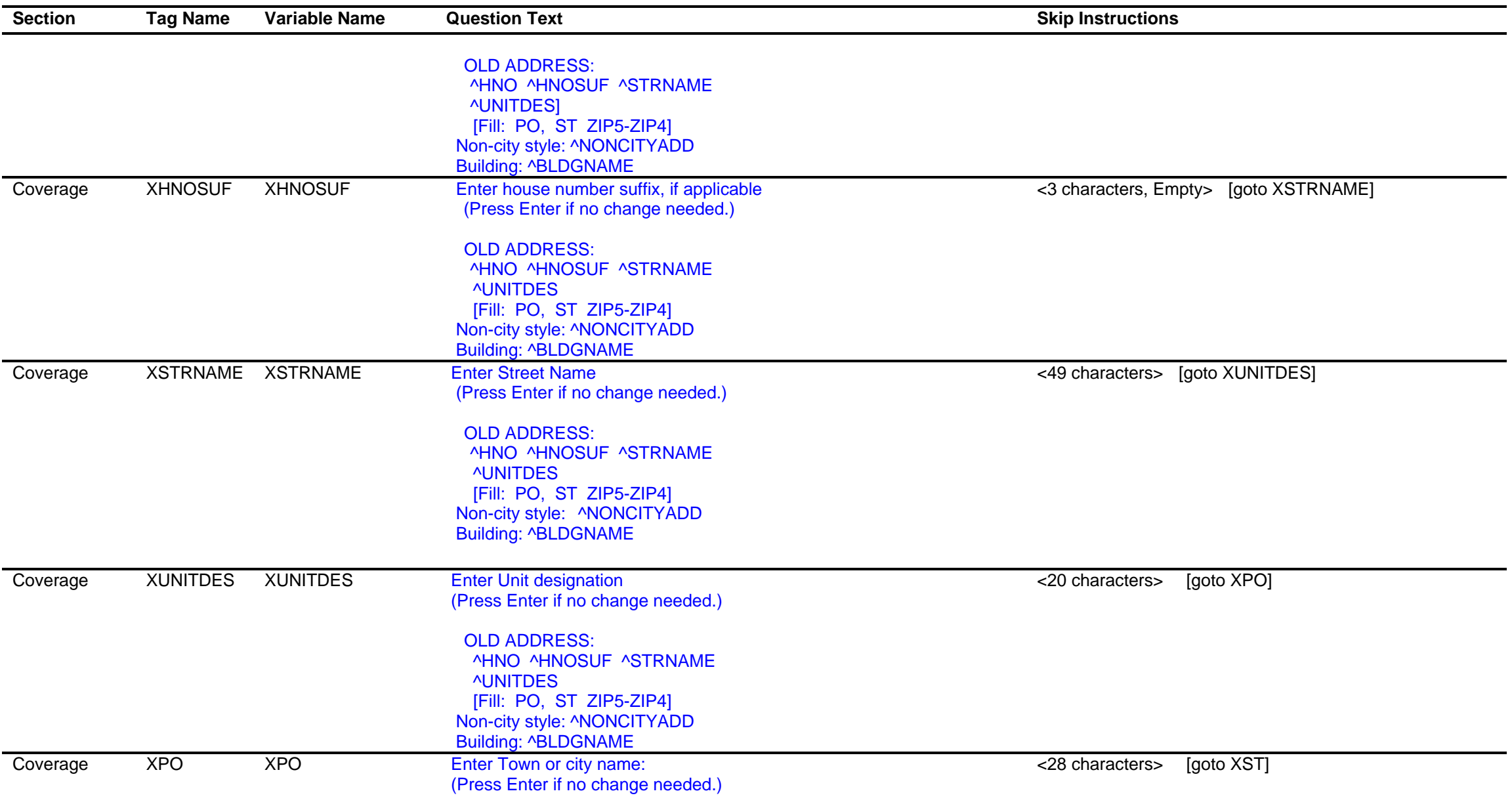
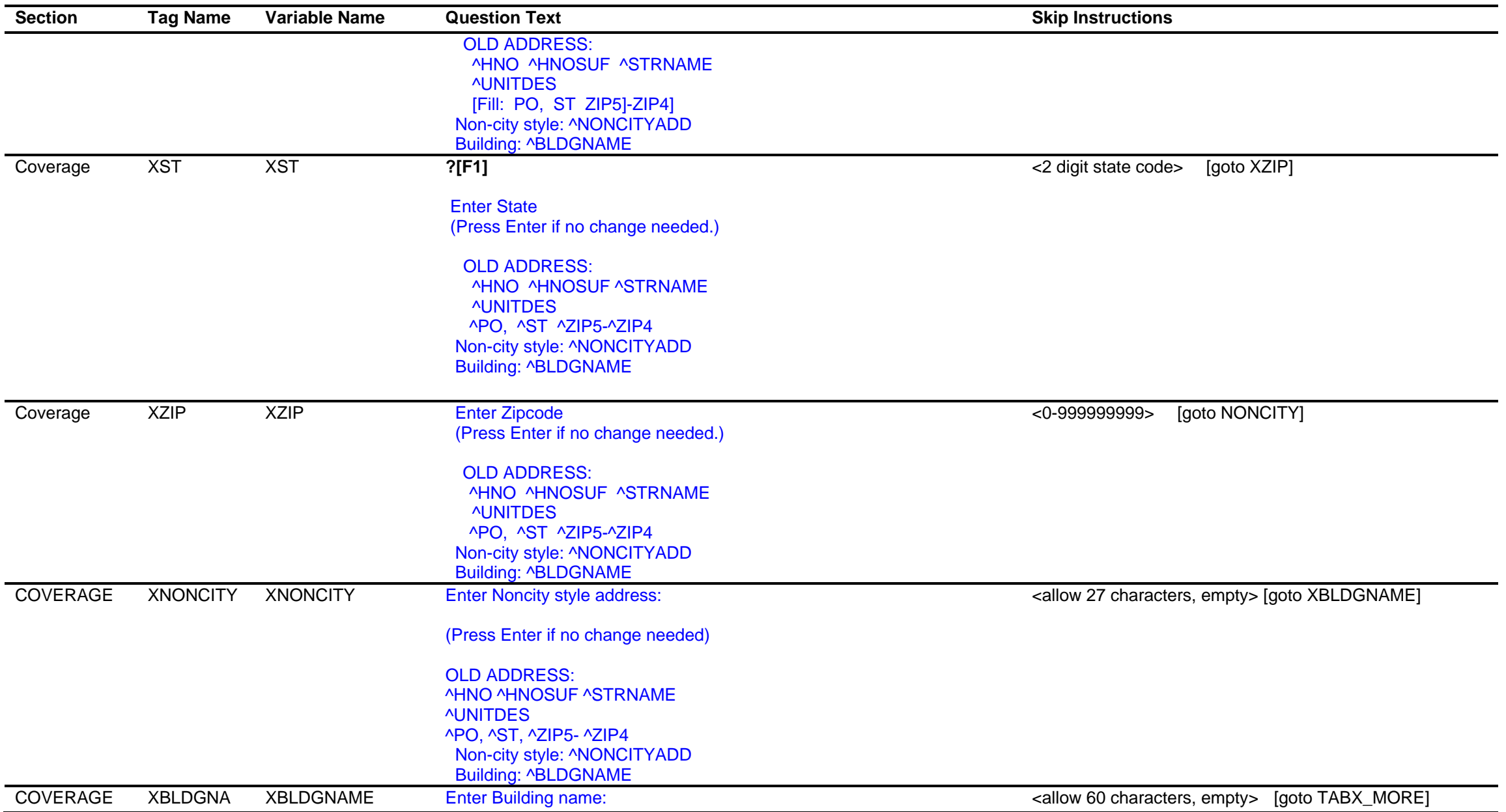

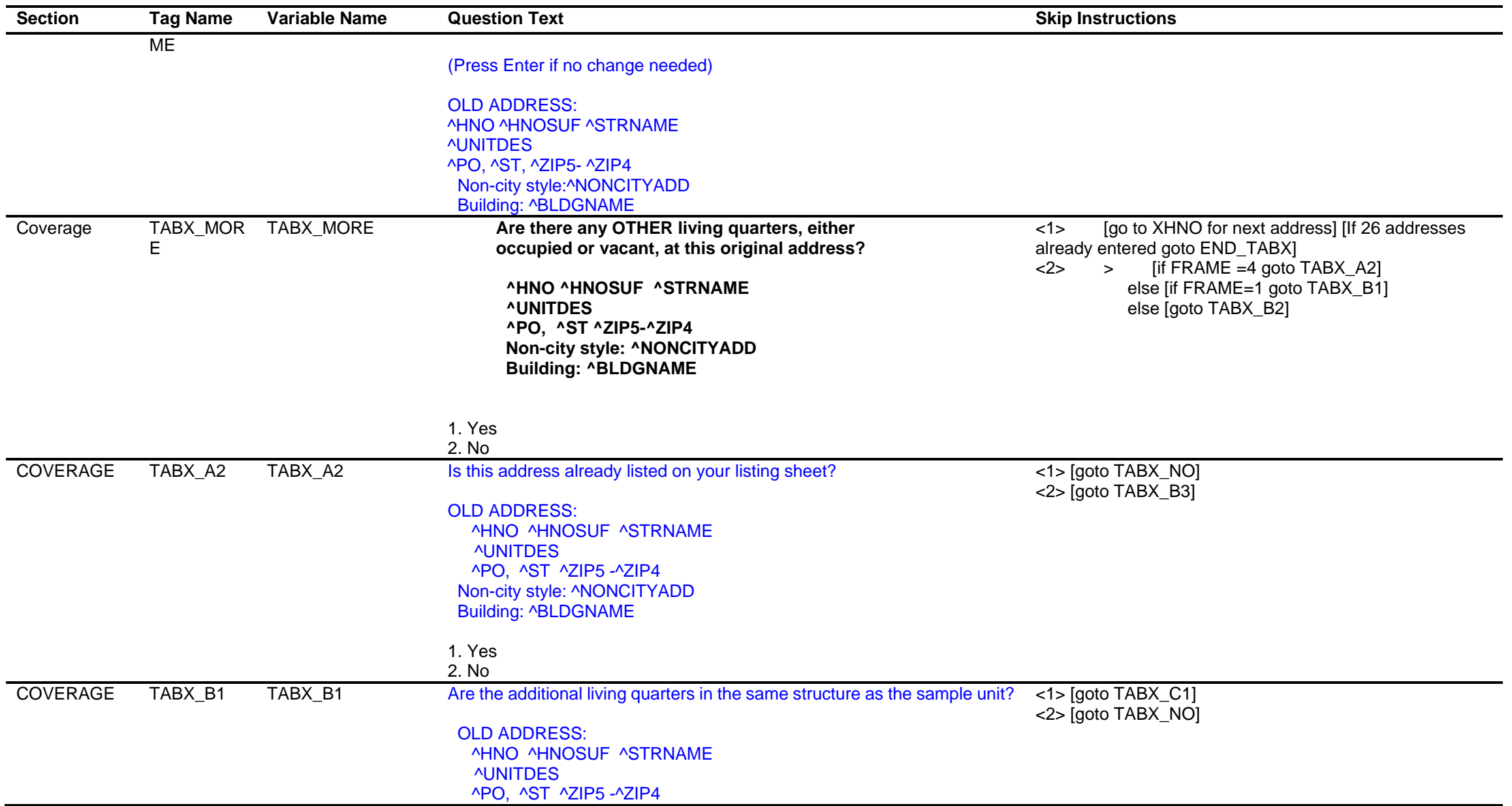

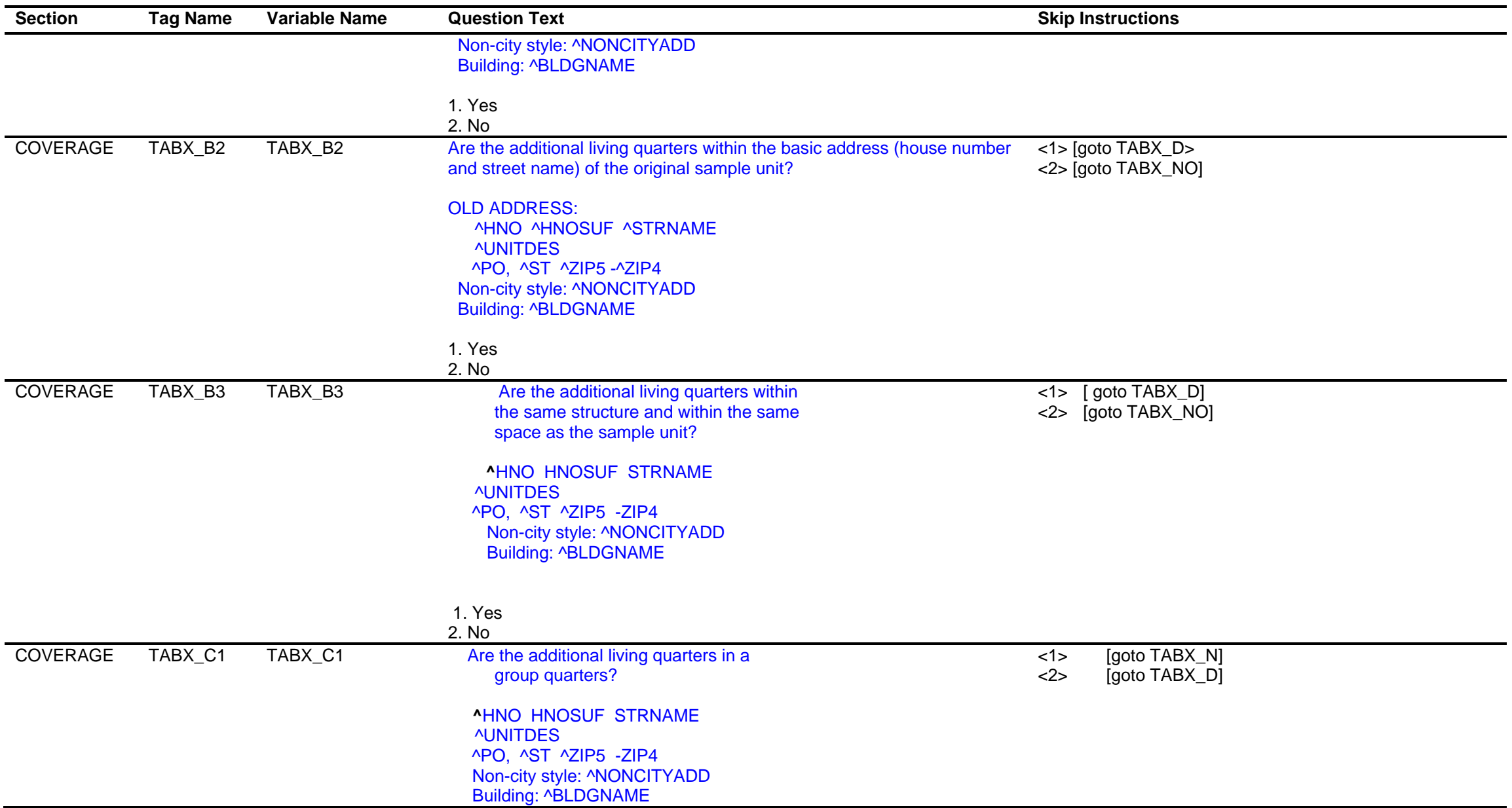

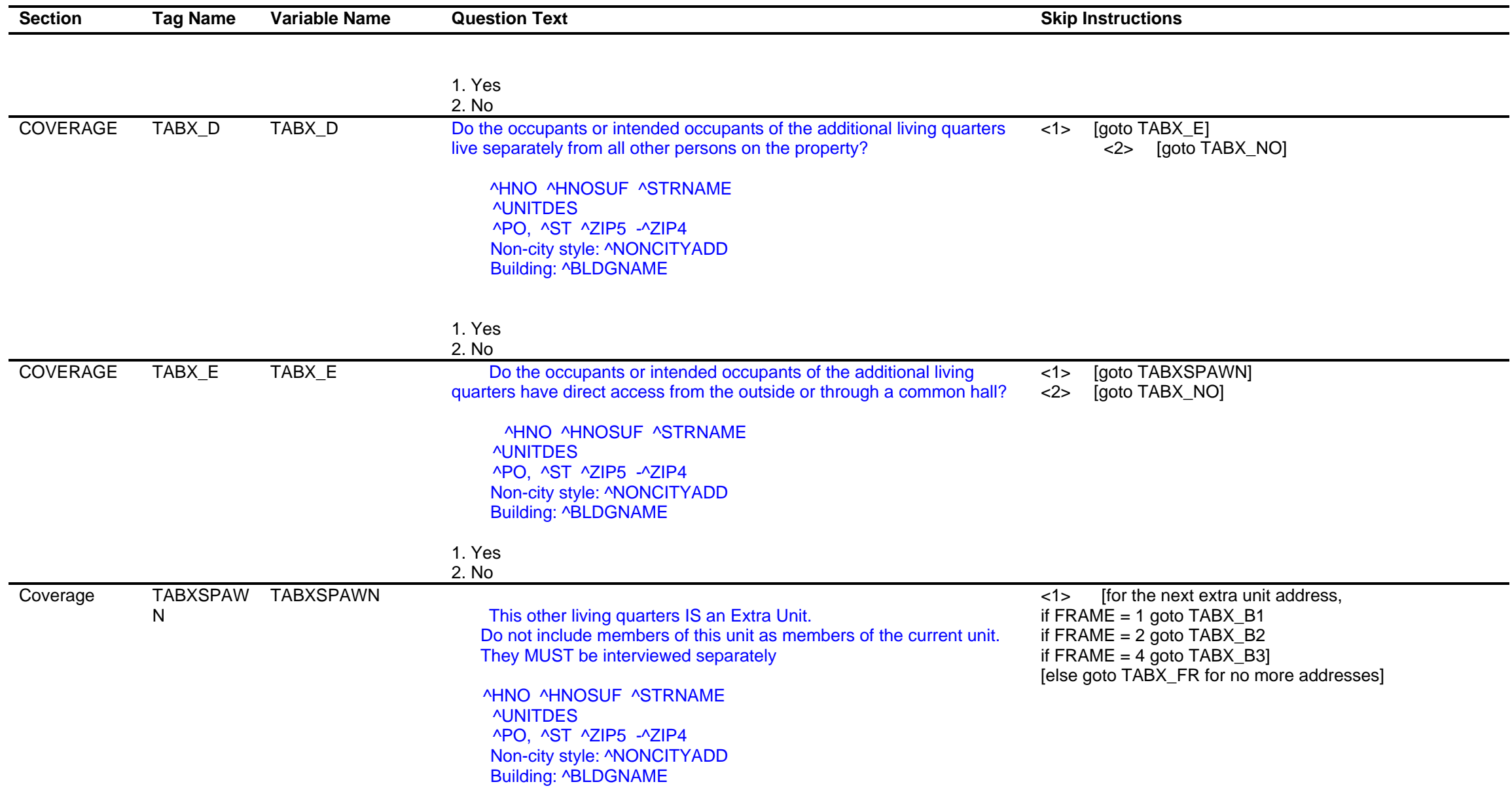

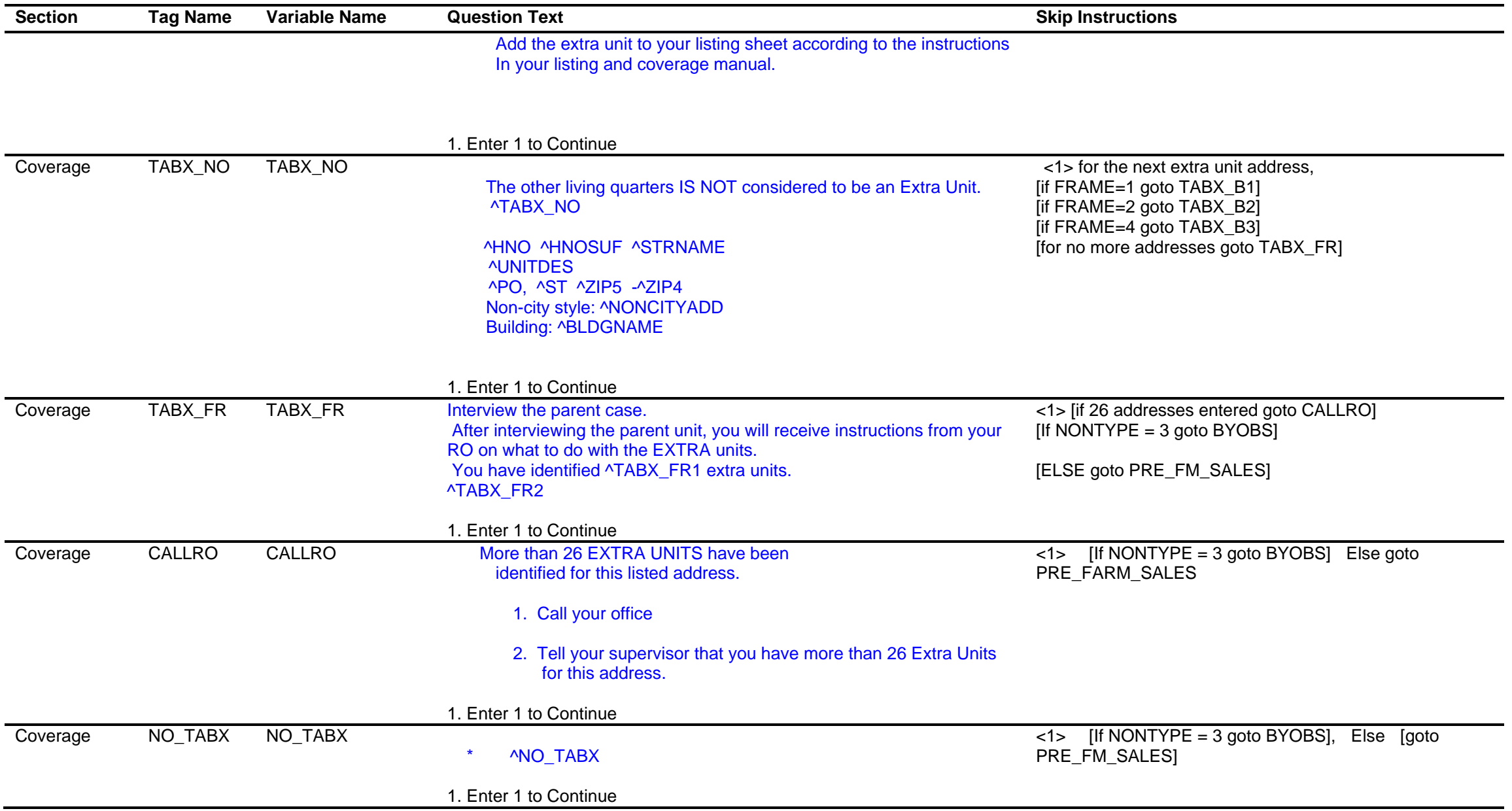

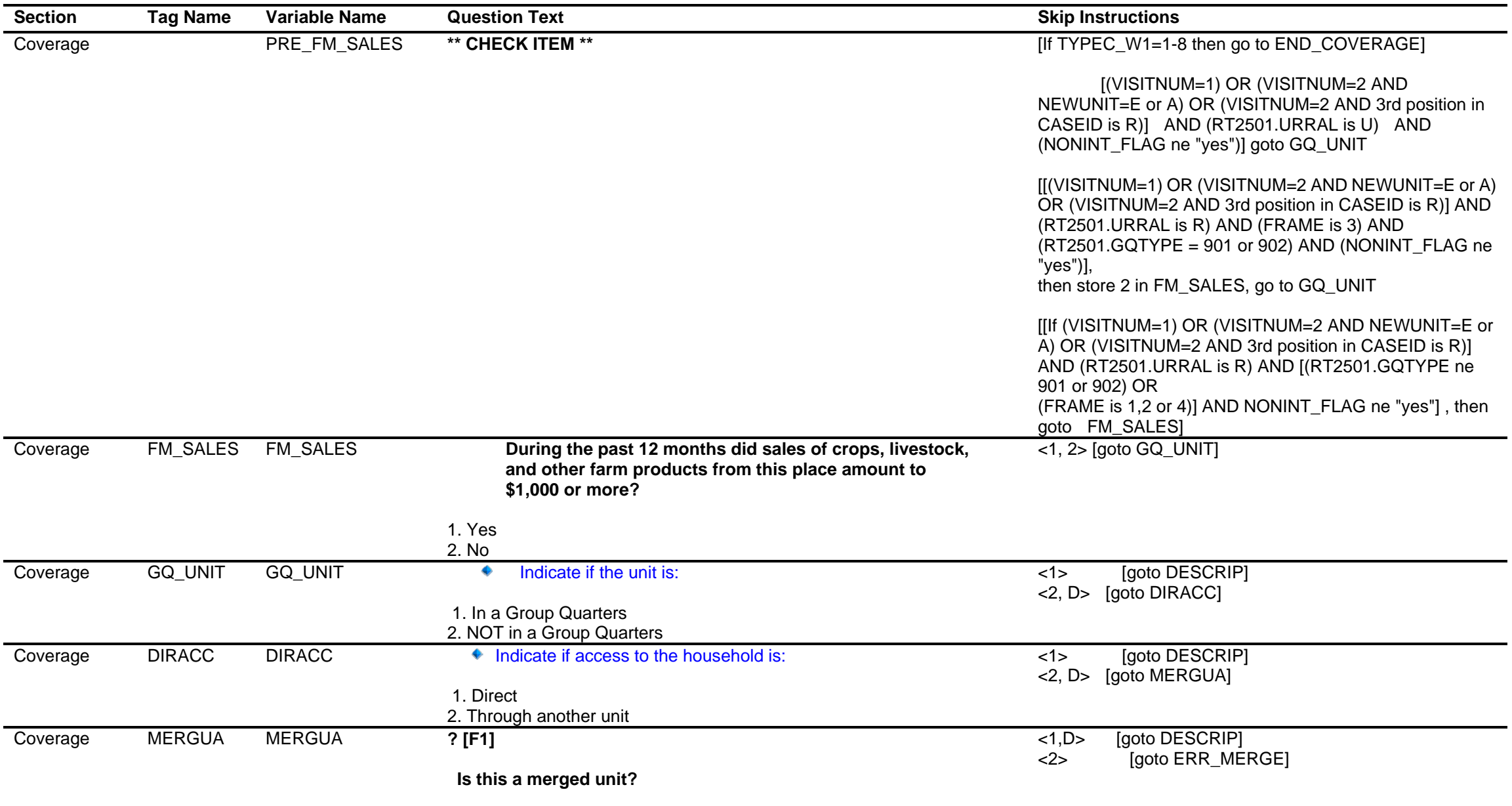

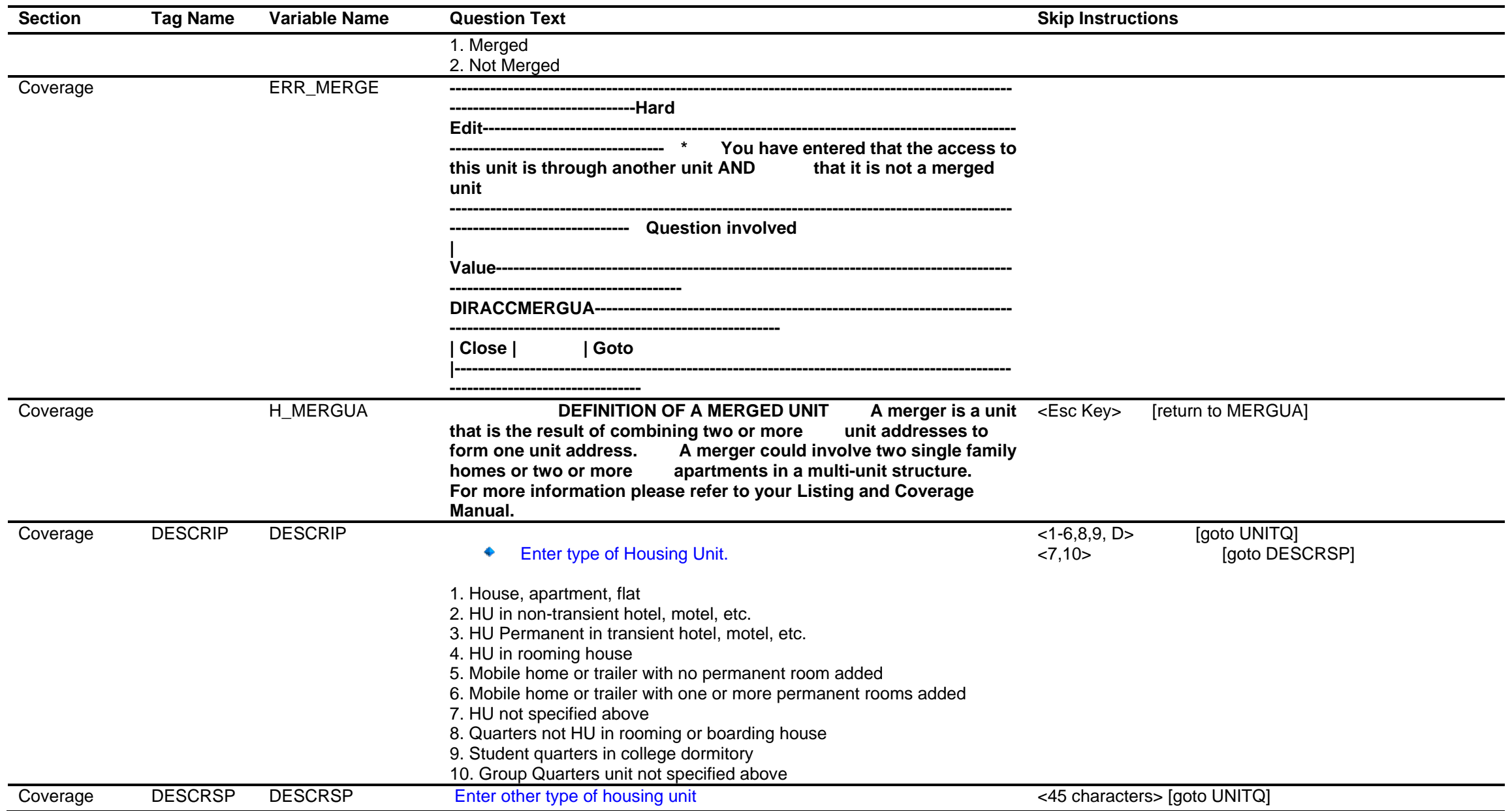

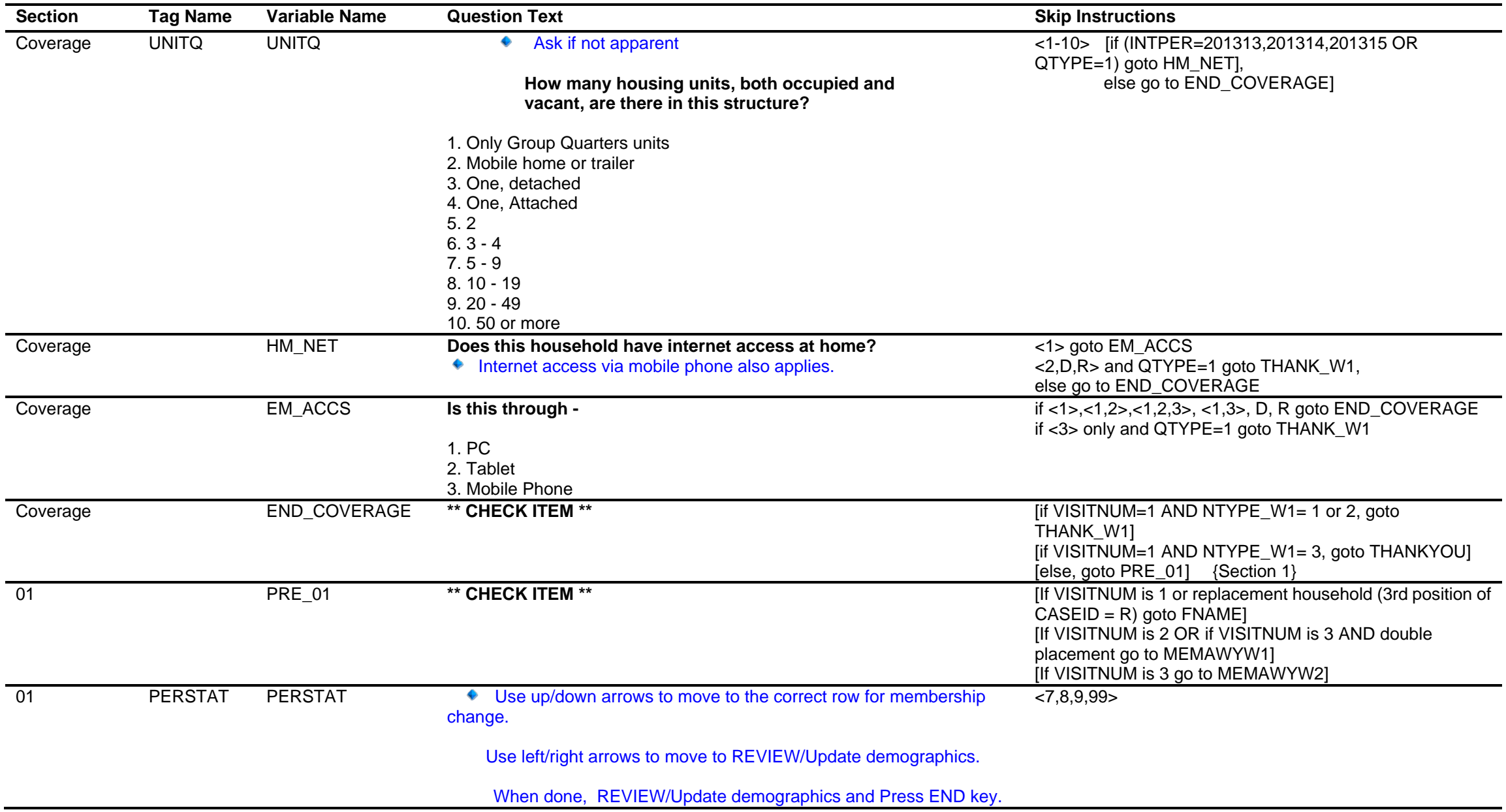

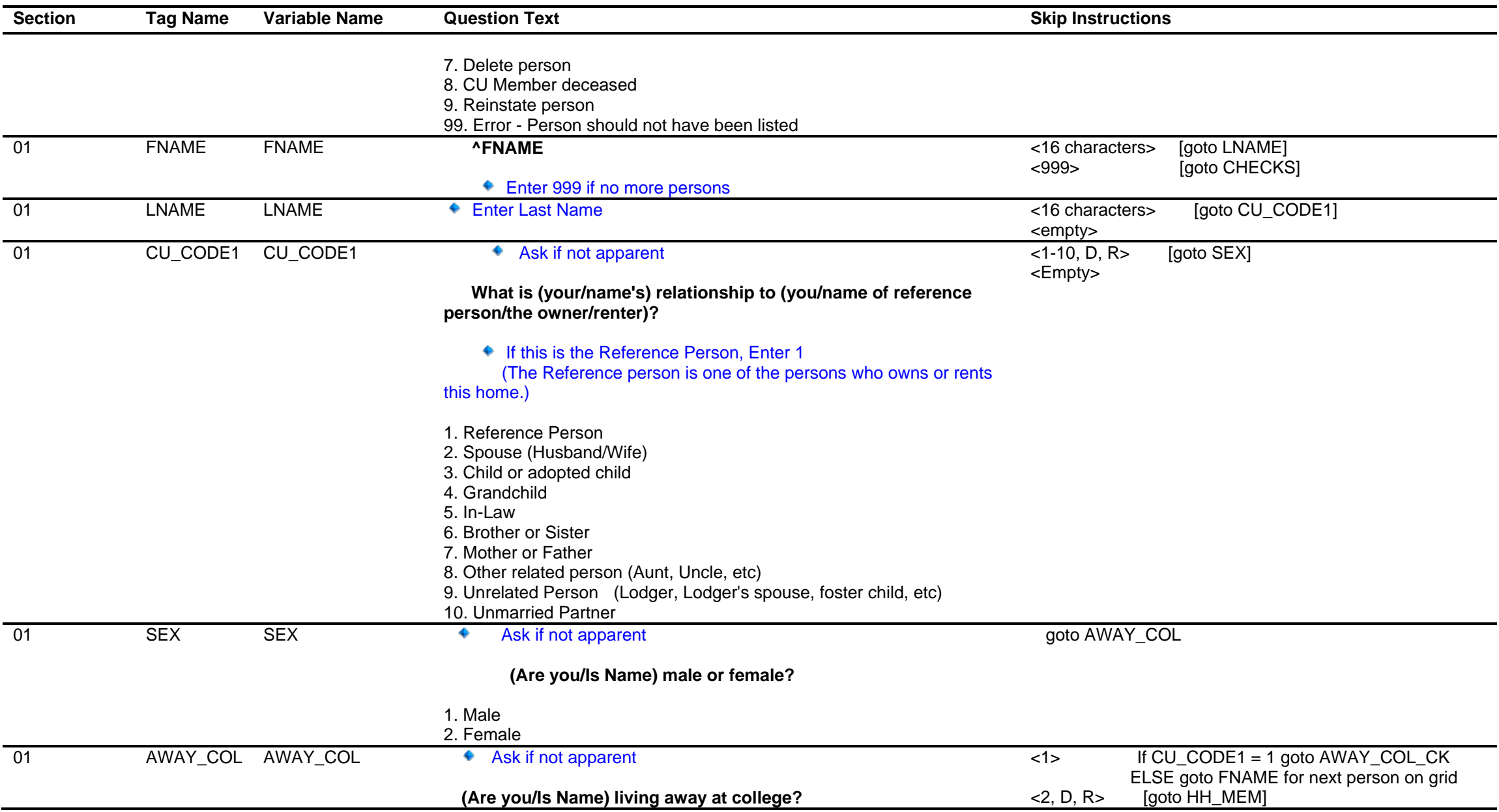

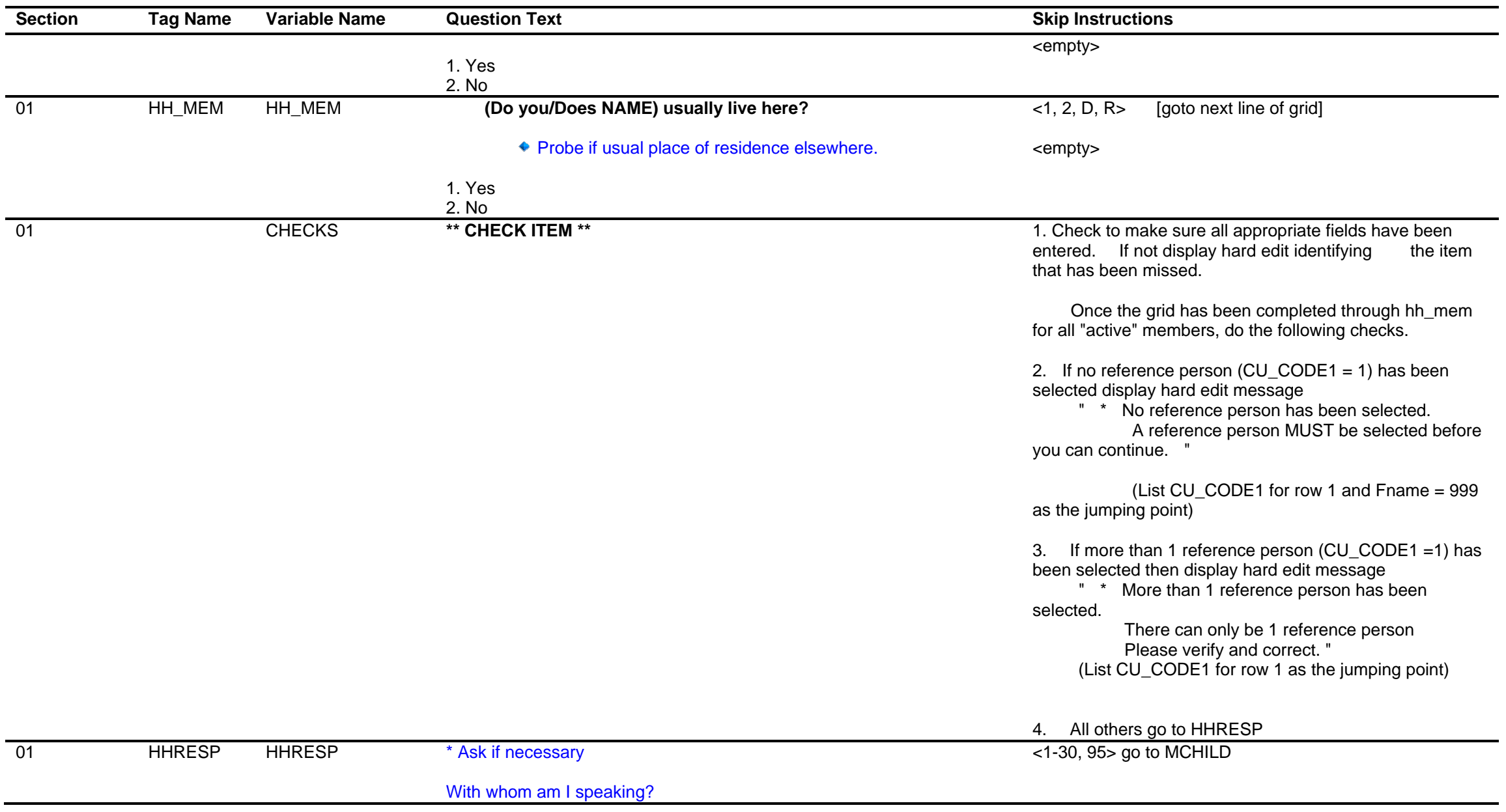

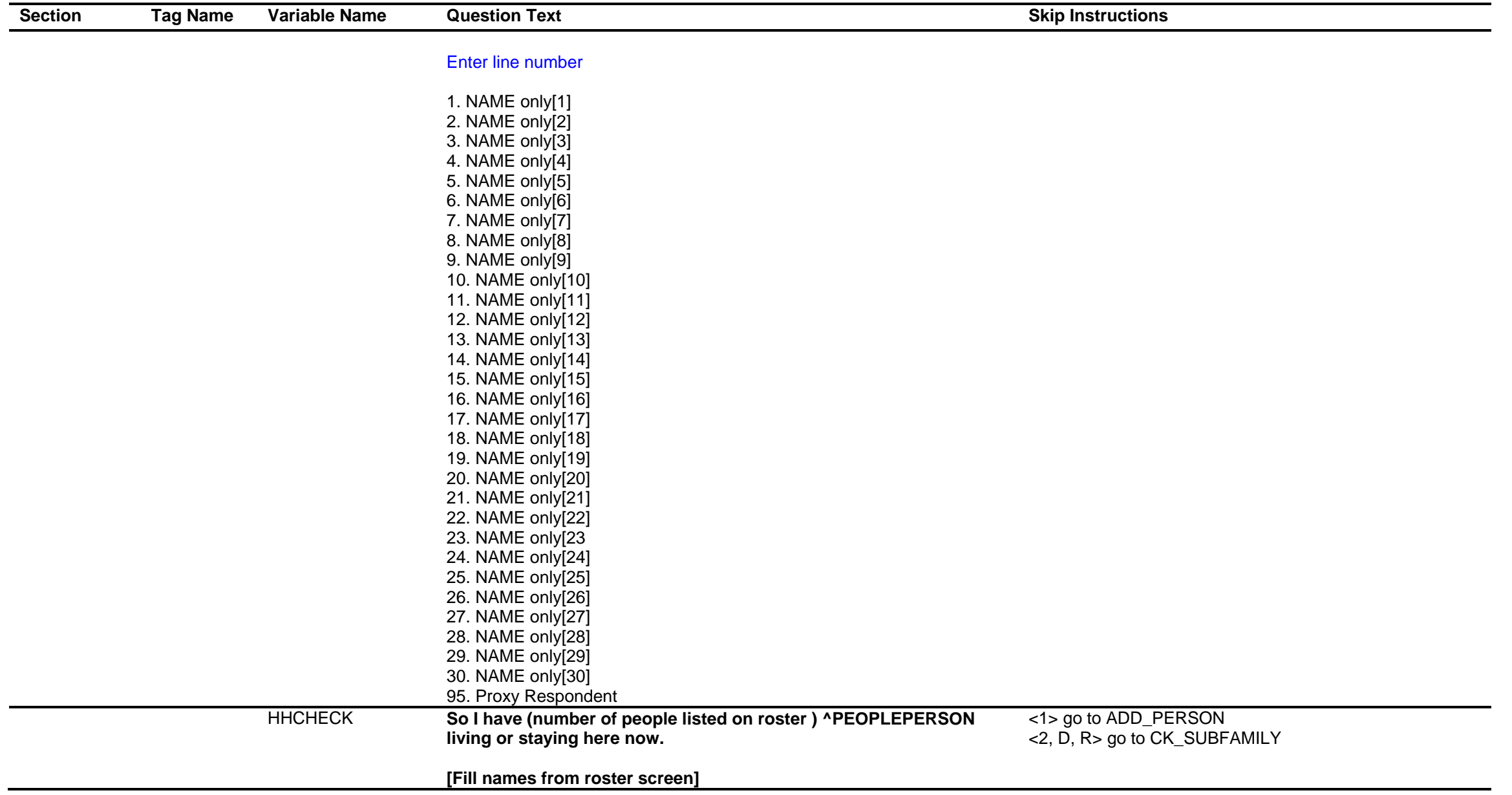

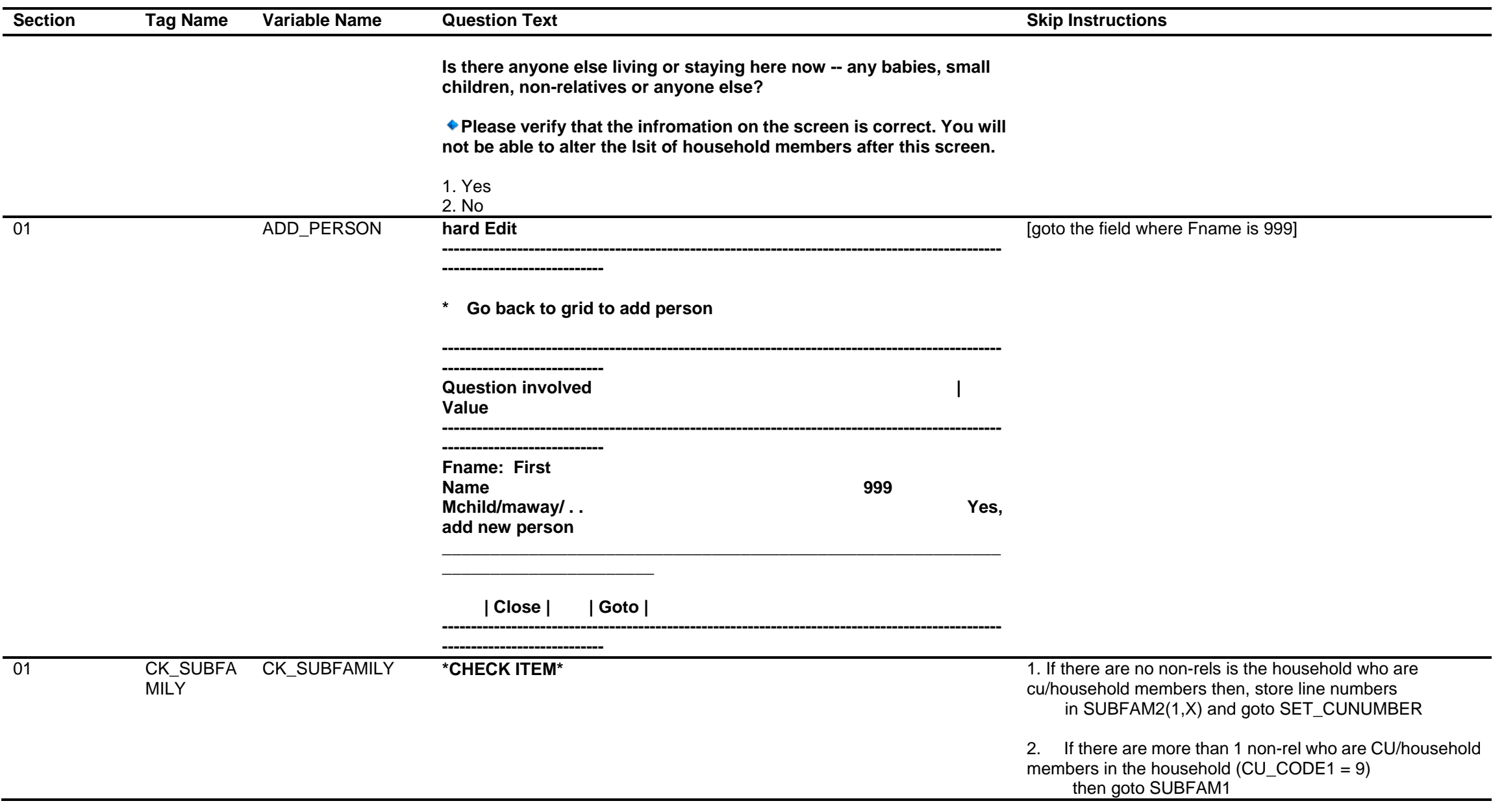

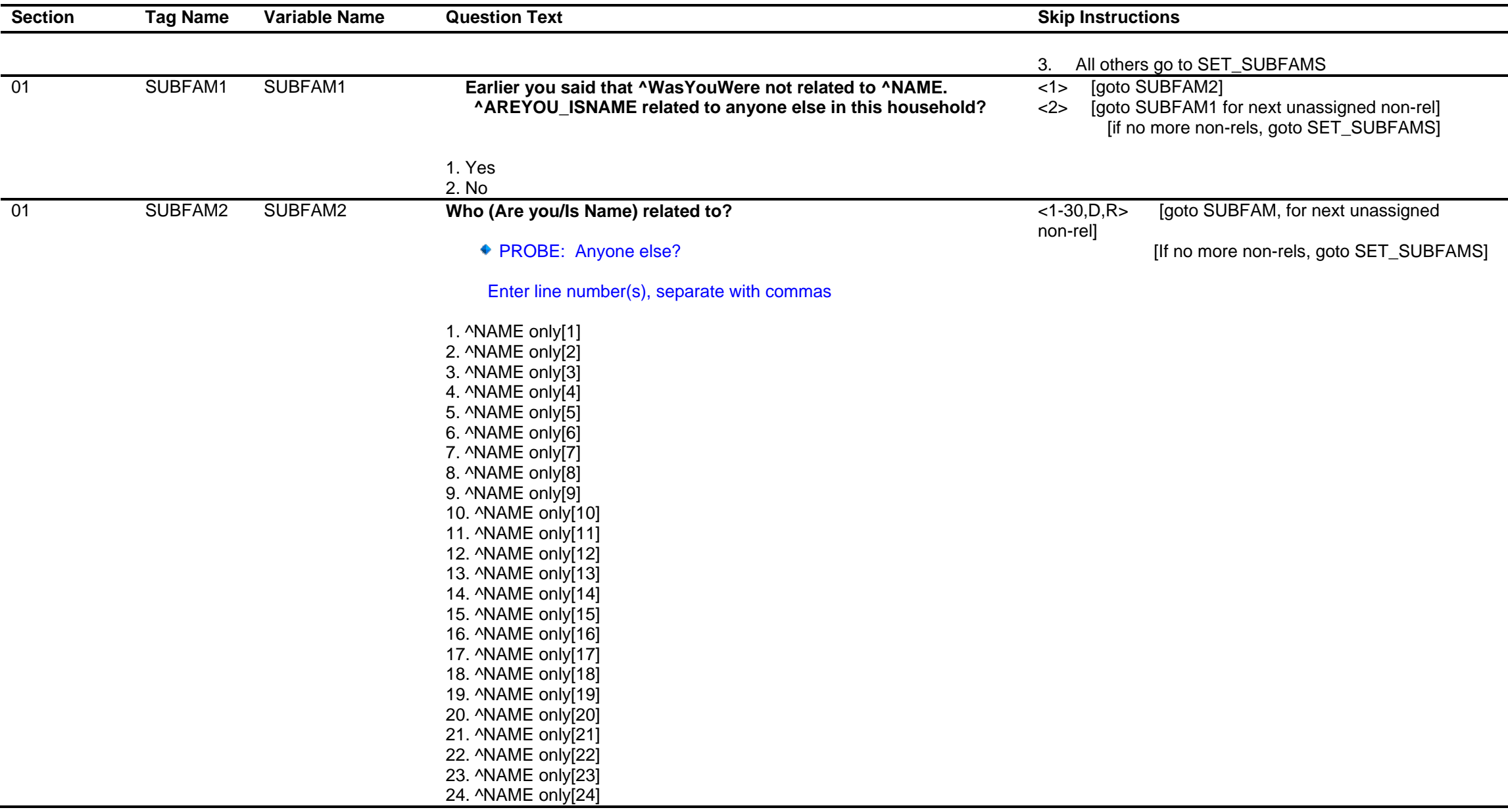

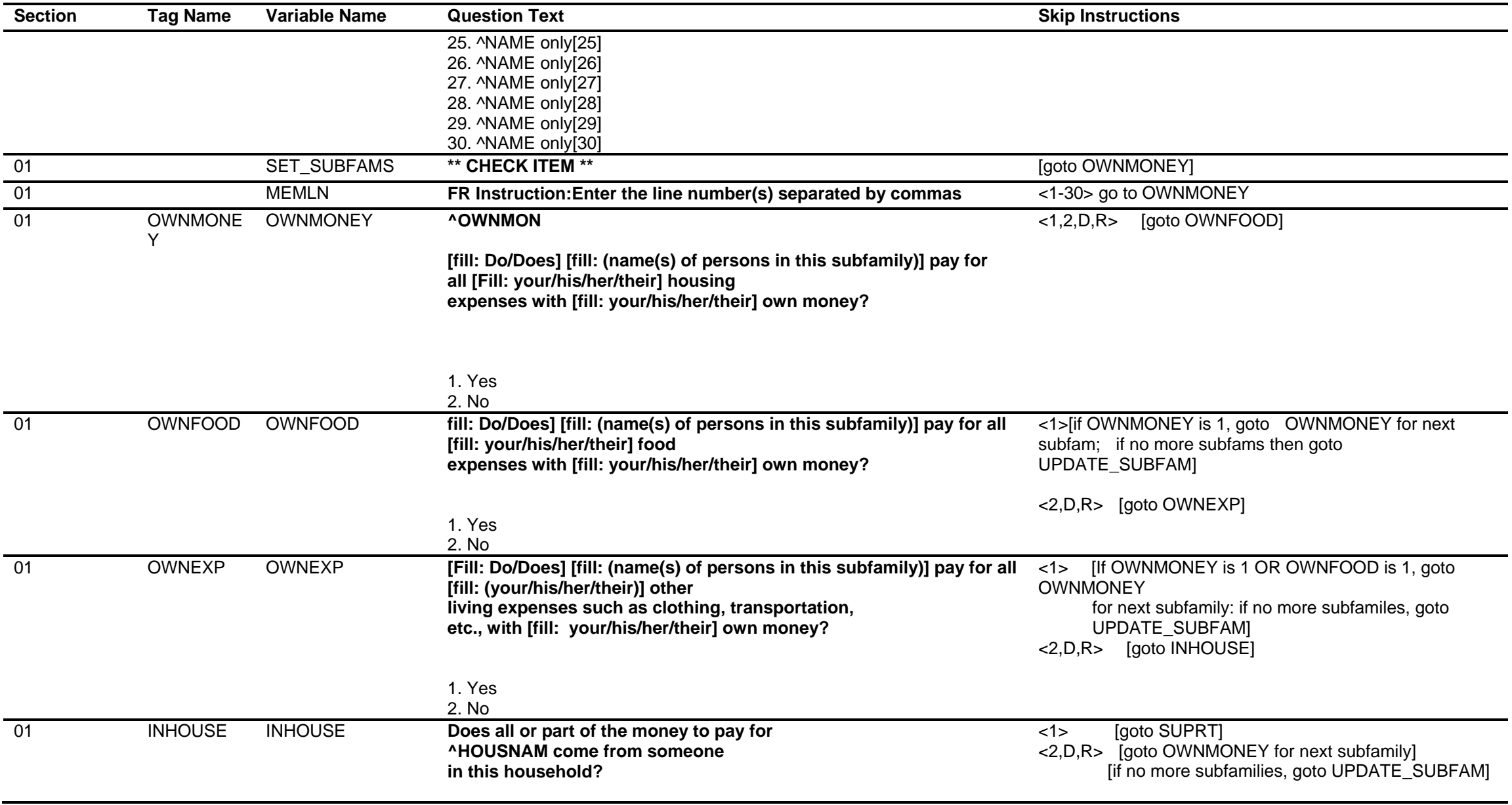

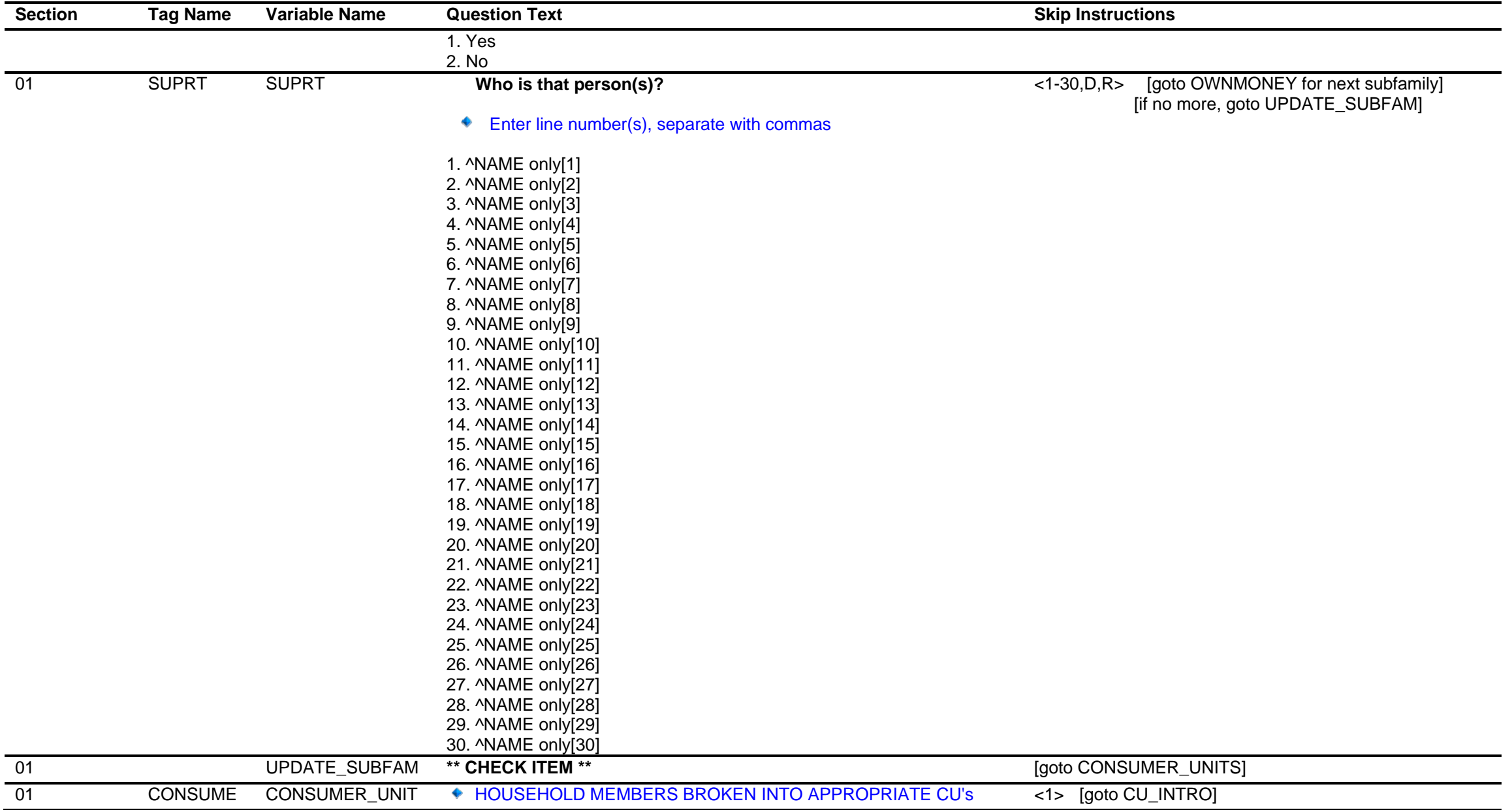

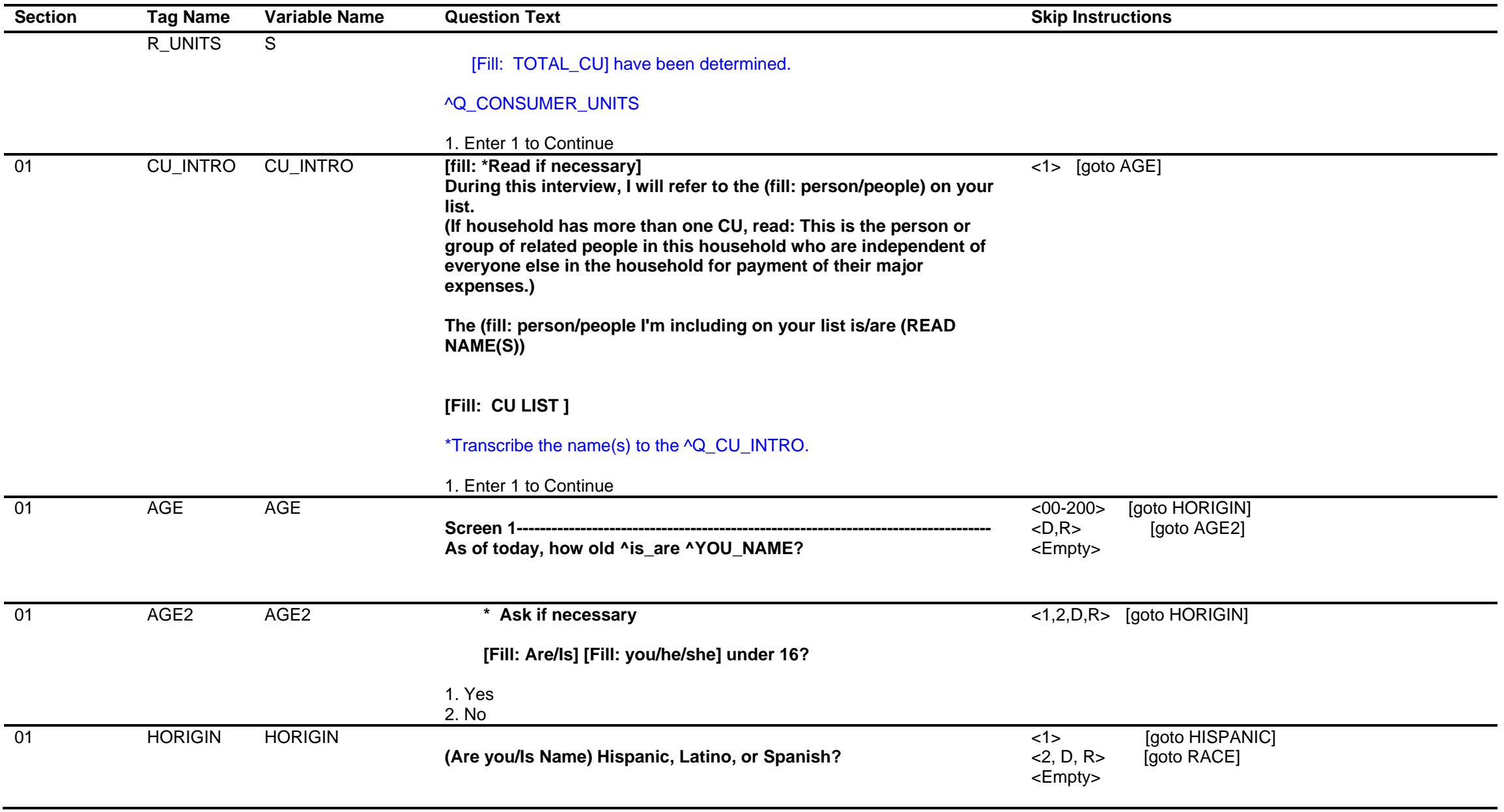

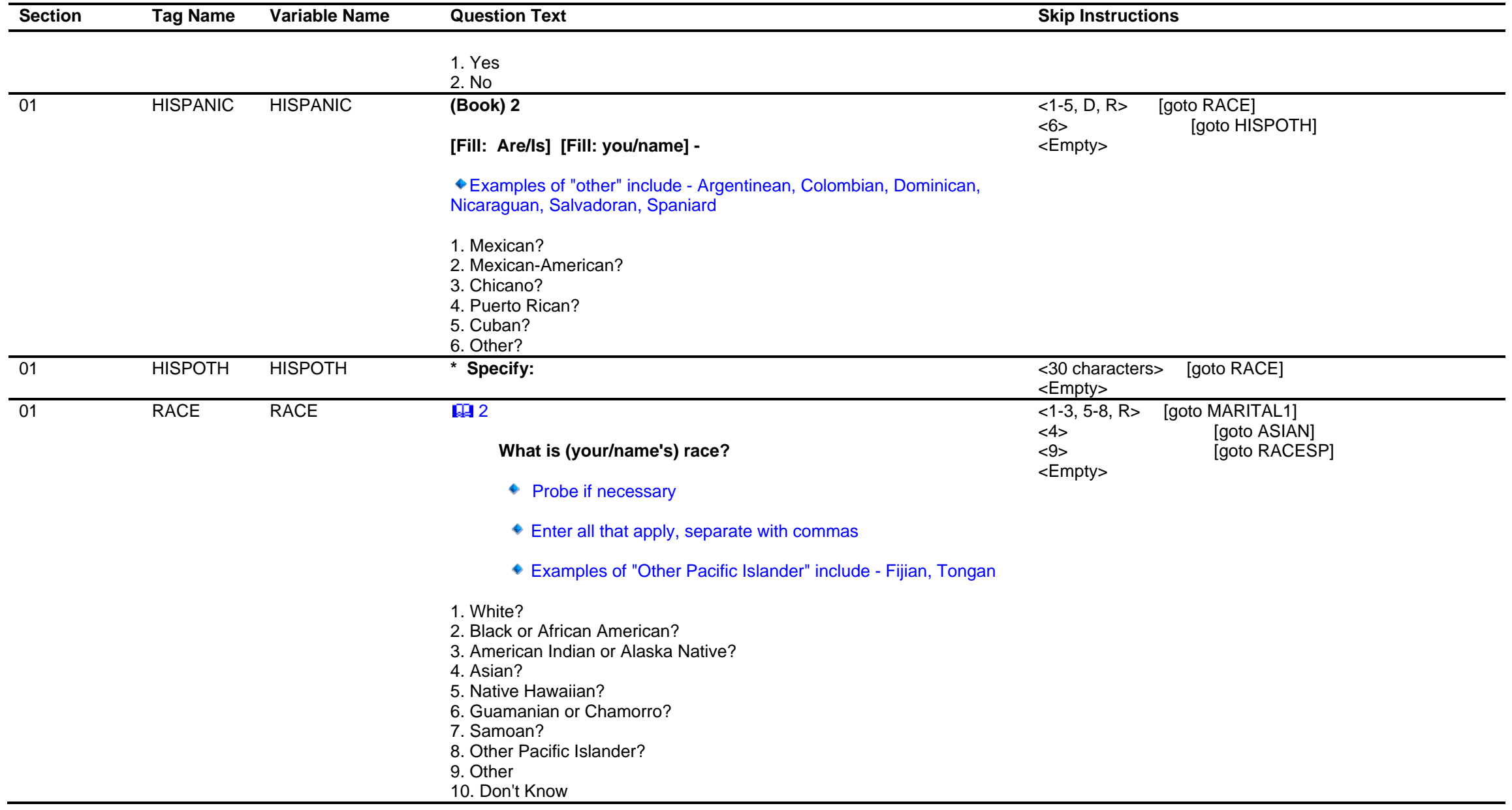

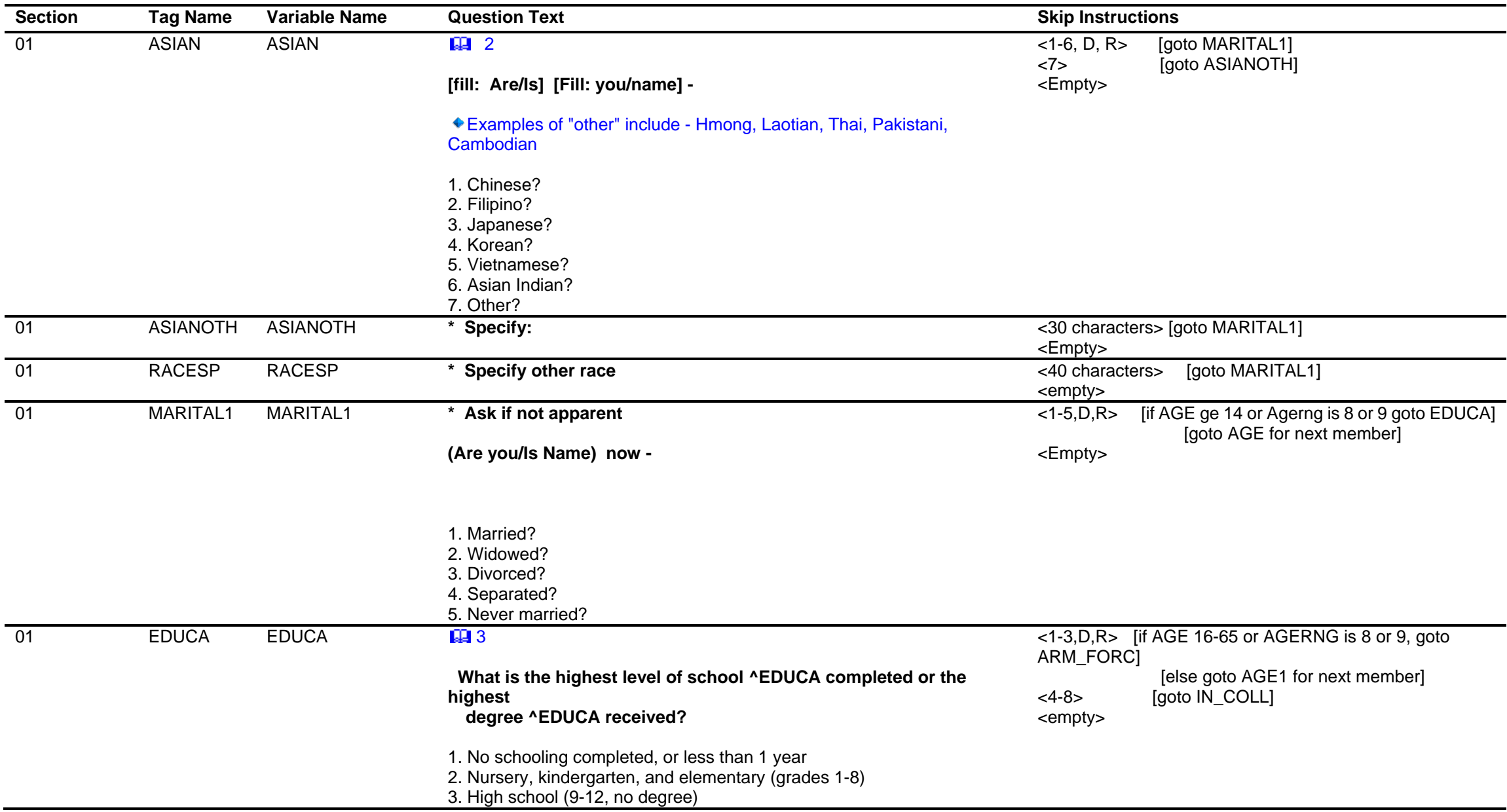

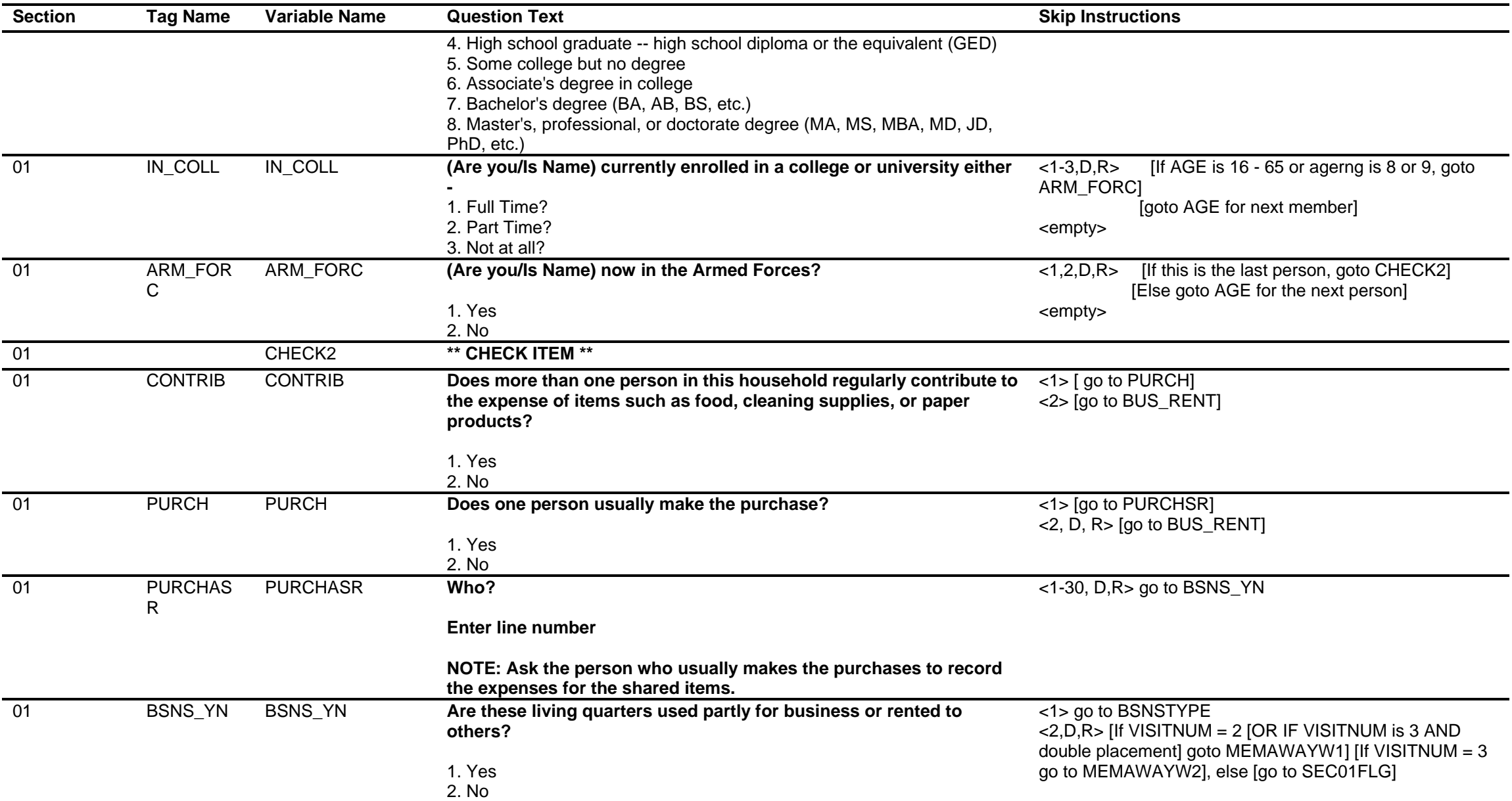

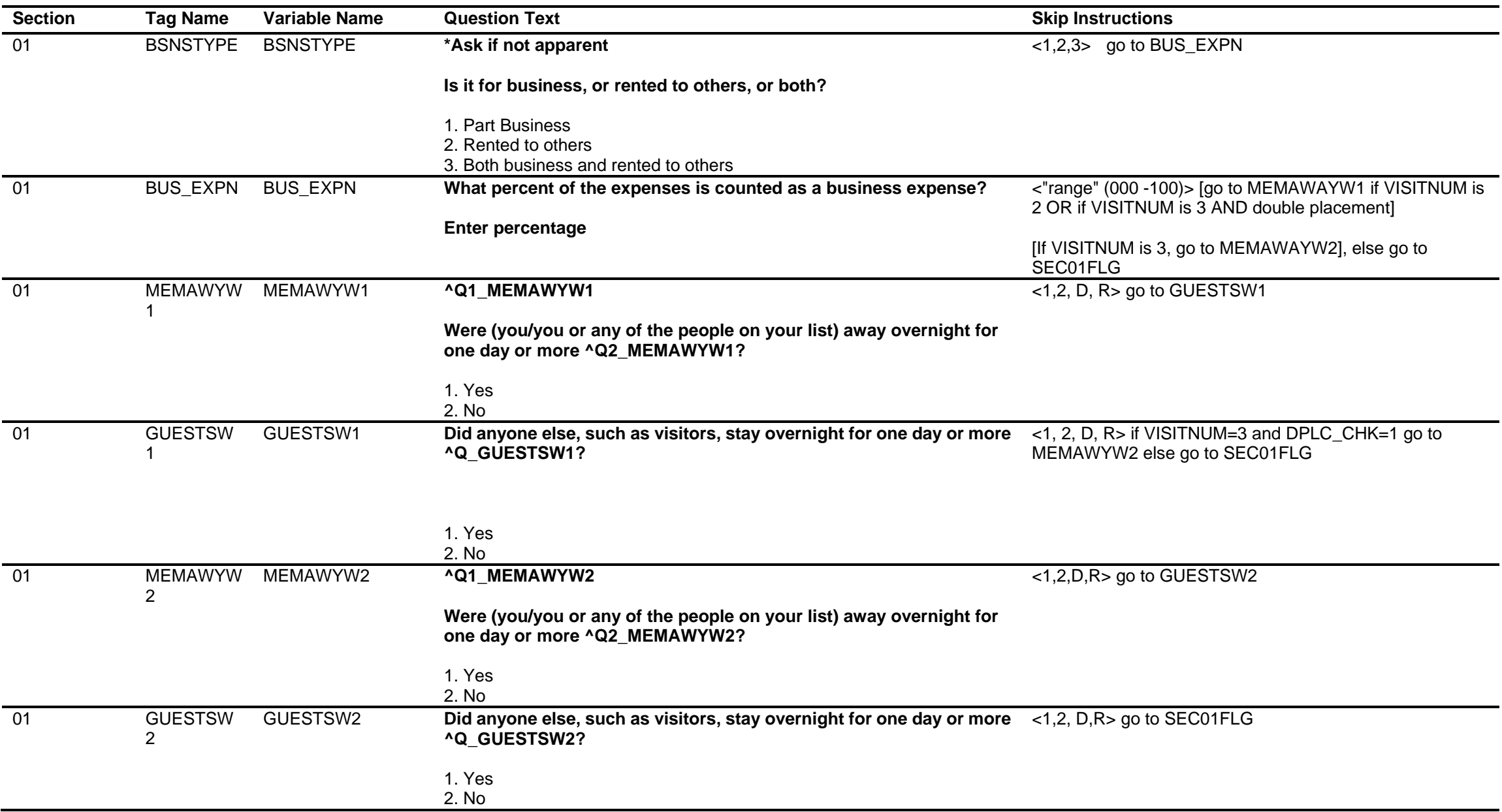

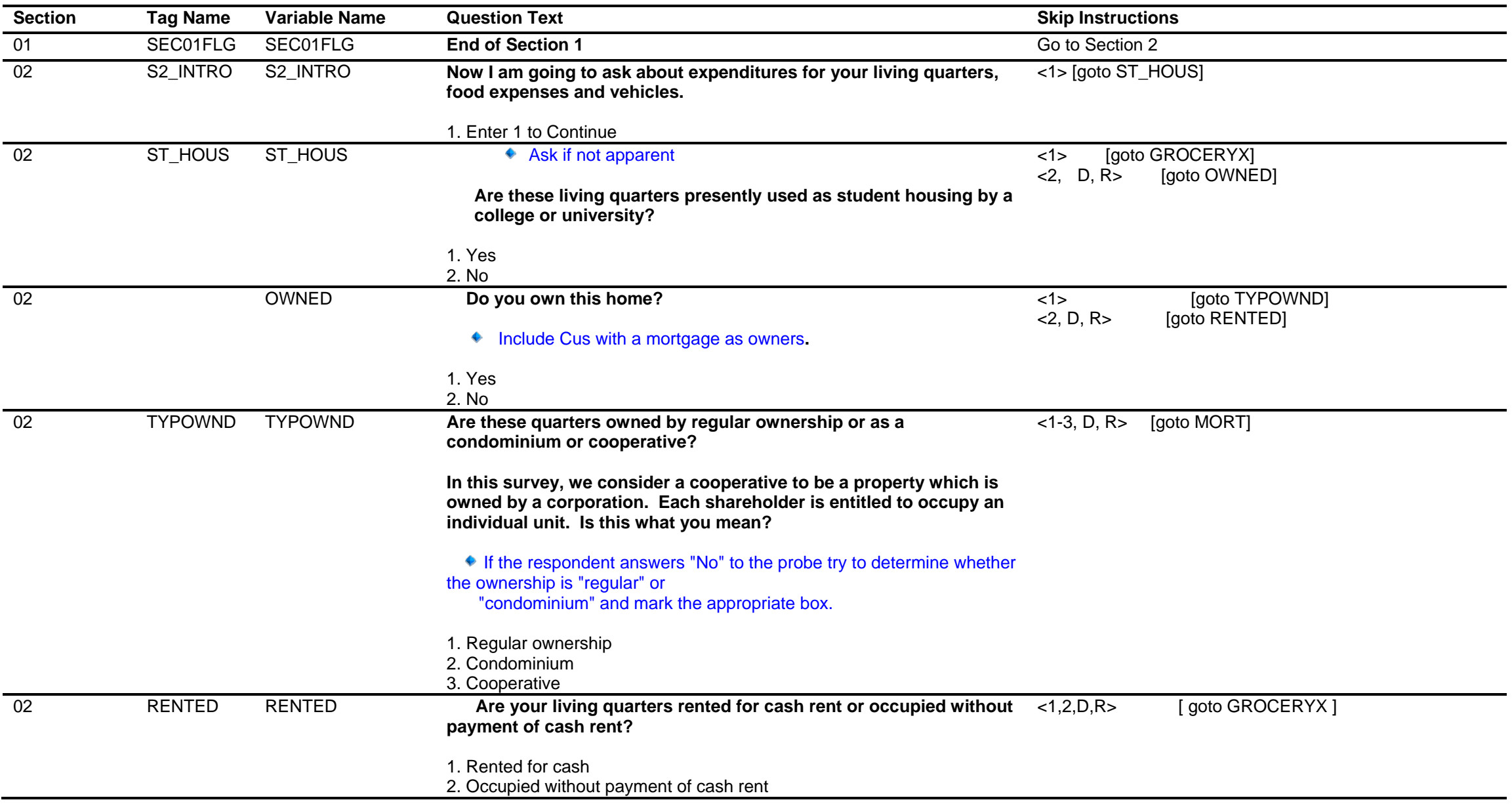

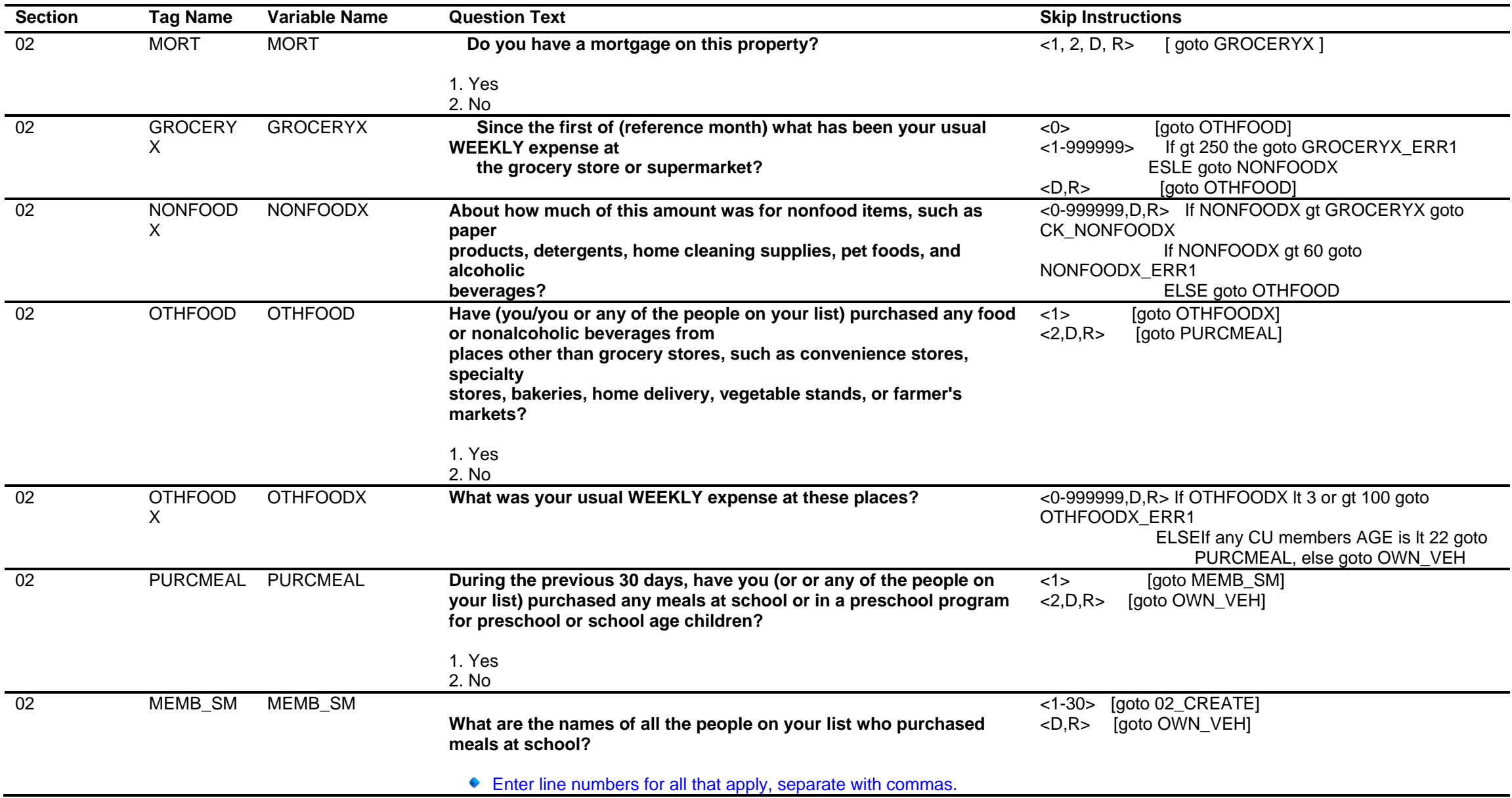

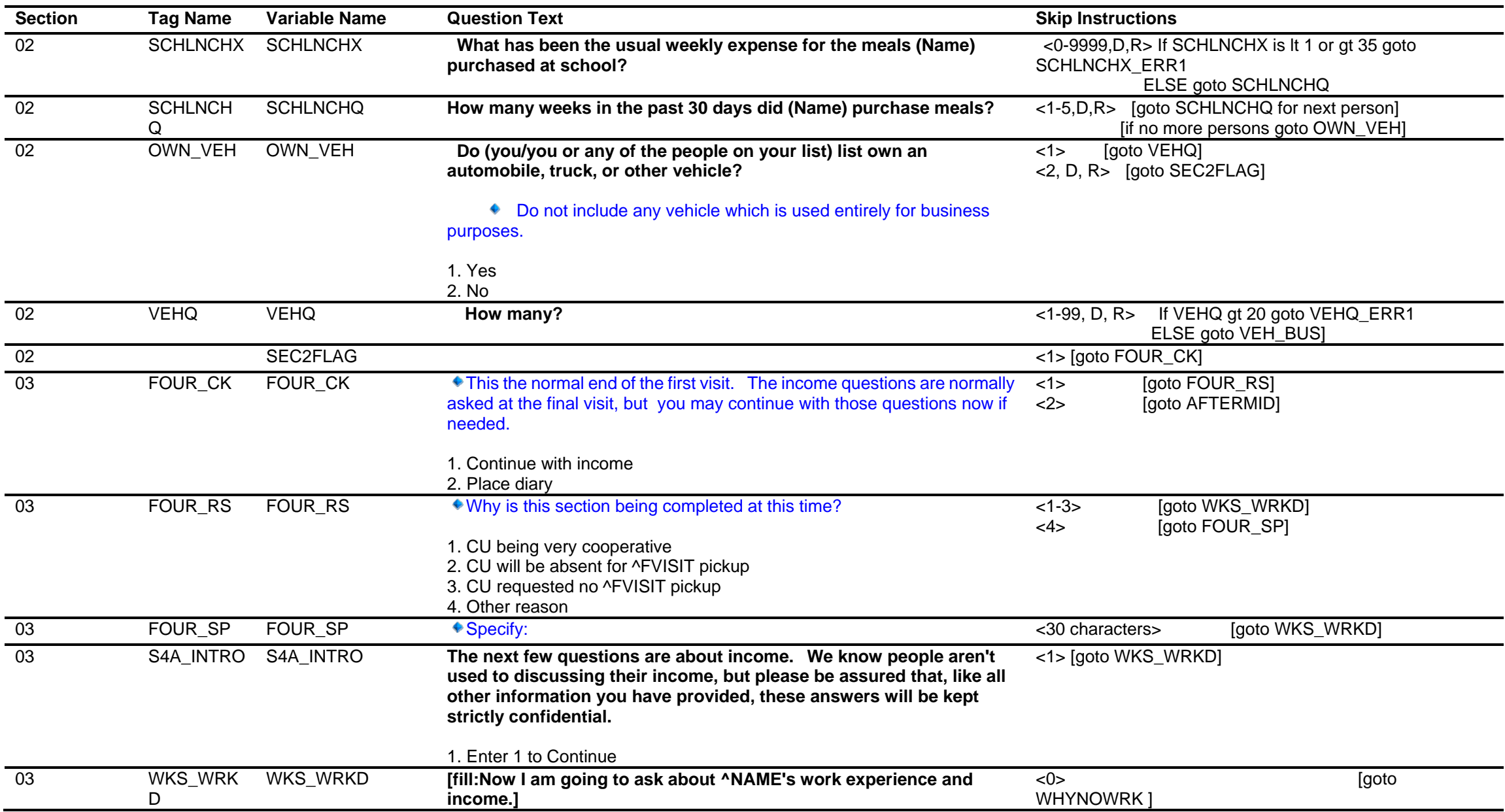

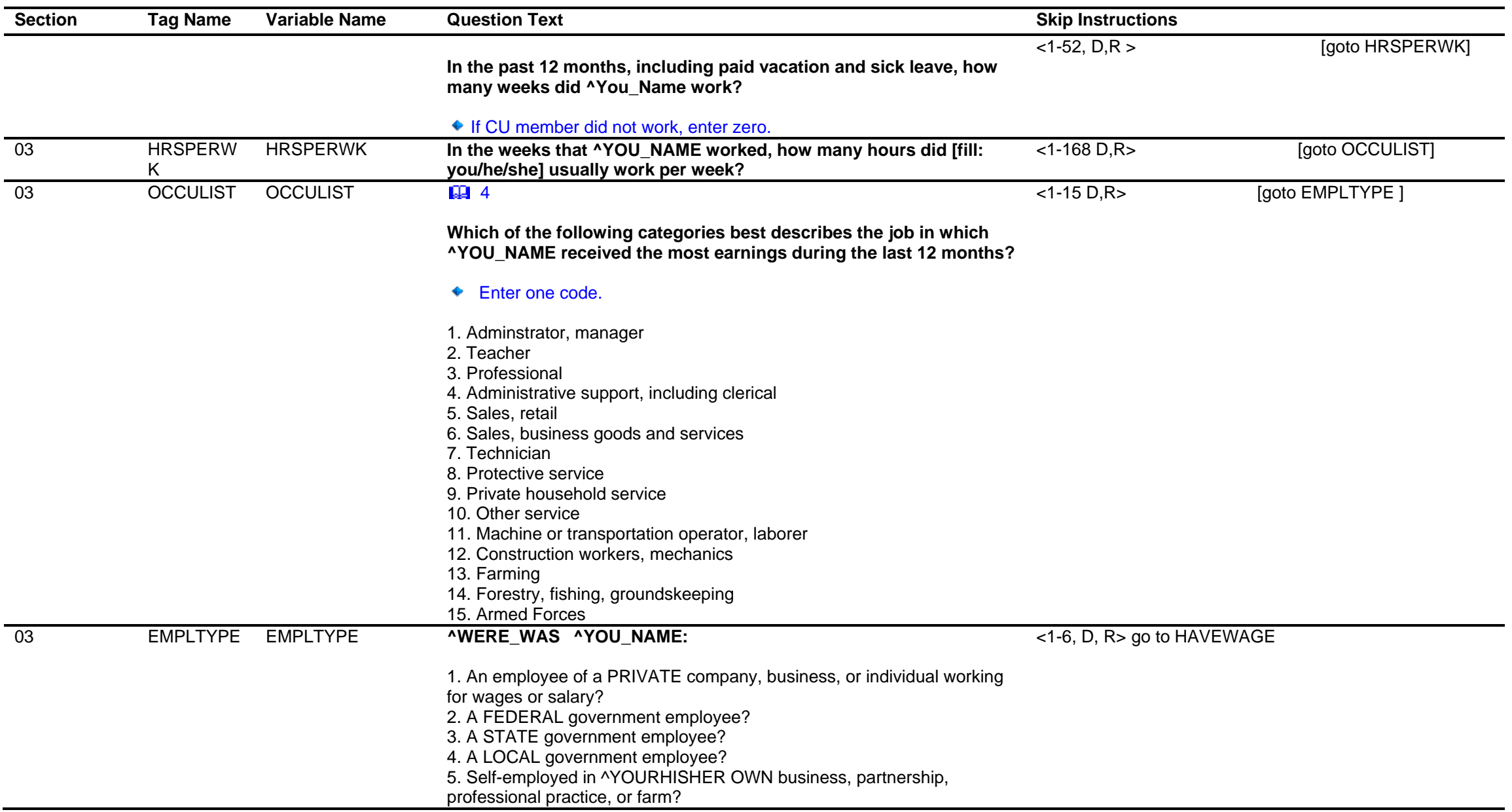

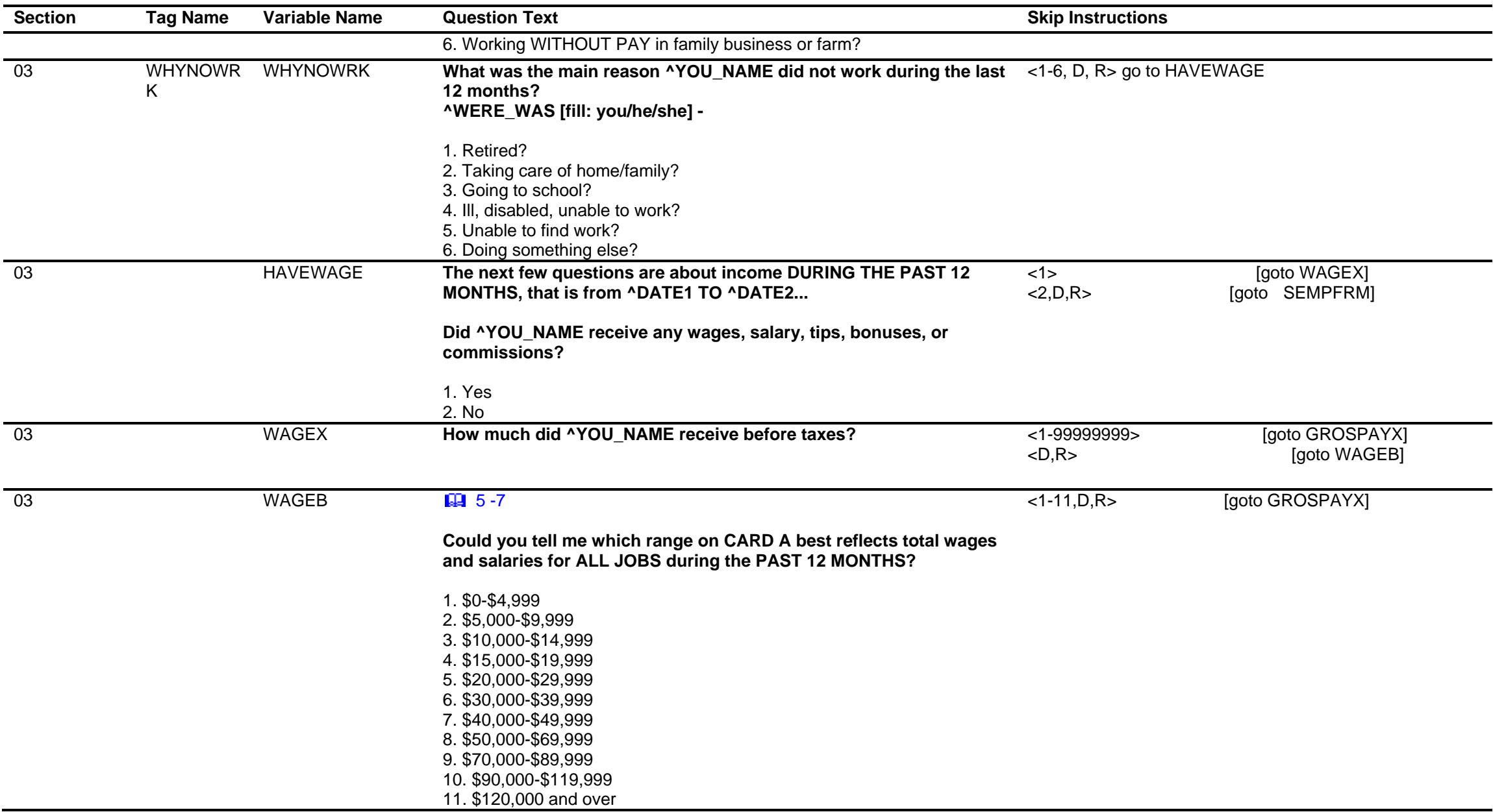

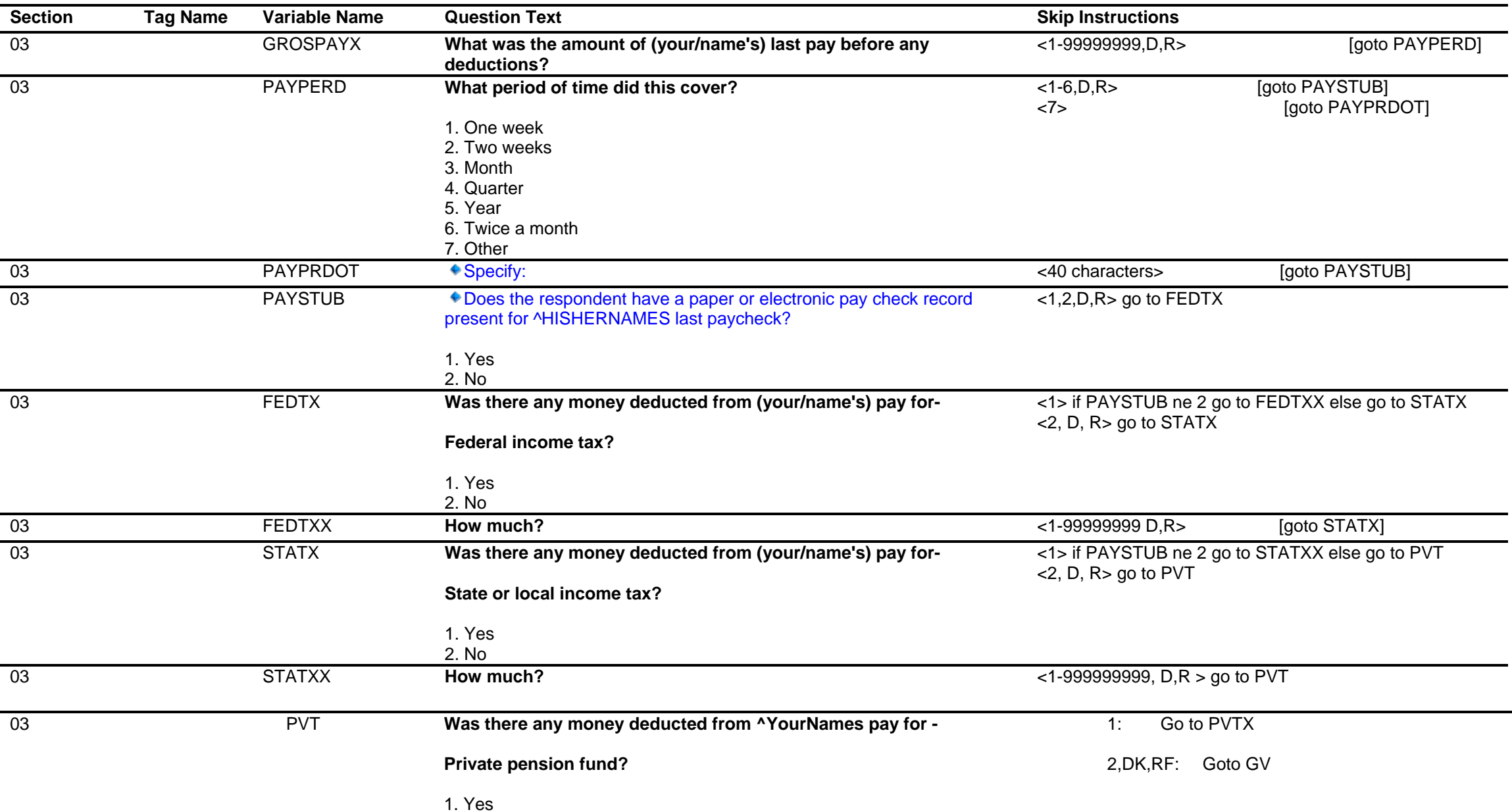

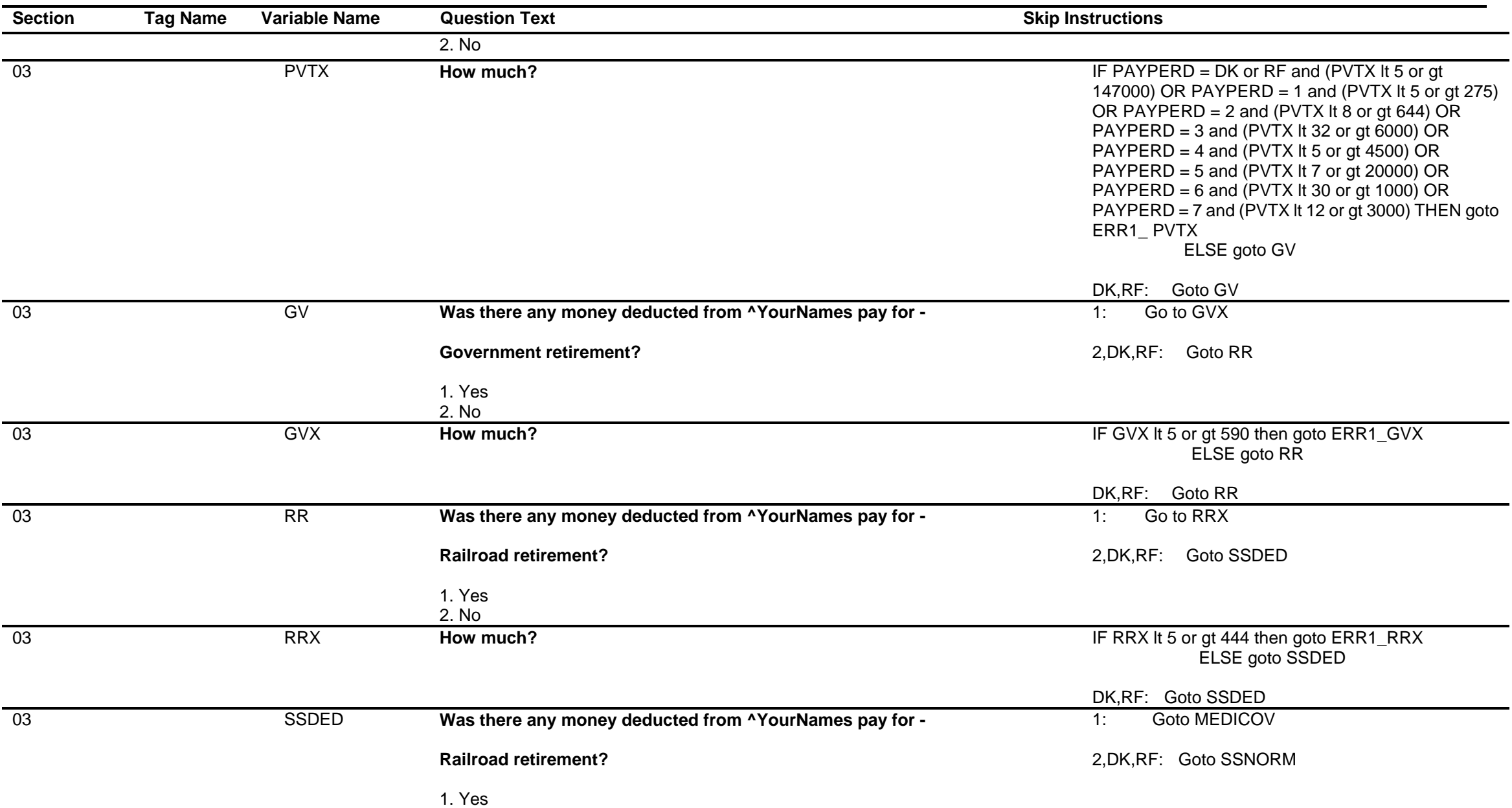

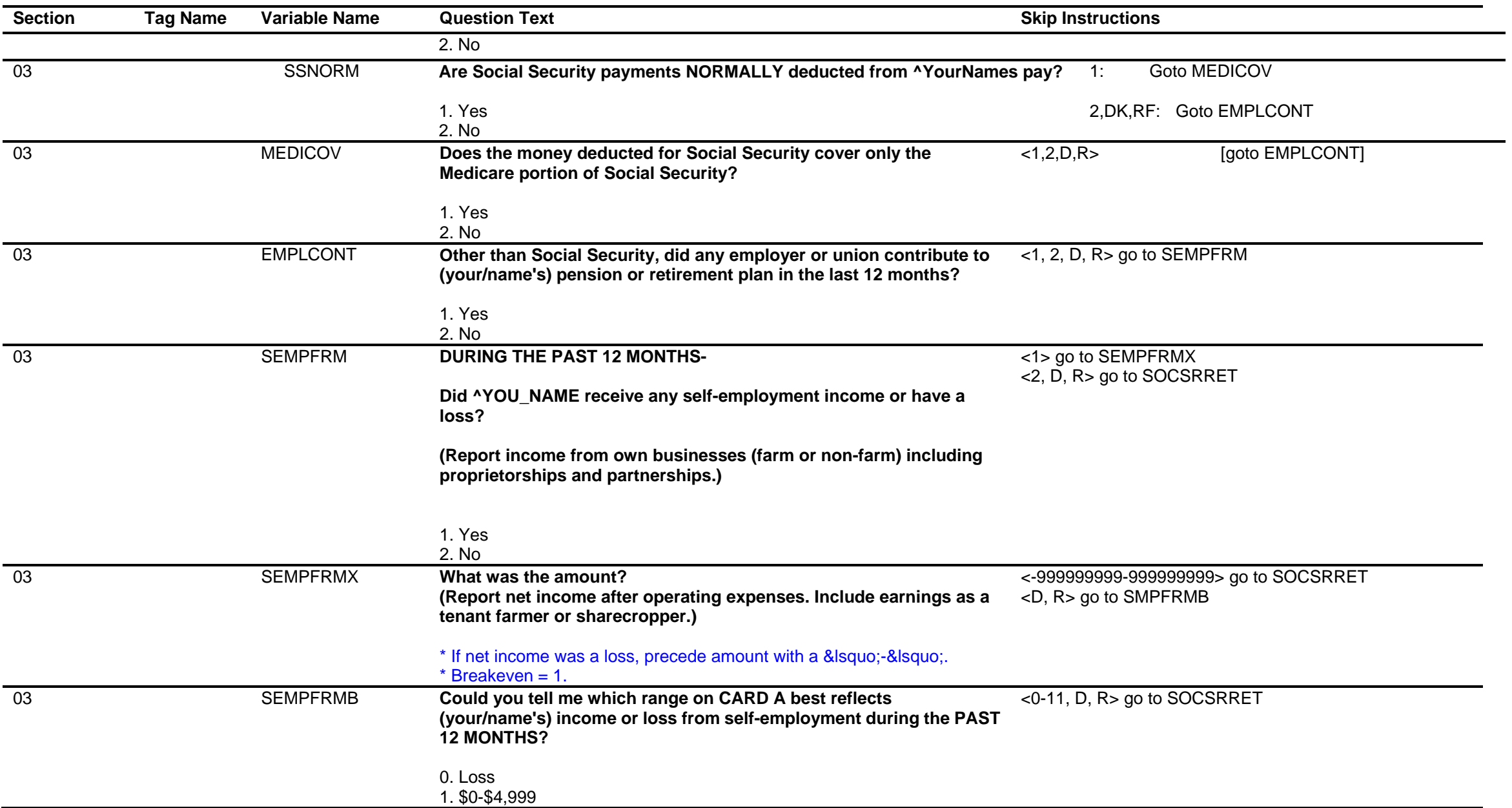

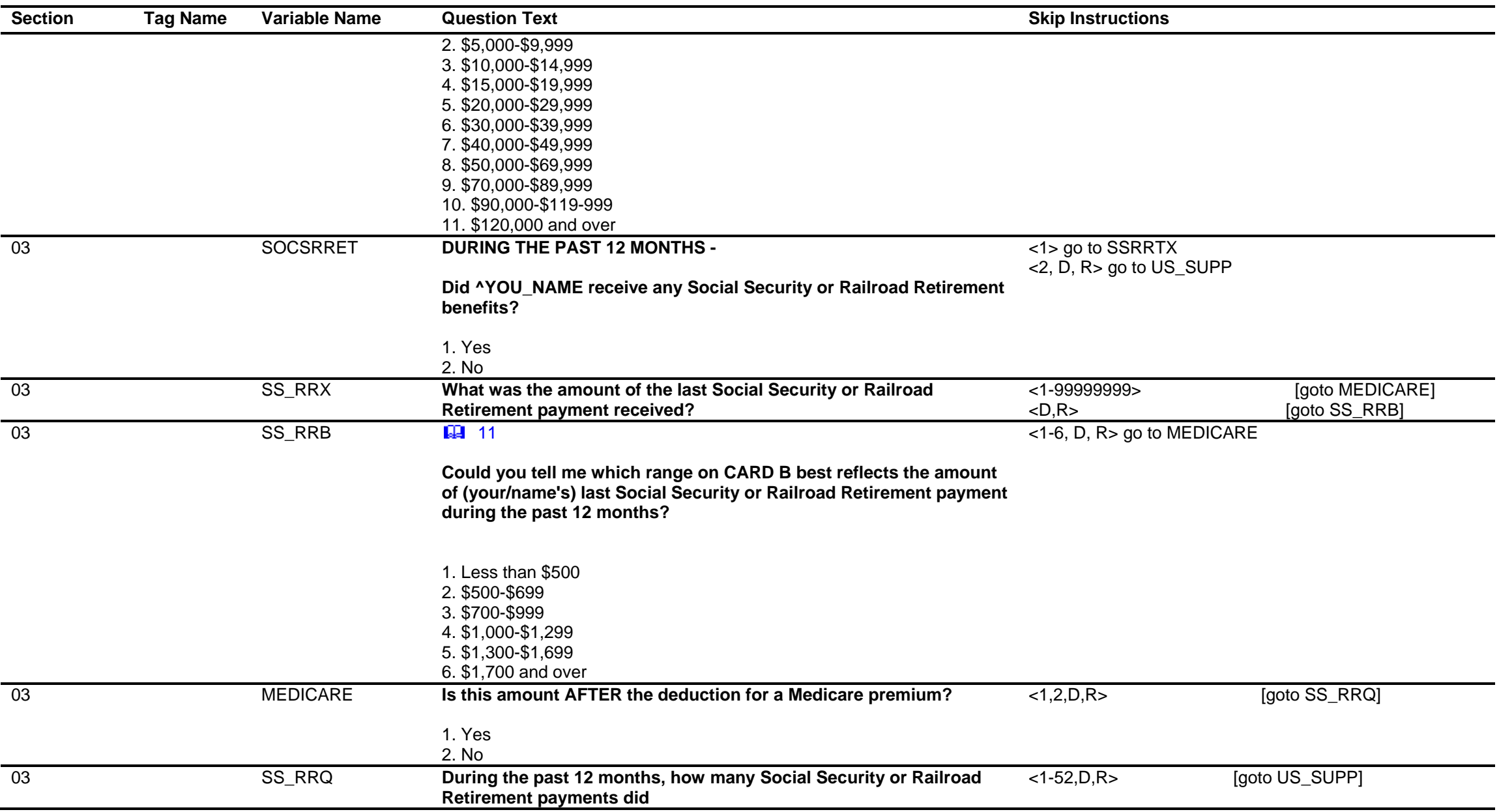

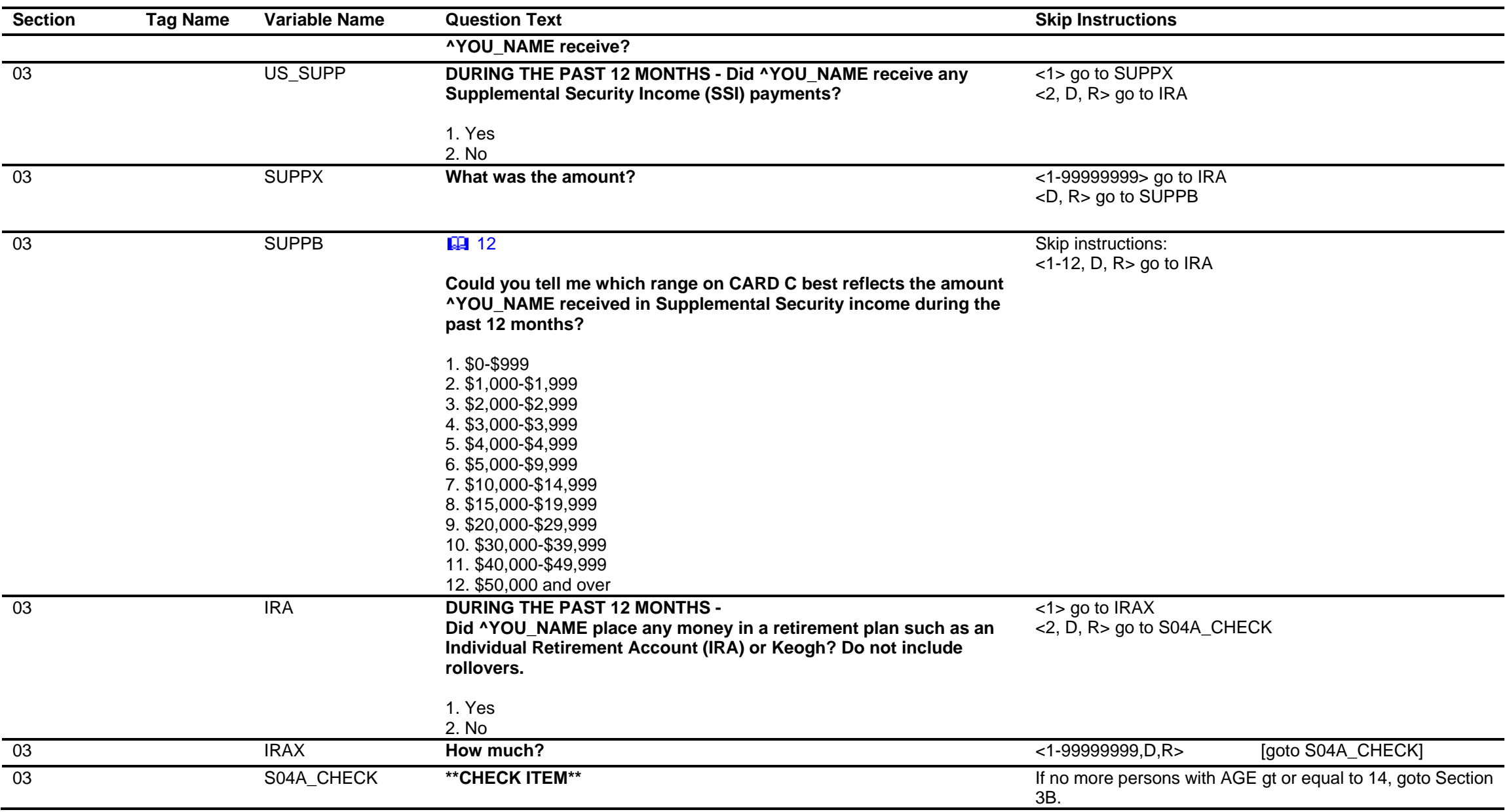

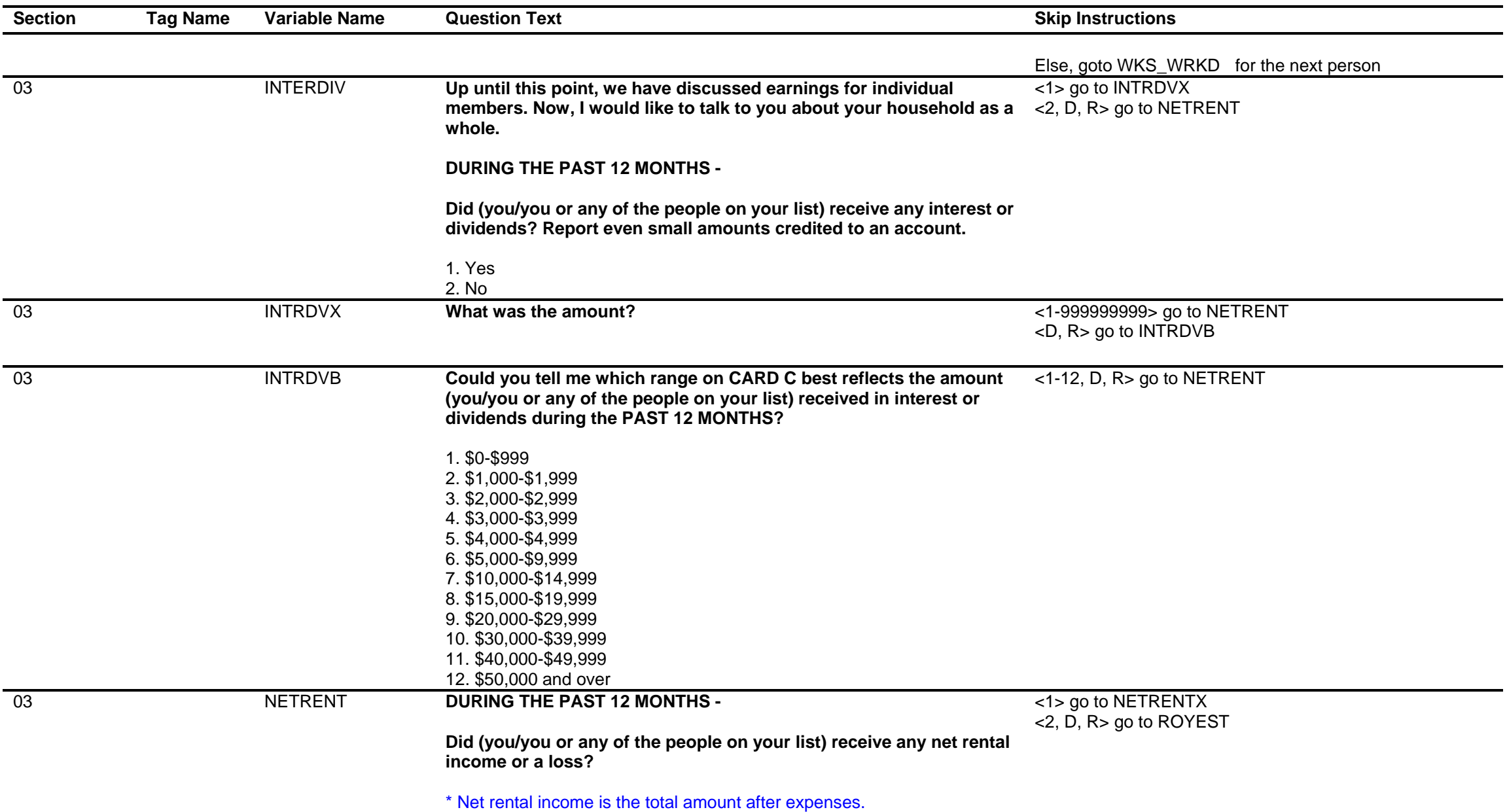

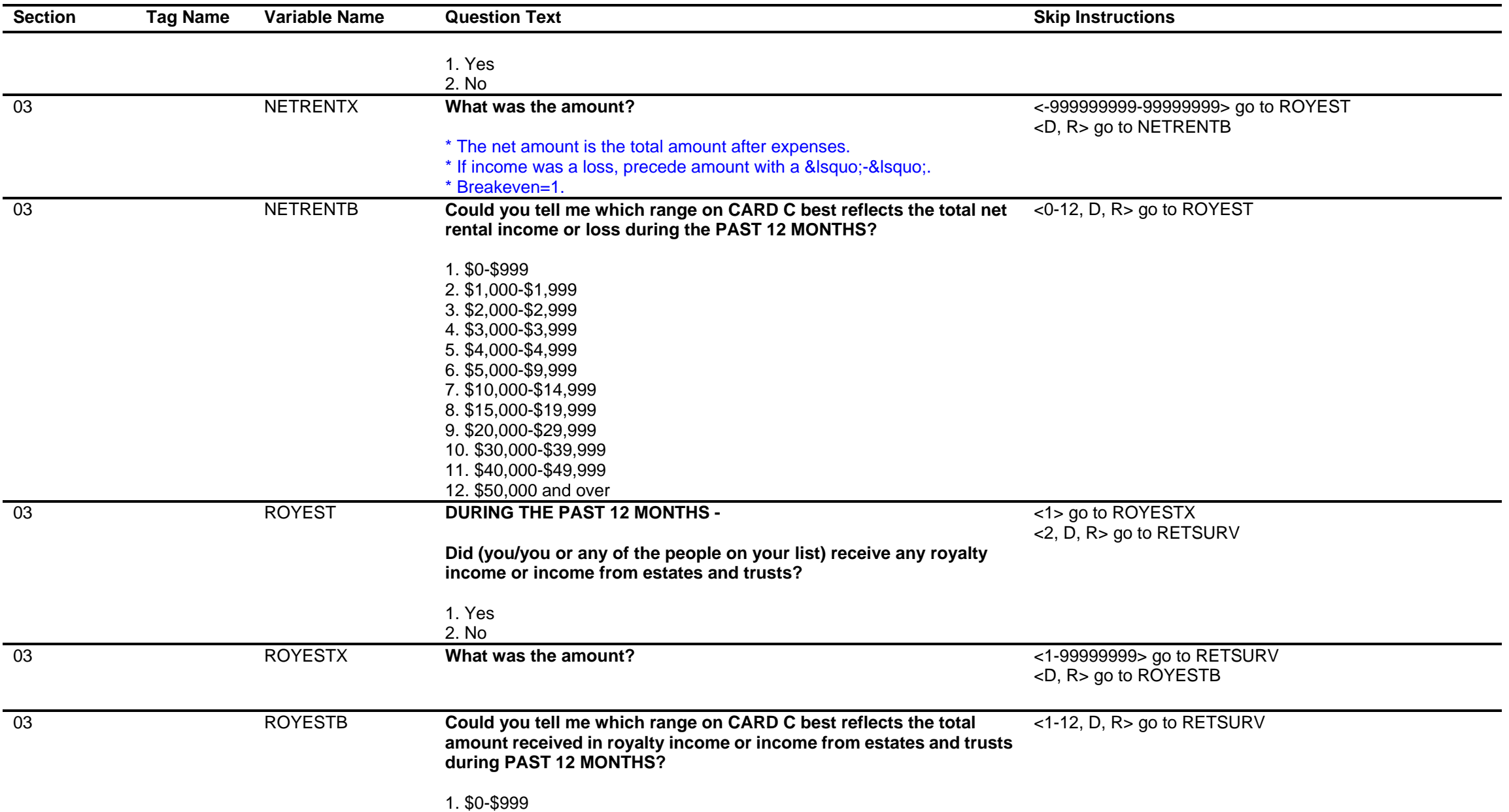

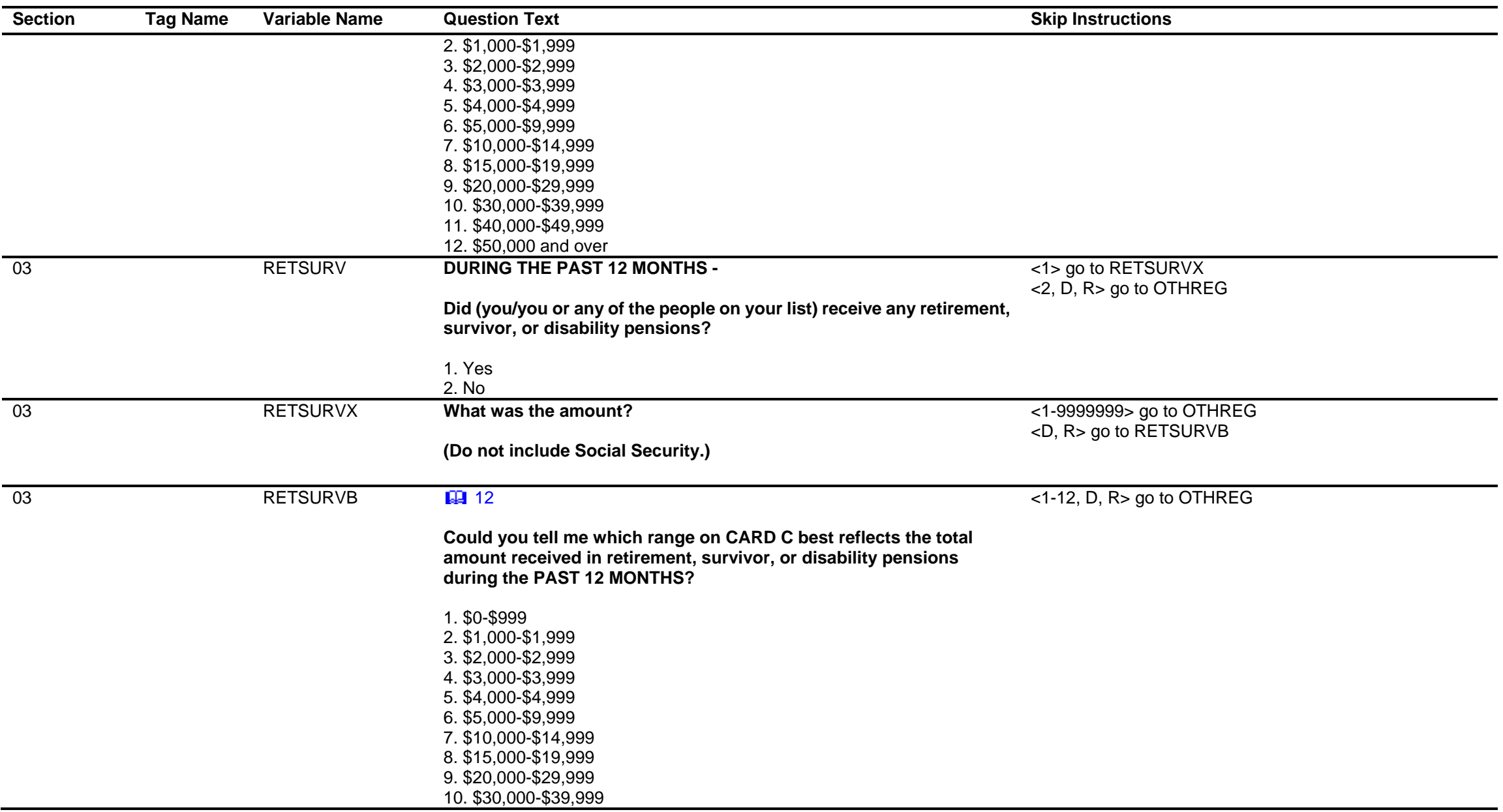

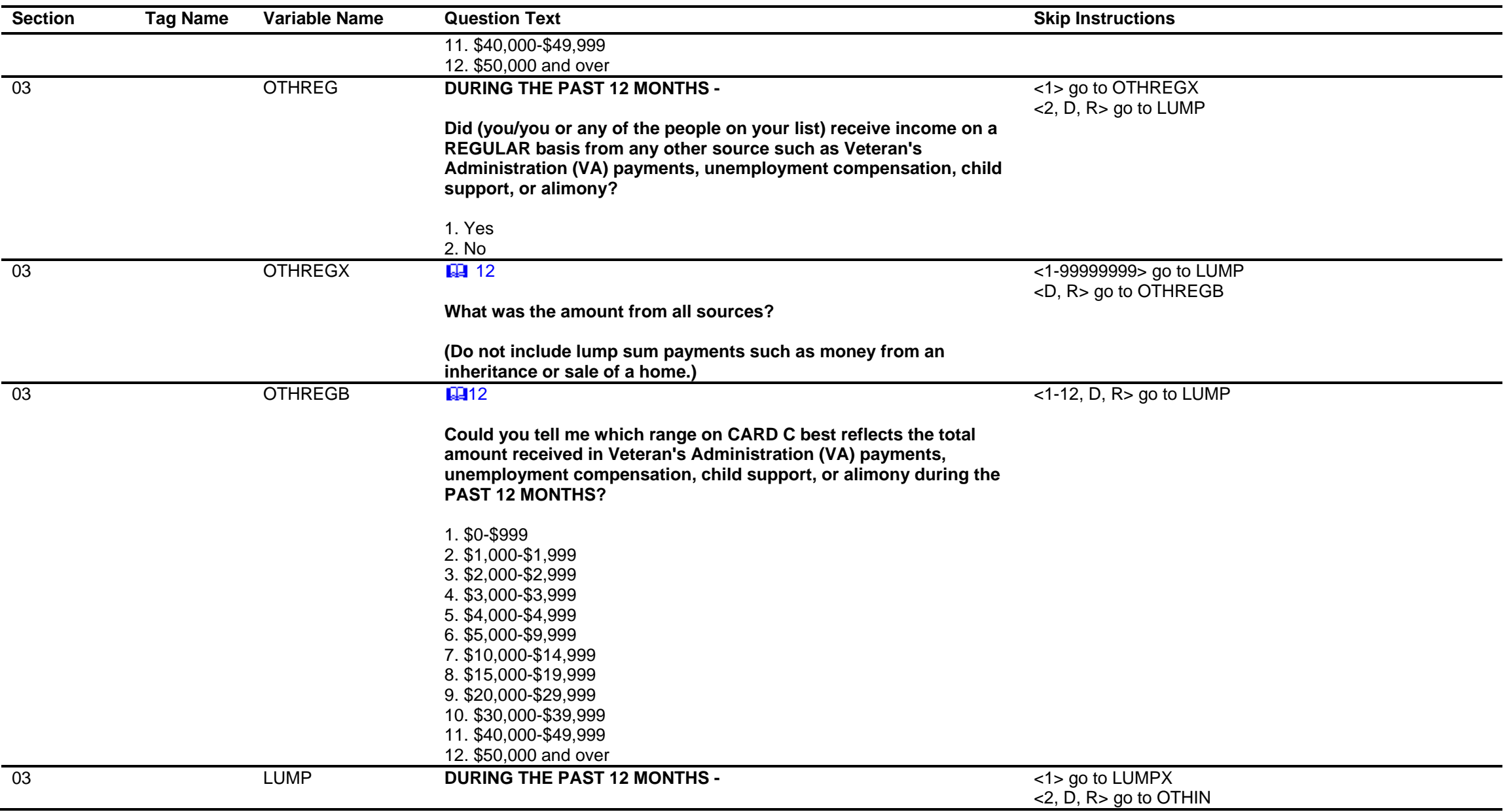

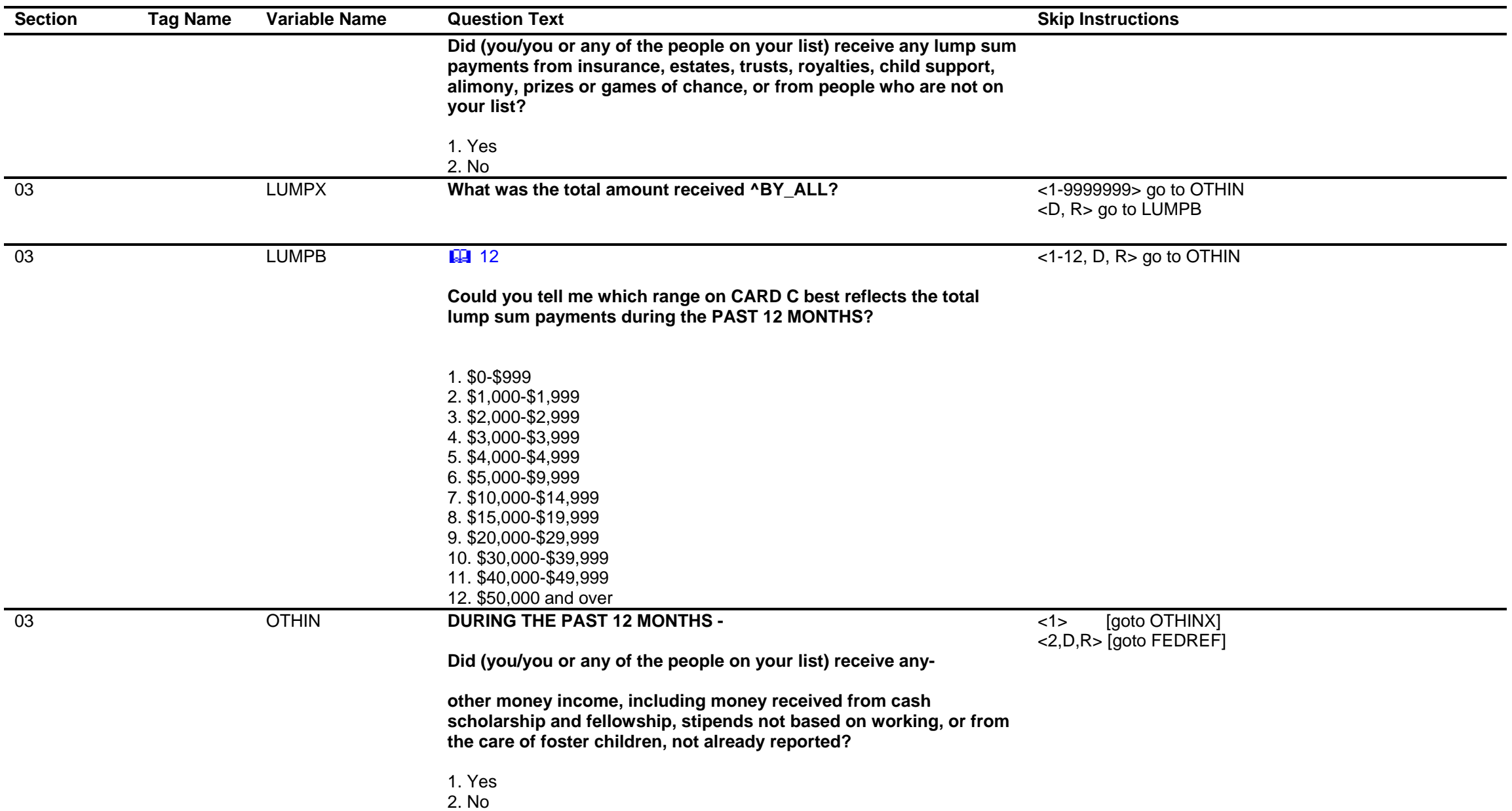

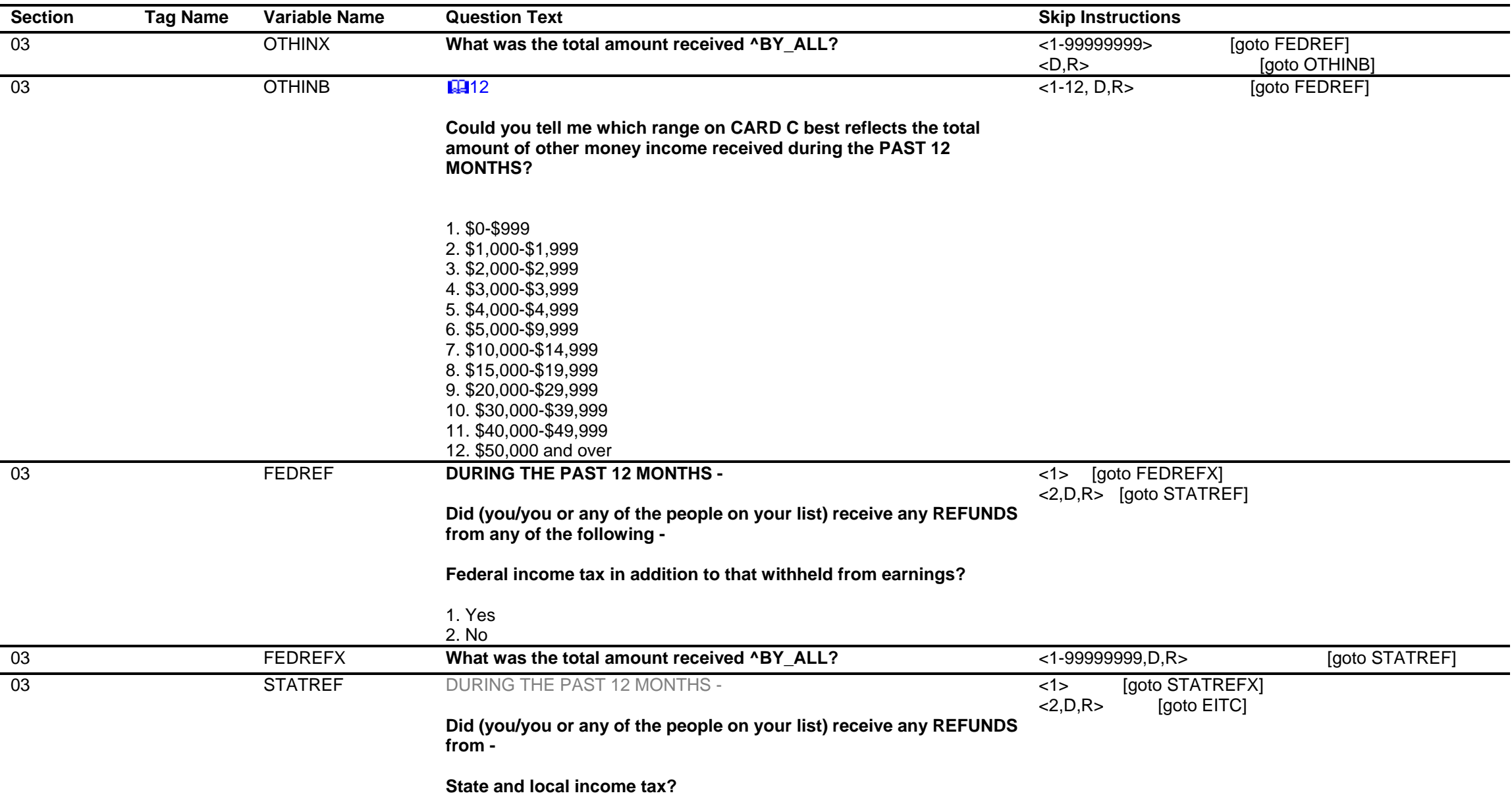
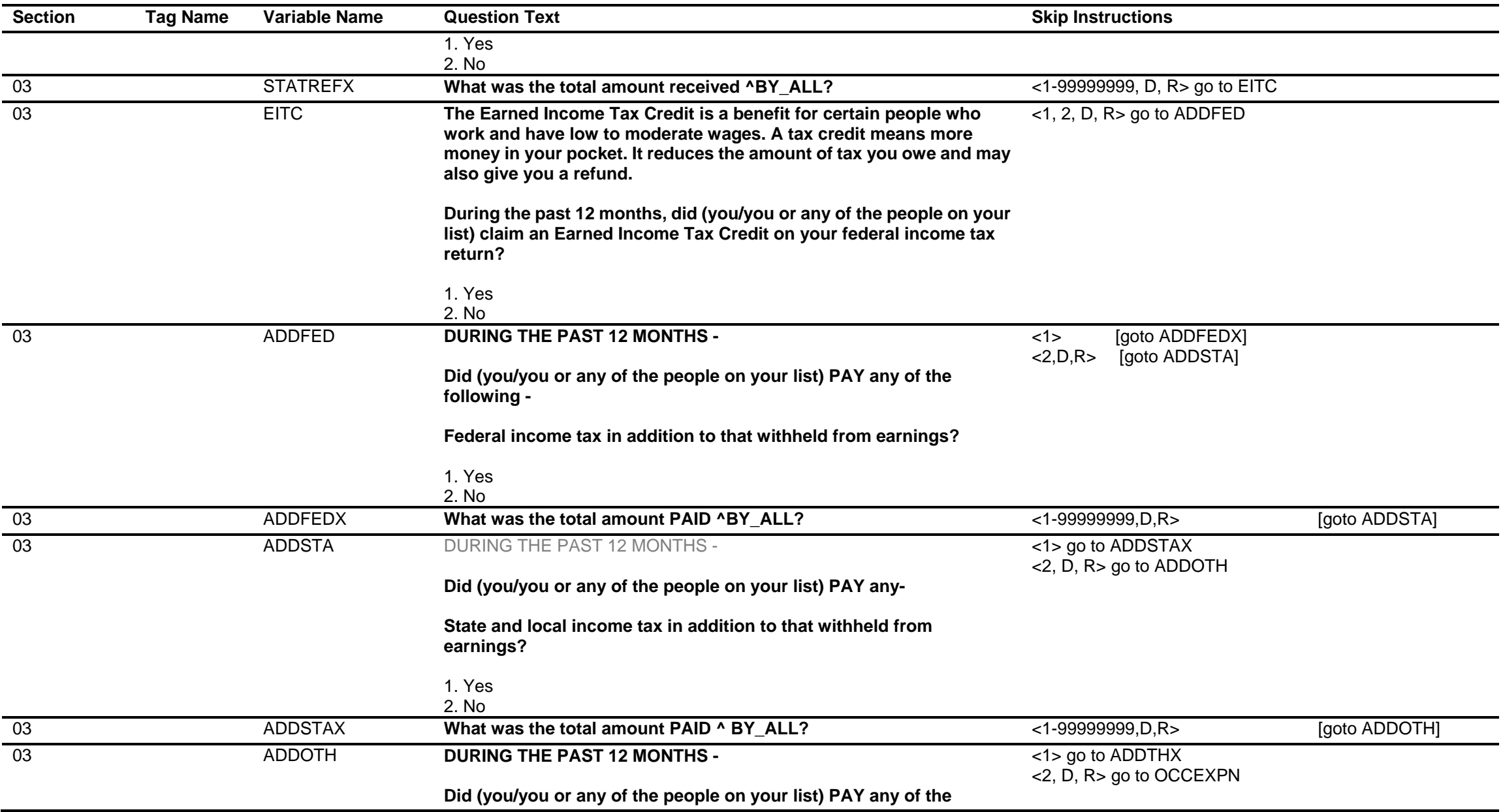

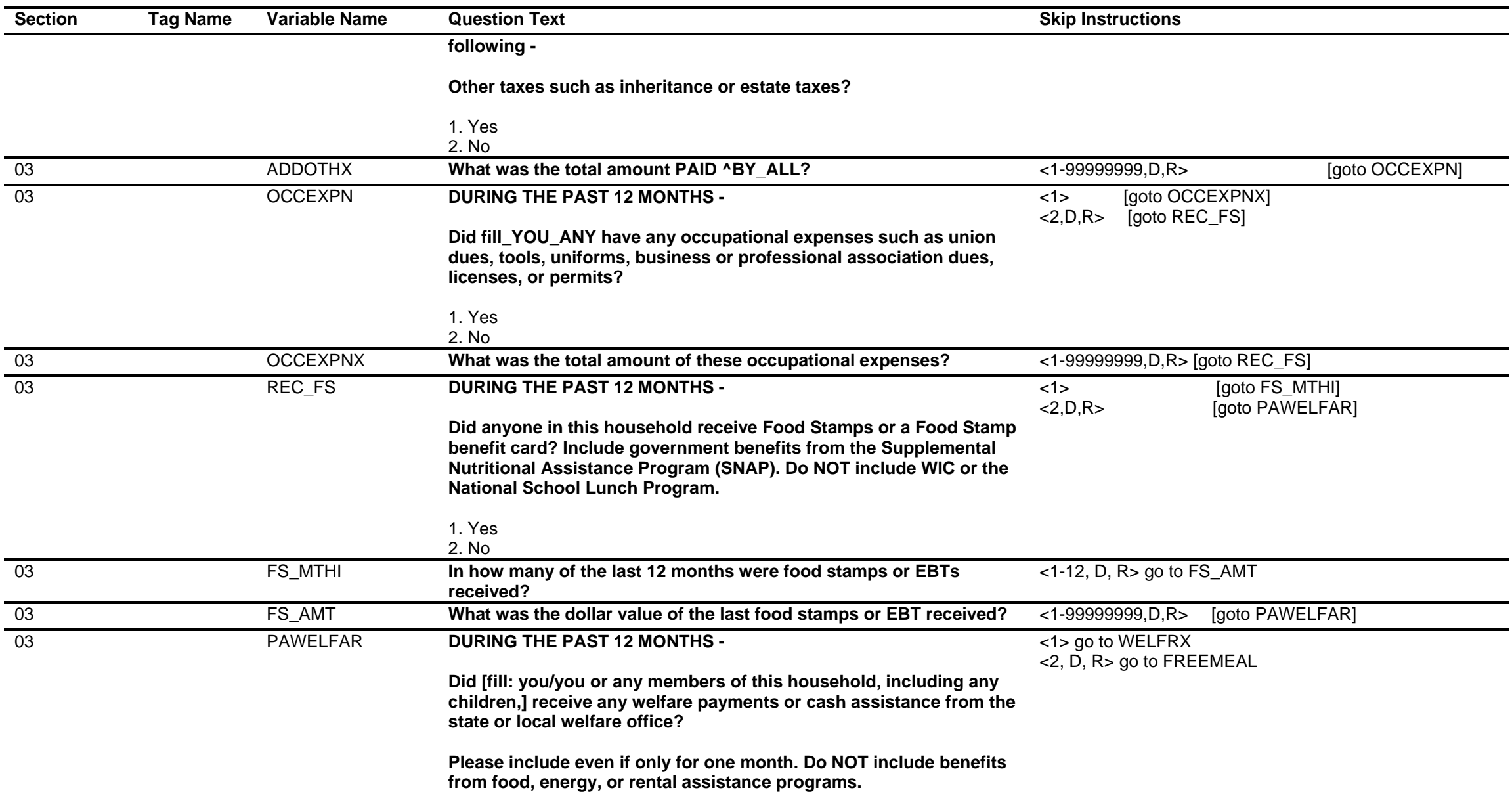

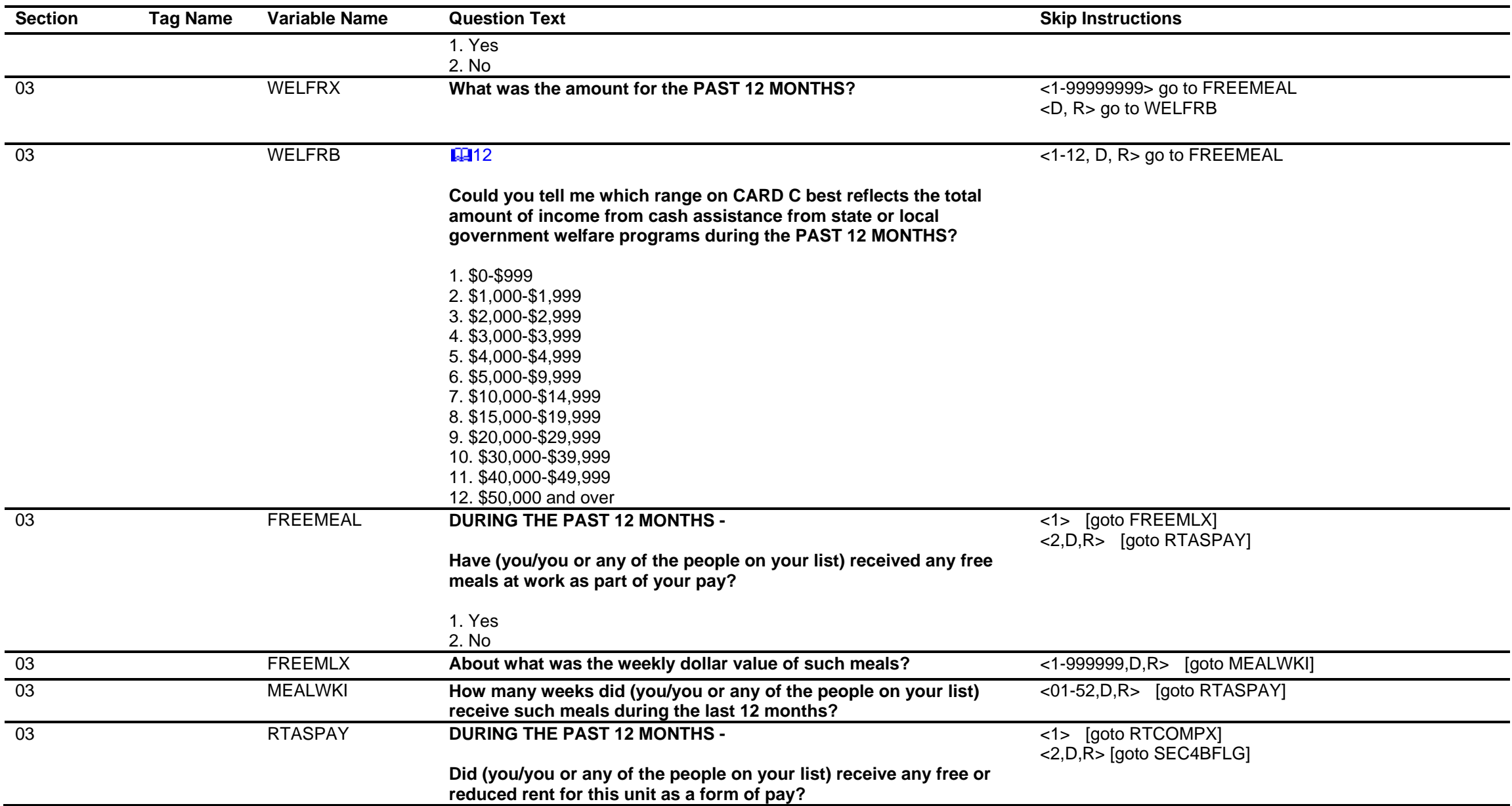

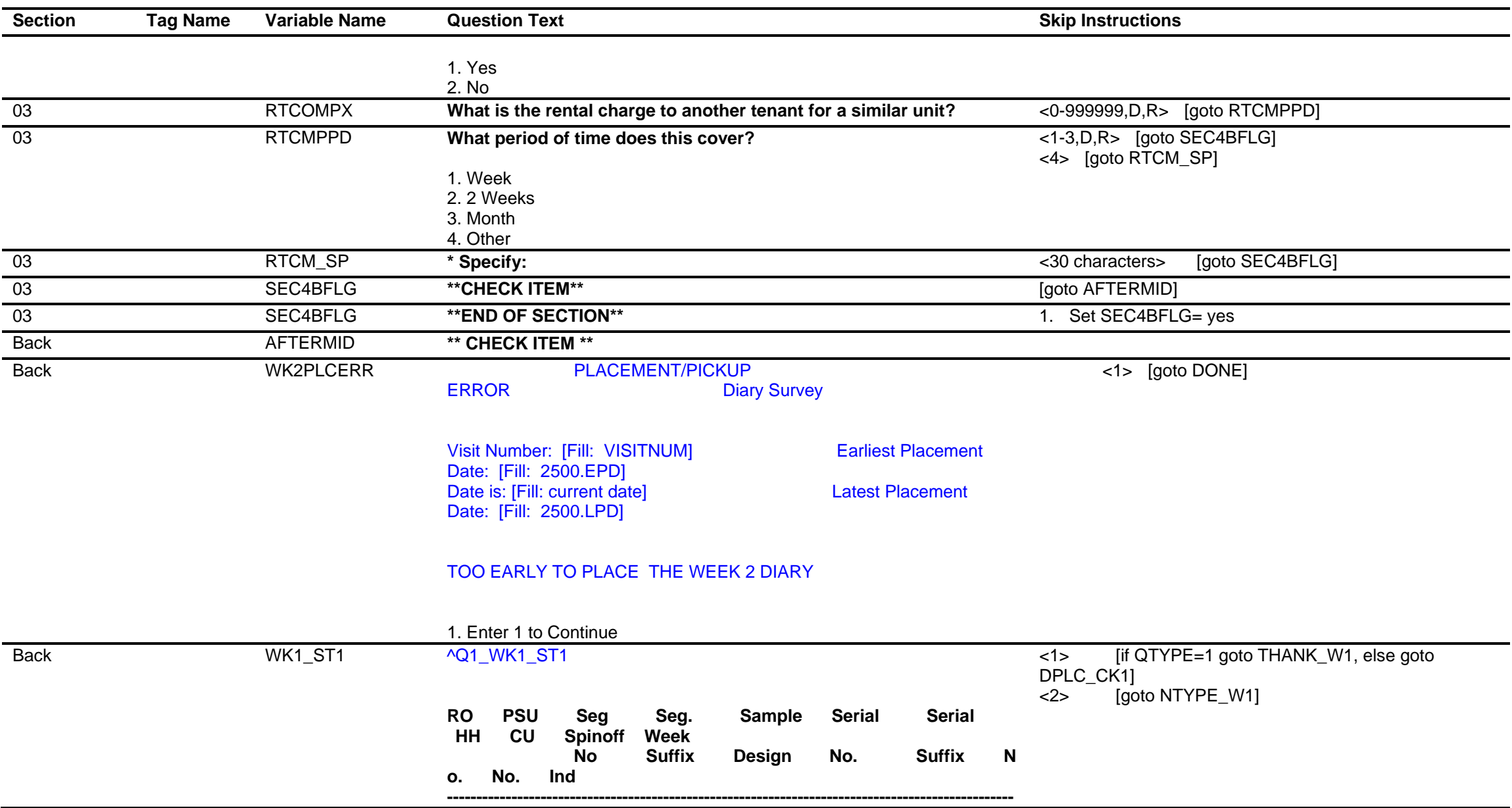

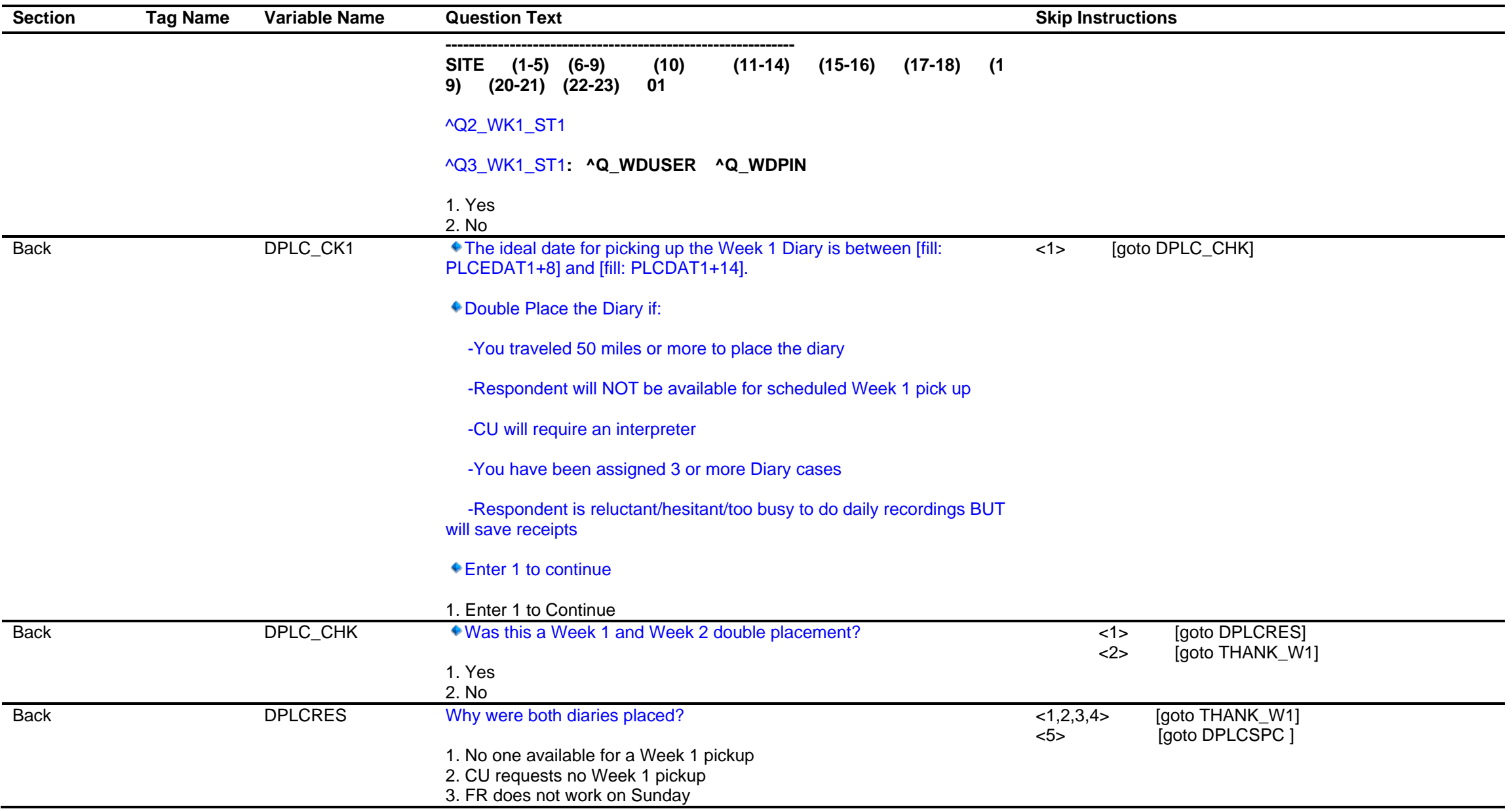

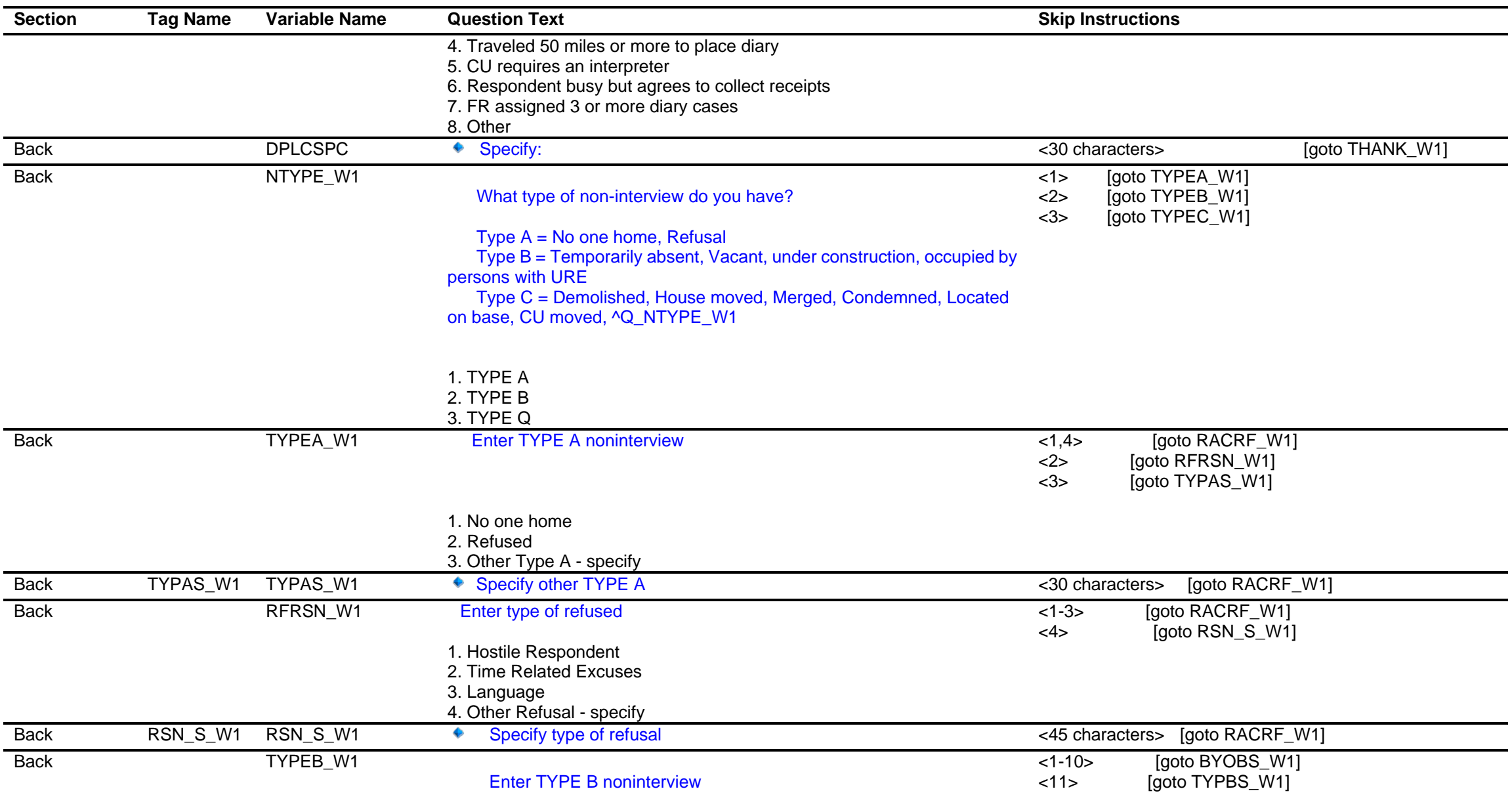

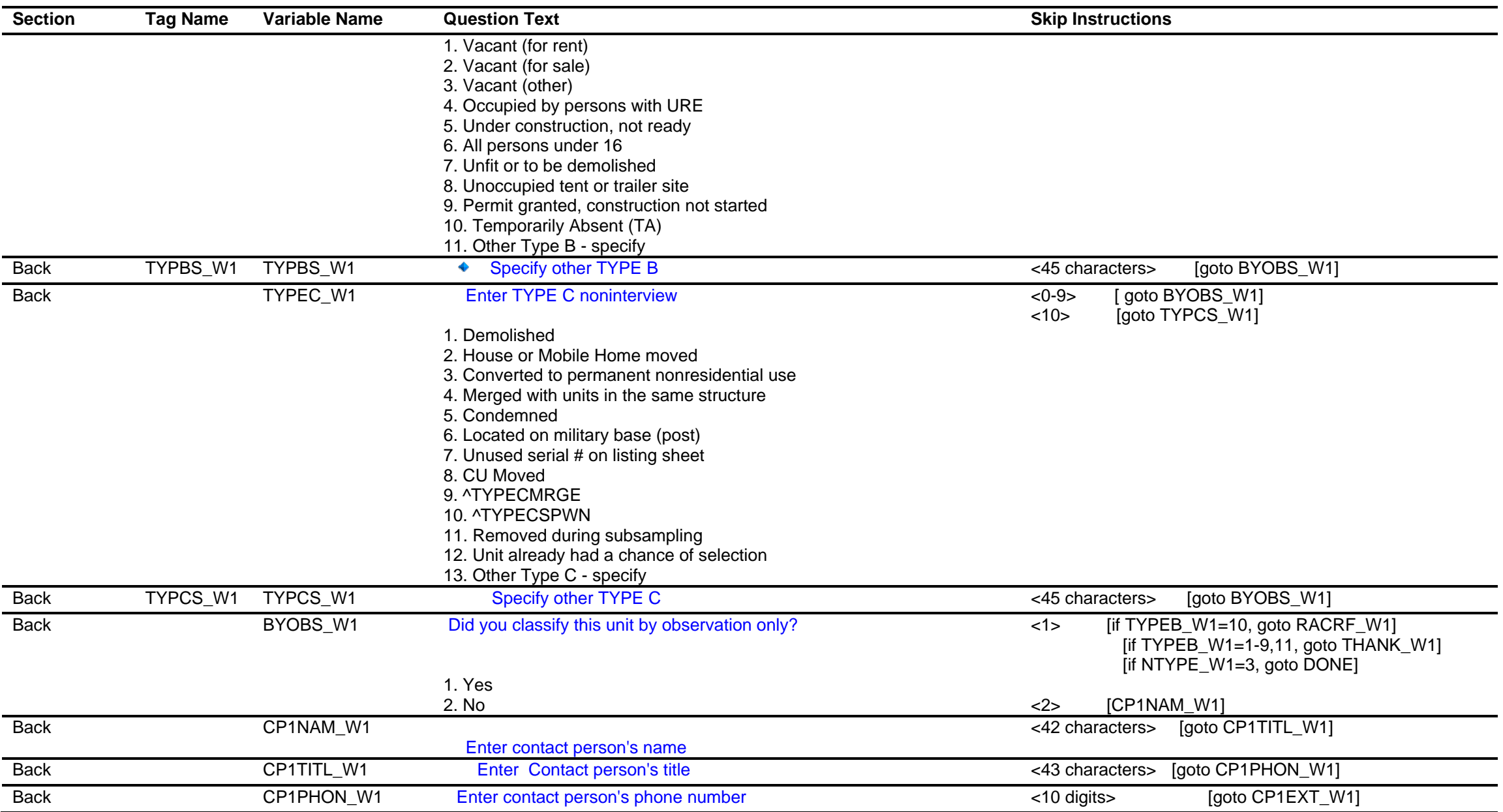

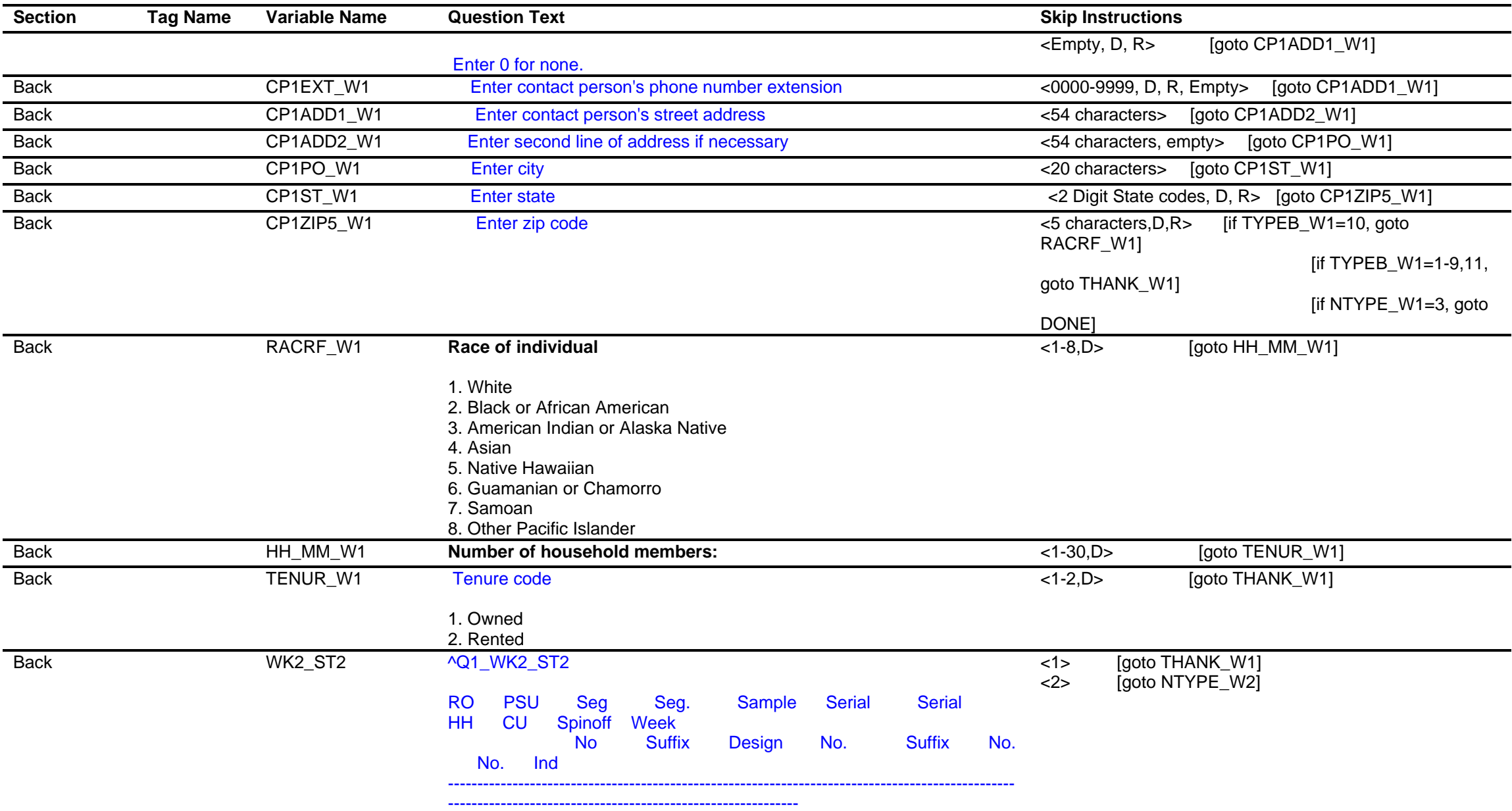

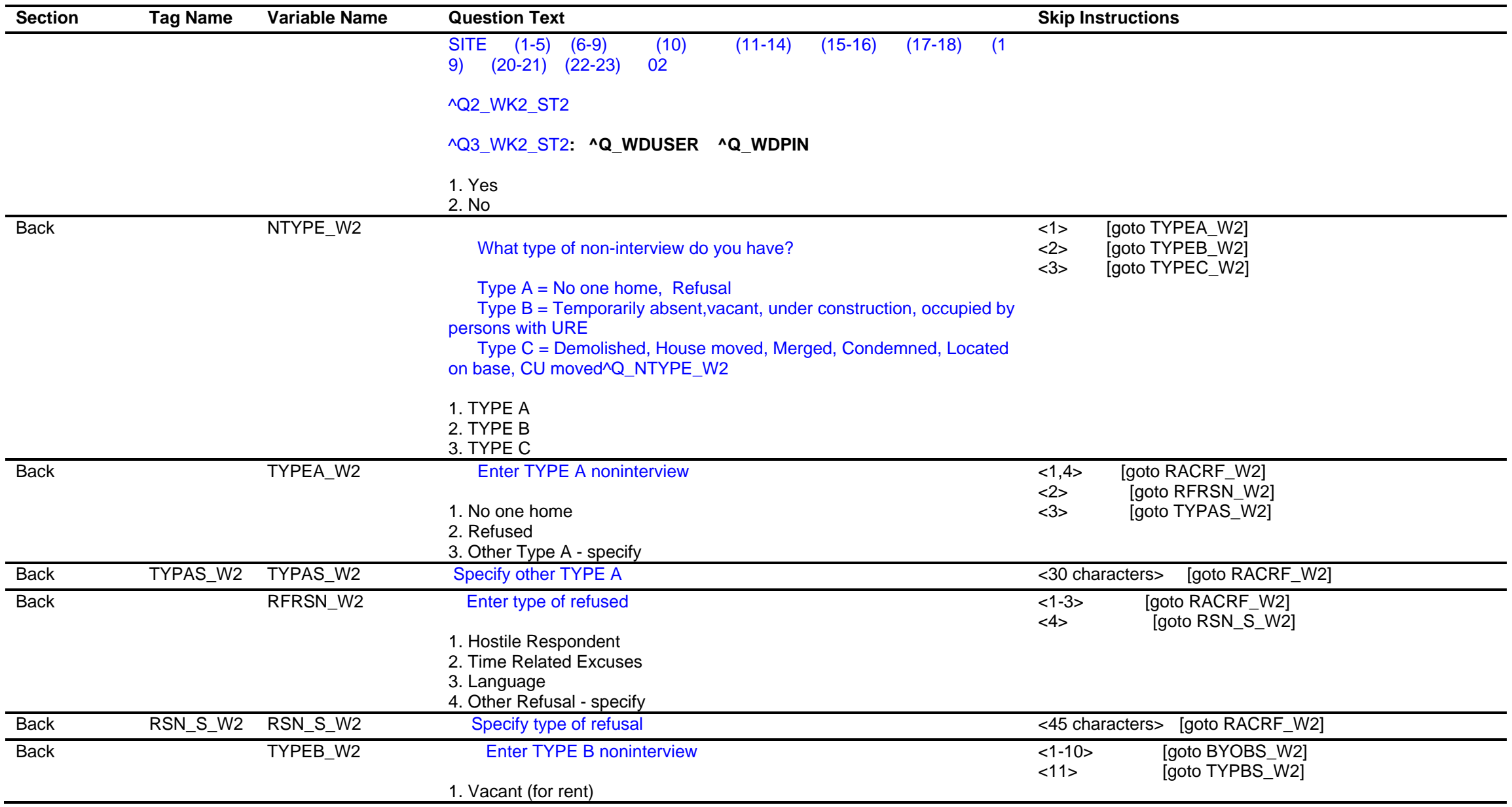

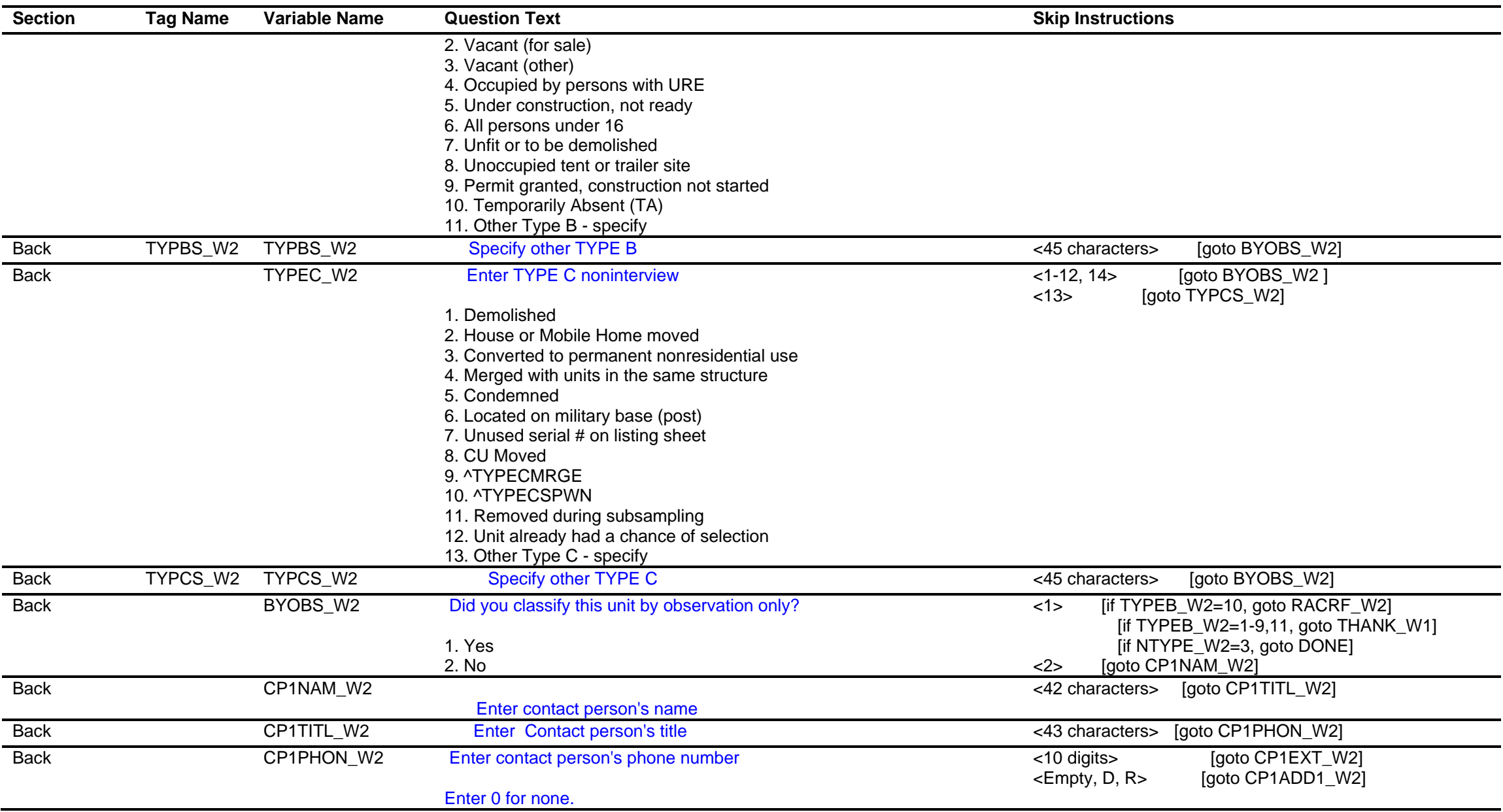

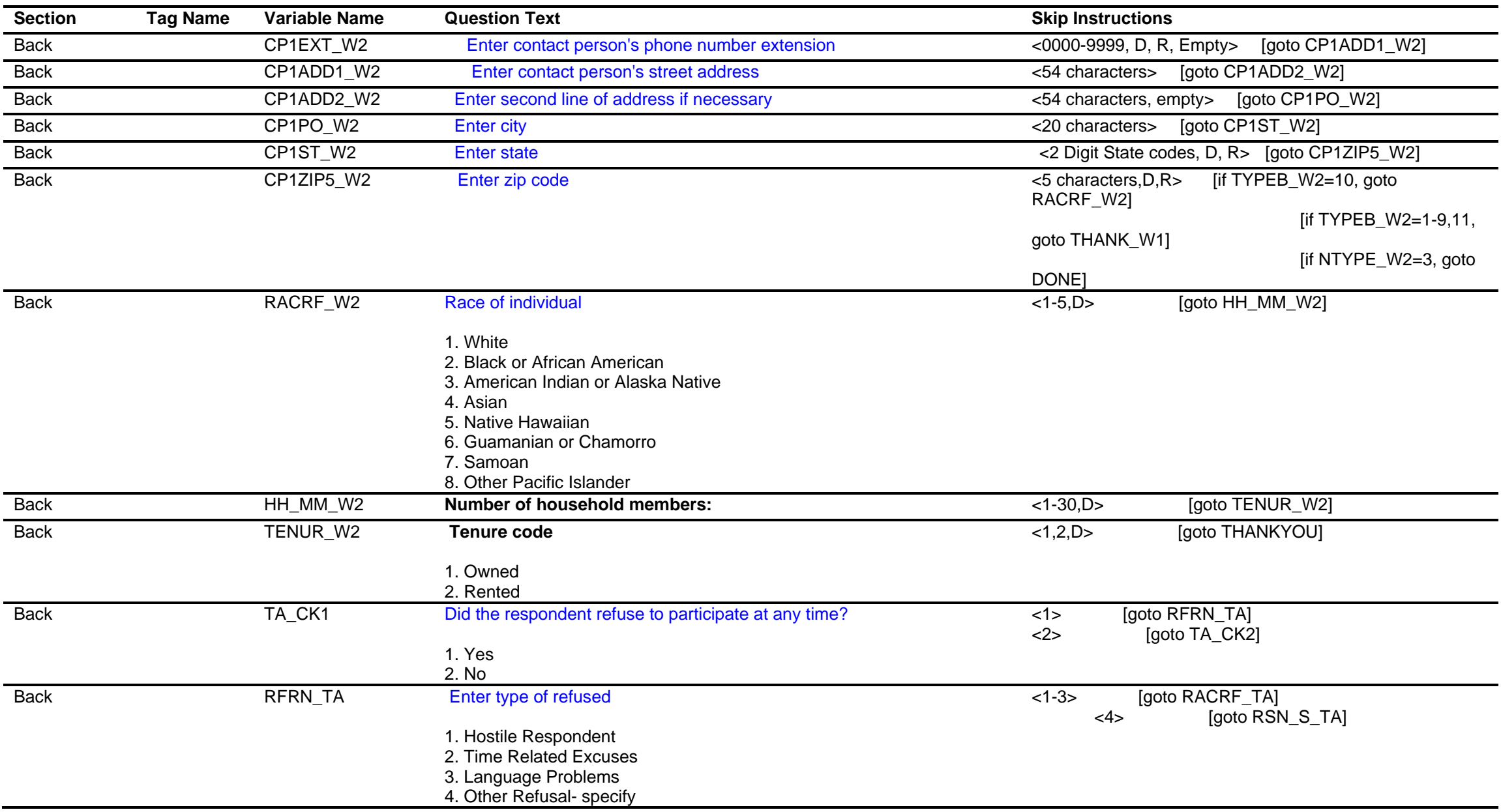

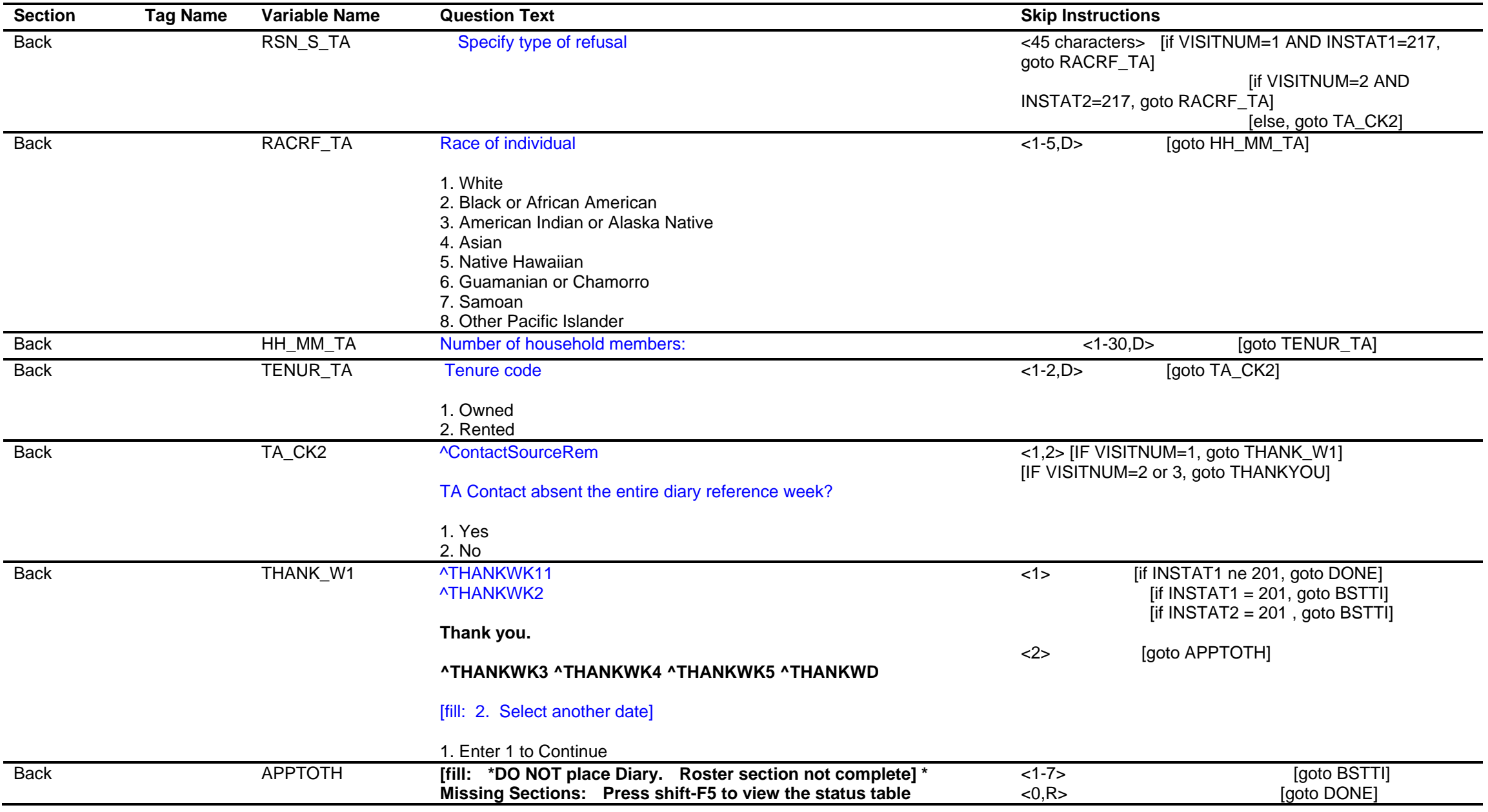

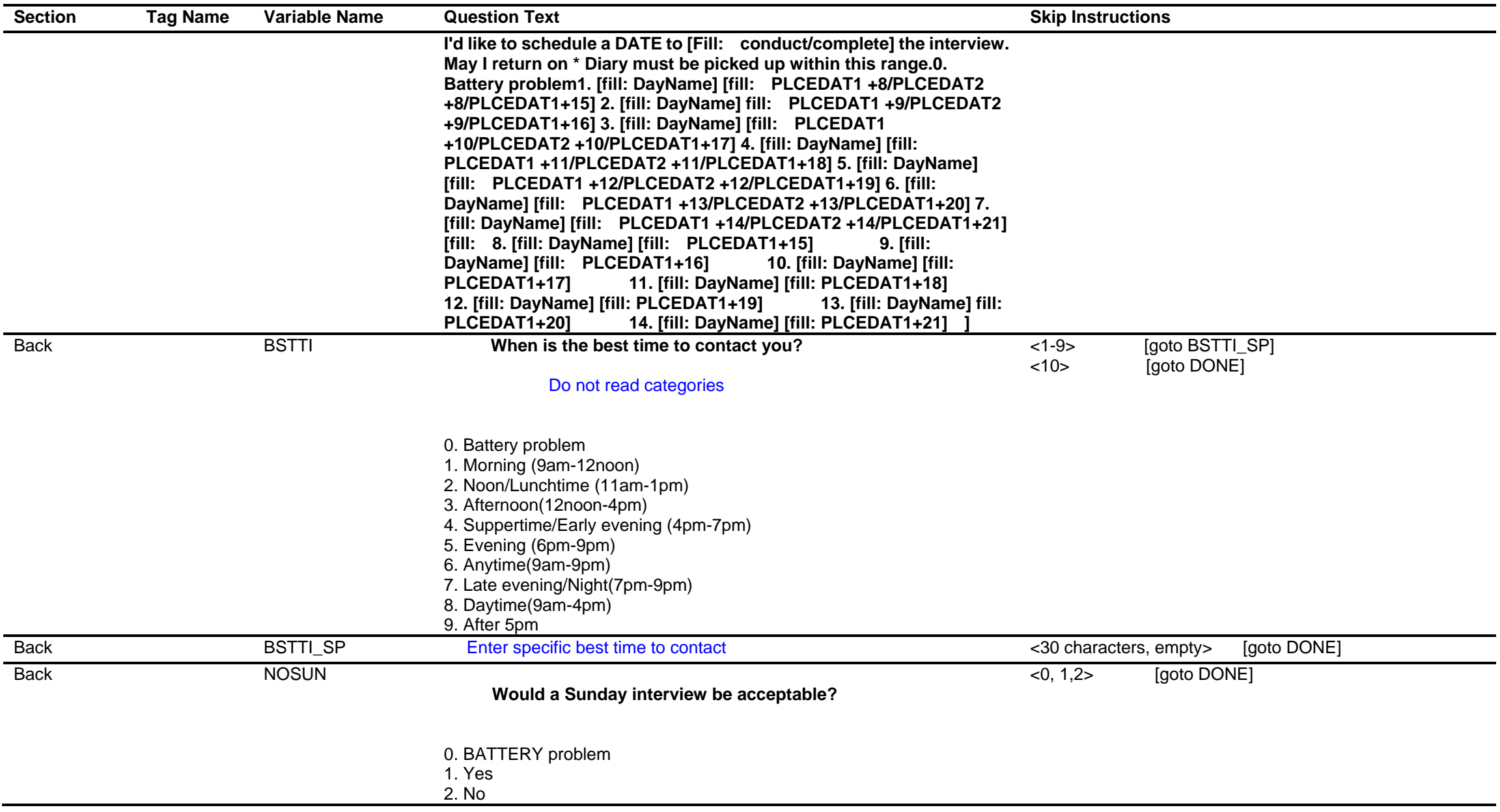

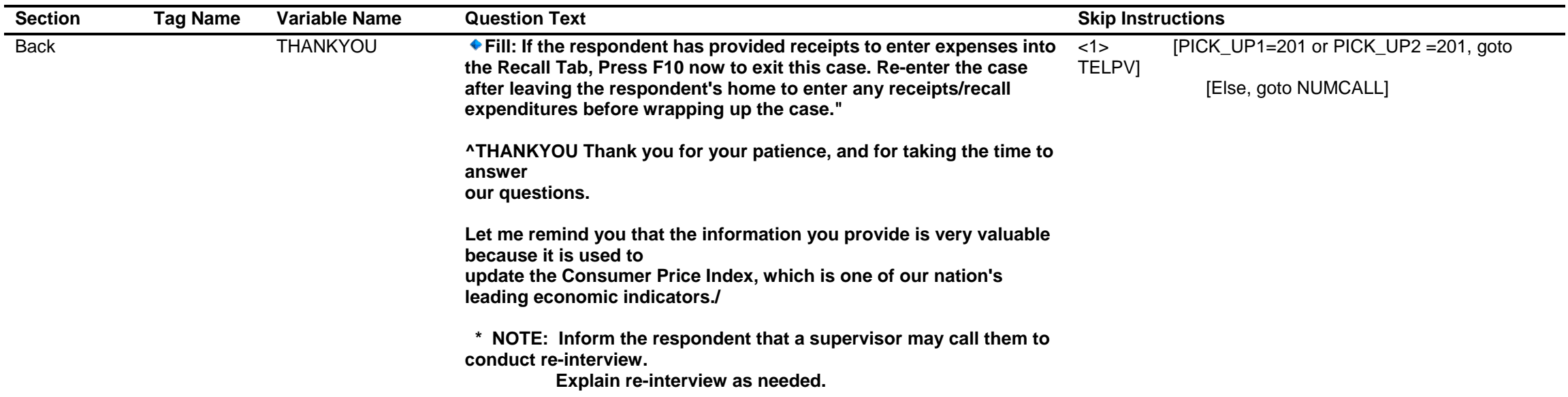

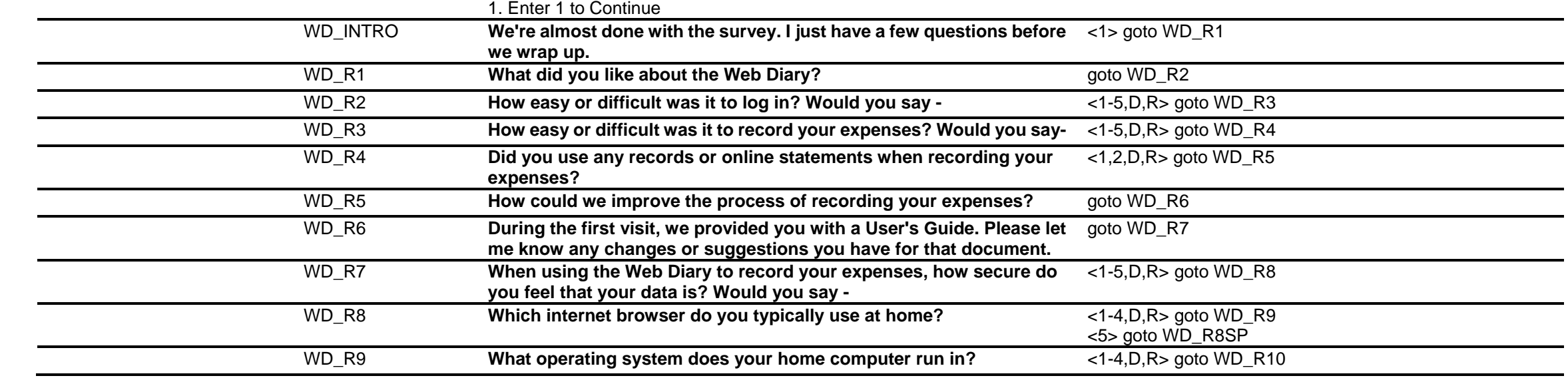

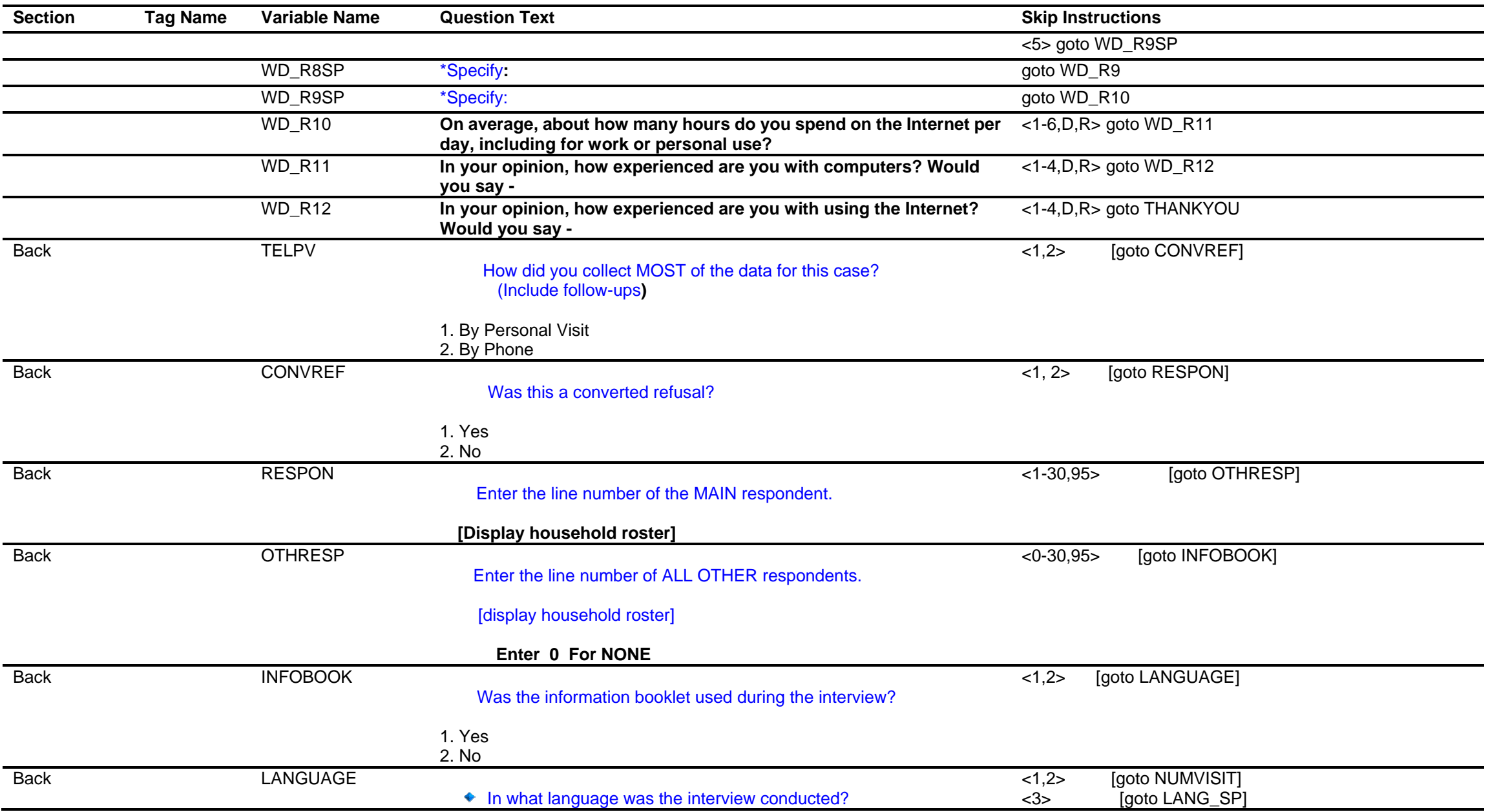

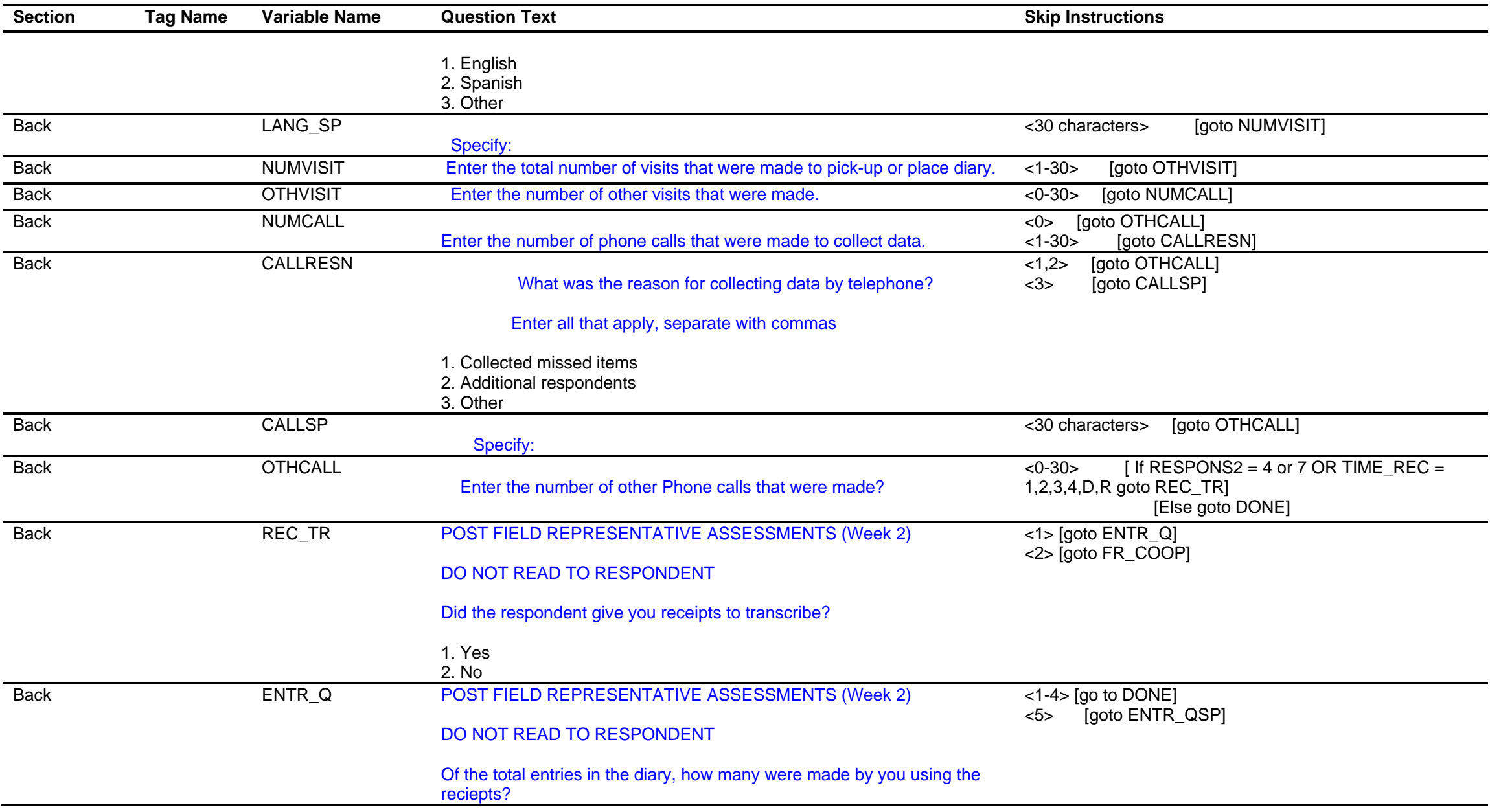

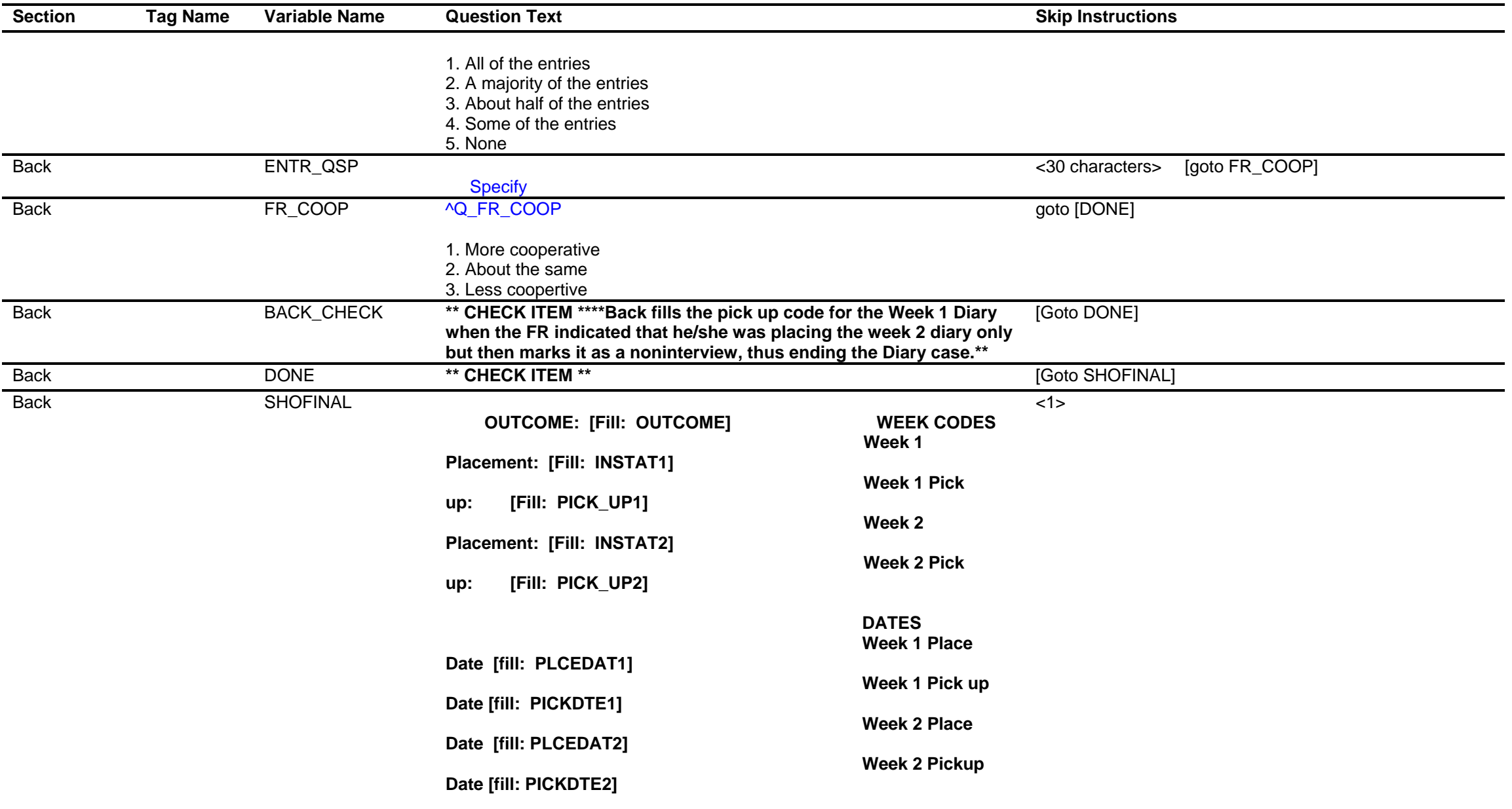

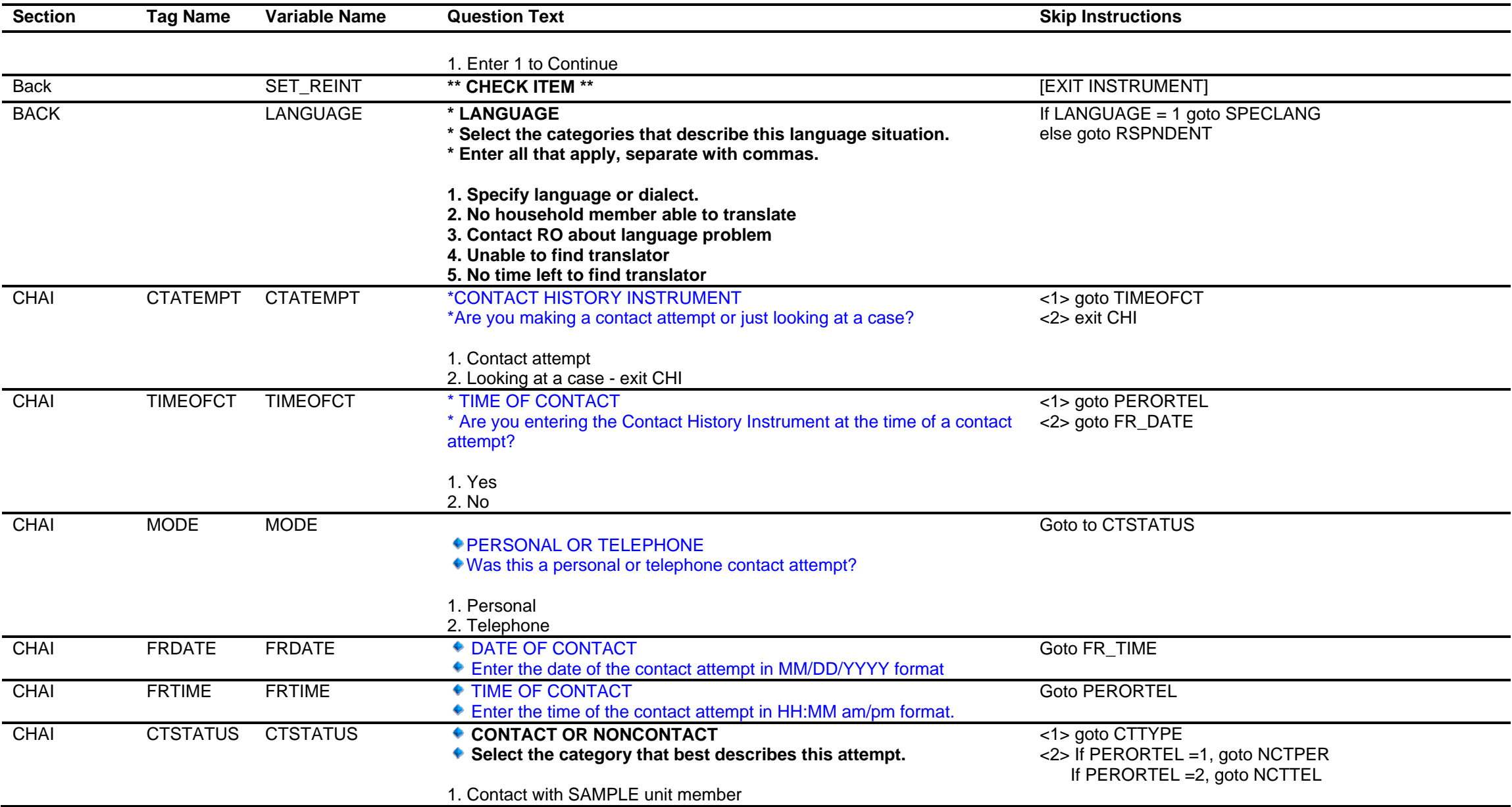

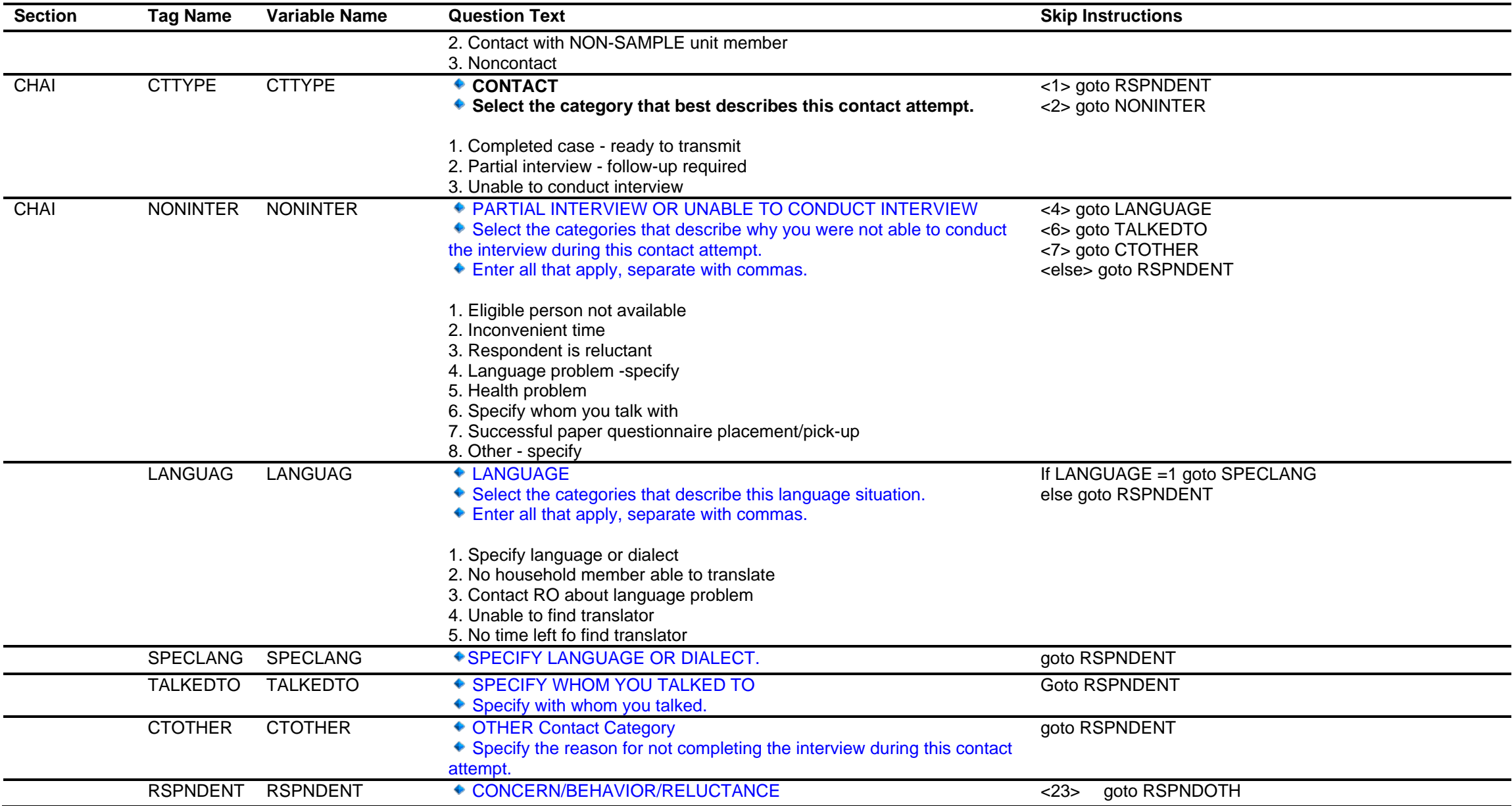

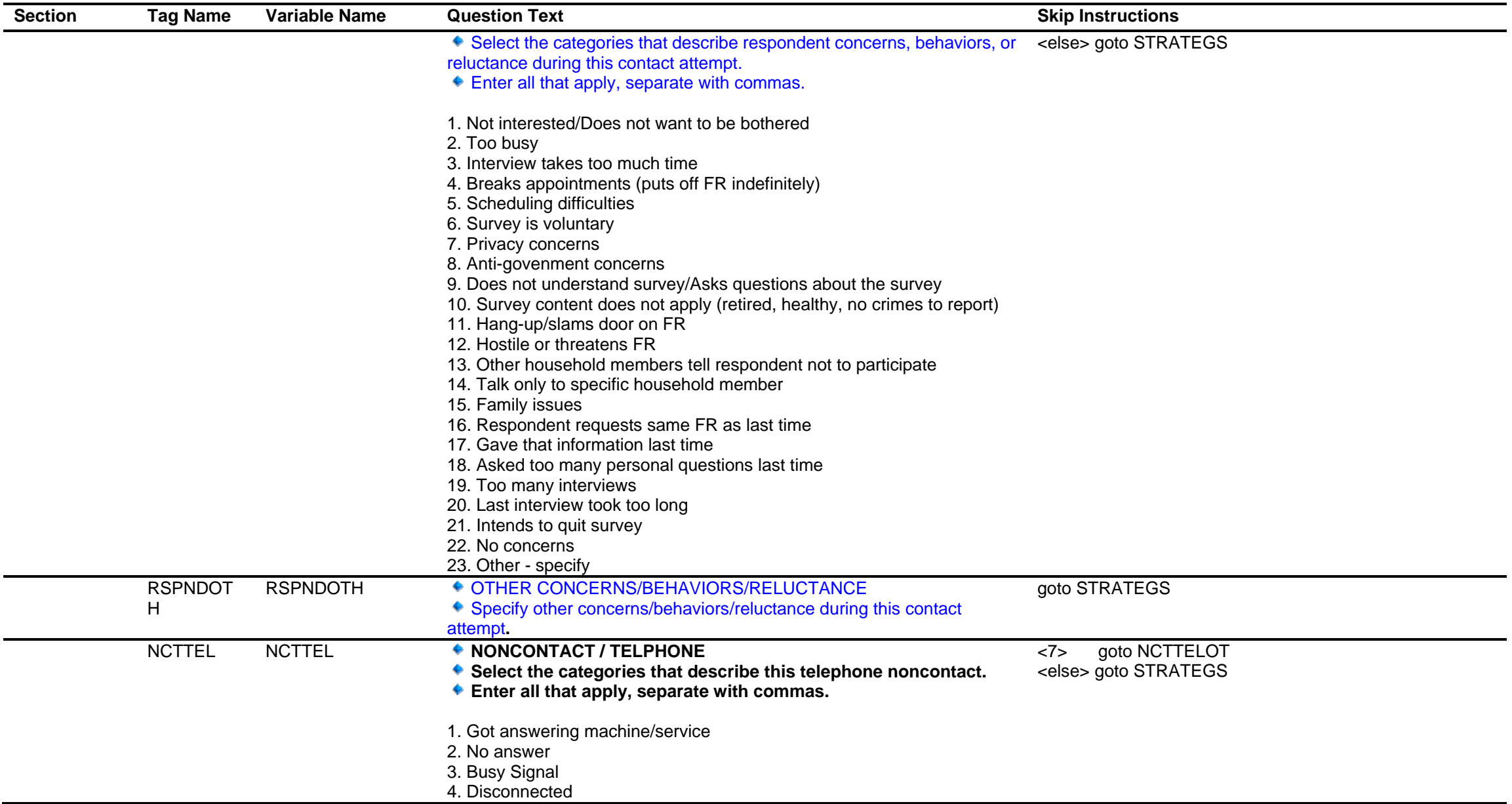

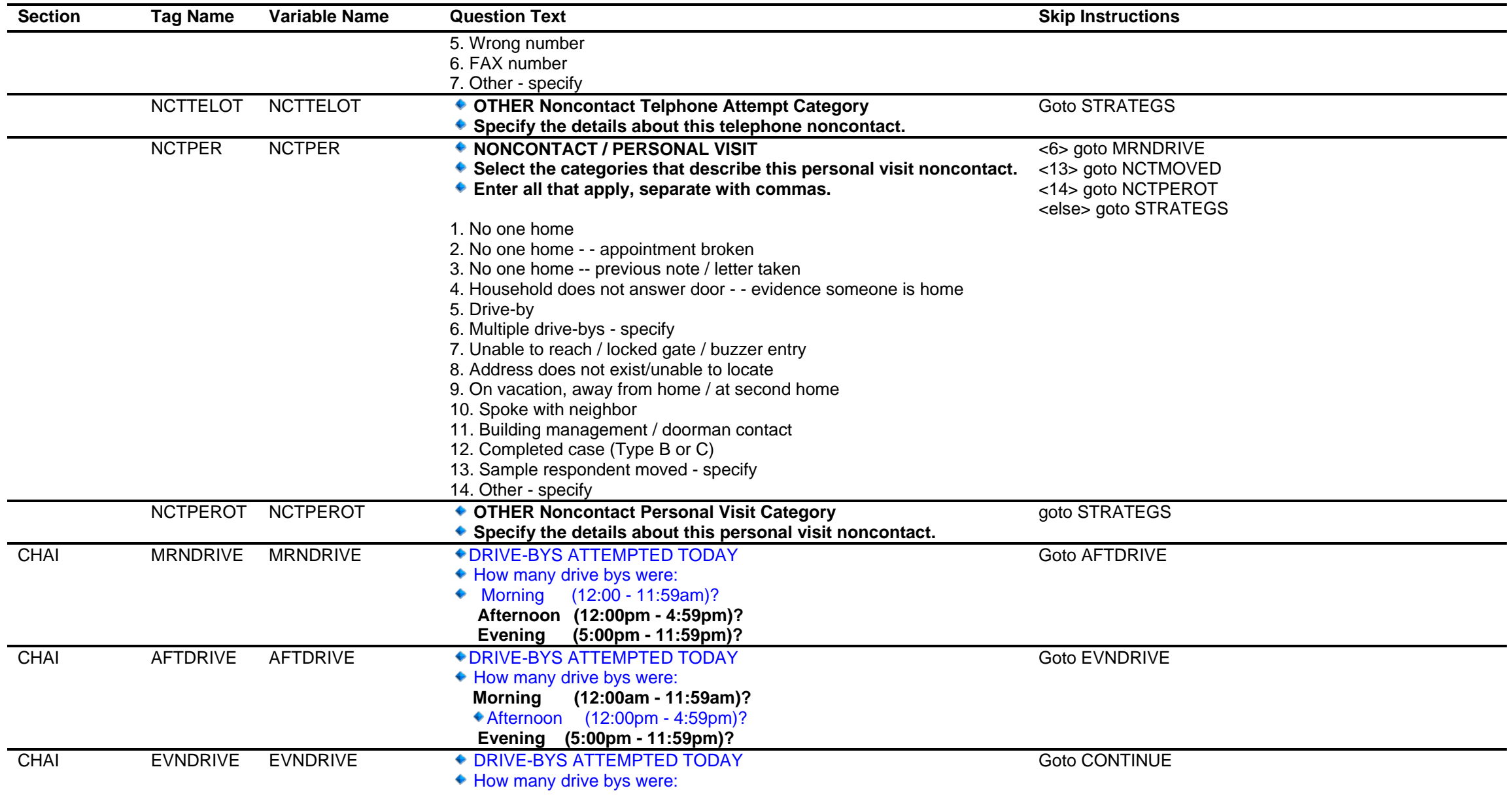

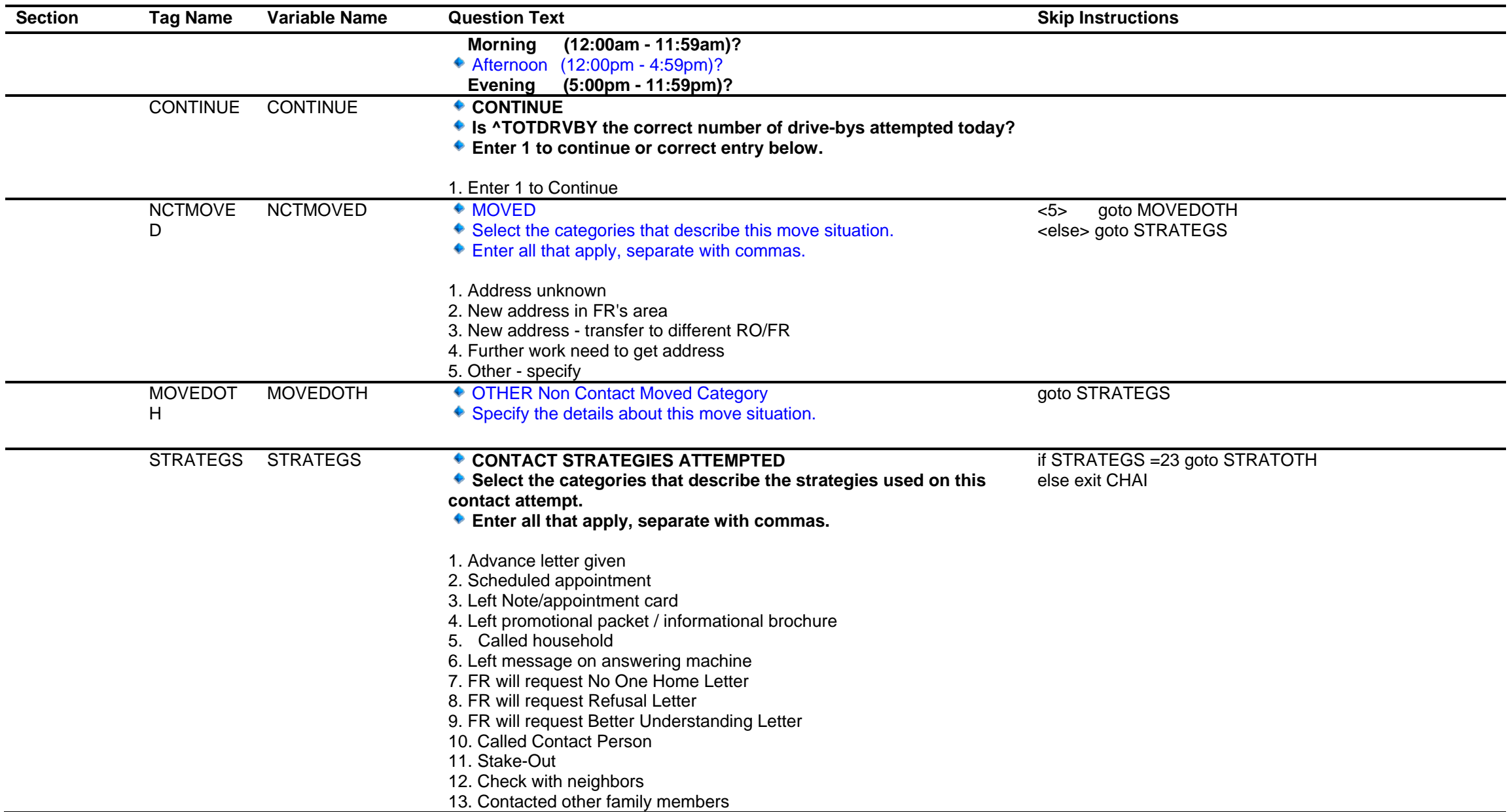

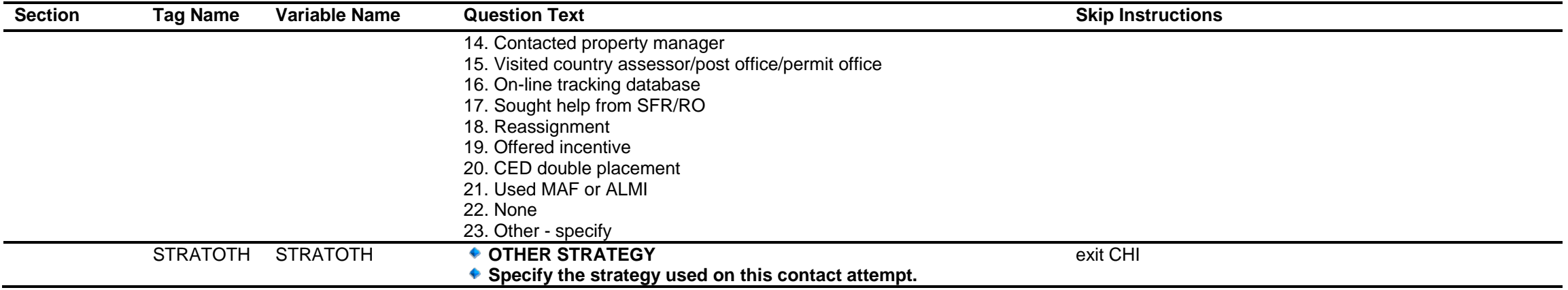